#### **EVALUACIÓN DE LOS SISTEMAS INFORMÁTICOS UTILIZADOS EN LA GESTIÓN ADMINISTRATIVA ADUANERA DE EXPORTACIÓN EN SIDECOMEX SIA SA EN EL PERIODO NOVIEMBRE DE 2007 - MAYO DE 2008**

**COLBERT JESÚS ENRÍQUEZ ARTEAGA**

**UNIVERSIDAD DE NARIÑO FACULTAD DE CIENCIAS ECONÓMICAS Y ADMINISTRATIVAS PROGRAMA DE COMERCIO INTERNACIONAL Y MERCADEO SAN JUAN DE PASTO 2009**

#### **EVALUACIÓN DE LOS SISTEMAS INFORMÁTICOS UTILIZADOS EN LA GESTIÓN ADMINISTRATIVA ADUANERA DE EXPORTACIÓN EN SIDECOMEX SIA SA EN EL PERIODO NOVIEMBRE DE 2007 - MAYO DE 2008**

### **COLBERT JESÚS ENRÍQUEZ ARTEAGA**

**Trabajo de grado presentado como requisito parcial para optar al titulo de Profesional en Comercio Internacional y Mercadeo.**

> **Asesor: YHANCY ELIANA CORAL ROJAS**

**Director de Programa: GUIDO PANTOJA Comercio Internacional y Mercadeo**

**UNIVERSIDAD DE NARIÑO FACULTAD DE CIENCIAS ECONÓMICAS Y ADMINISTRATIVAS PROGRAMA DE COMERCIO INTERNACIONAL Y MERCADEO SAN JUAN DE PASTO 2009**

### **NOTA DE RESPONSABILIDAD**

"Las ideas y conclusiones aportadas en la tesis de grado, son responsabilidad exclusiva del autor"

Articulo 1 del acuerdo No. 324 de octubre 11 de 1966, emanada del honorable Consejo Directivo de la Universidad de Nariño.

**NOTA DE ACEPTACIÓN**

**\_\_\_\_\_\_\_\_\_\_\_\_\_\_\_\_\_\_\_\_\_\_\_\_\_\_\_\_\_\_\_**

**\_\_\_\_\_\_\_\_\_\_\_\_\_\_\_\_\_\_\_\_\_\_\_\_\_\_\_\_\_\_\_ \_\_\_\_\_\_\_\_\_\_\_\_\_\_\_\_\_\_\_\_\_\_\_\_\_\_\_\_\_\_\_**

**Firma del presidente del jurado**

**\_\_\_\_\_\_\_\_\_\_\_\_\_\_\_\_\_\_\_\_\_\_\_\_\_\_\_\_\_\_\_**

**GLADIS OMAIRA MELO MOSQUERA Jurado**

**\_\_\_\_\_\_\_\_\_\_\_\_\_\_\_\_\_\_\_\_\_\_\_\_\_\_\_\_\_\_\_**

**\_\_\_\_\_\_\_\_\_\_\_\_\_\_\_\_\_\_\_\_\_\_\_\_\_\_\_\_\_\_\_**

**MANUEL IVÁN ORTIZ RAMOS Jurado**

San Juan de Pasto, Febrero de 2009.

### **DEDICATORIA**

Eternos agradecimientos a mis Padres, Manuel Enríquez & Zoila Arteaga, por su amor, constancia y don de padres, a mi familia, a mis hermanos José Ignacio &, Aracelly, por ser más que un modelo a seguir, el duradero amor de familia, a Diana Janneth, la mujer que cambia de color cada día de mi vida, a mis amigos, los que siempre han estado allí prestándome su apoyo en los buenos y malos momentos.

**Colbert Enríquez Arteaga**

### **AGRADECIMIENTOS**

Y a todos los que colaboraron con su inefable ayuda en la construcción del presente documento, y mi crecimiento profesional.

### **TABLA DE CONTENIDO**

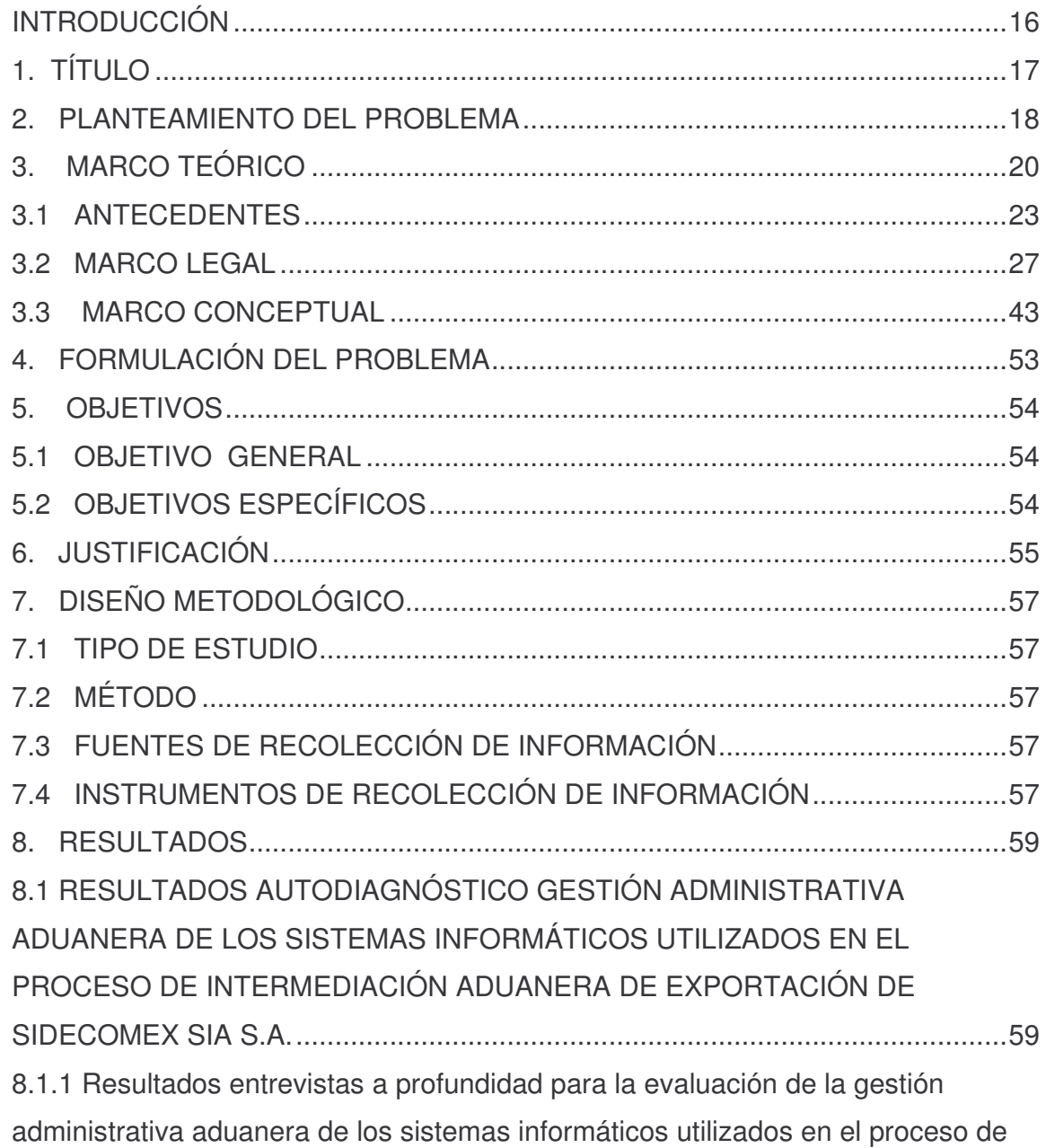

## **Pag.**

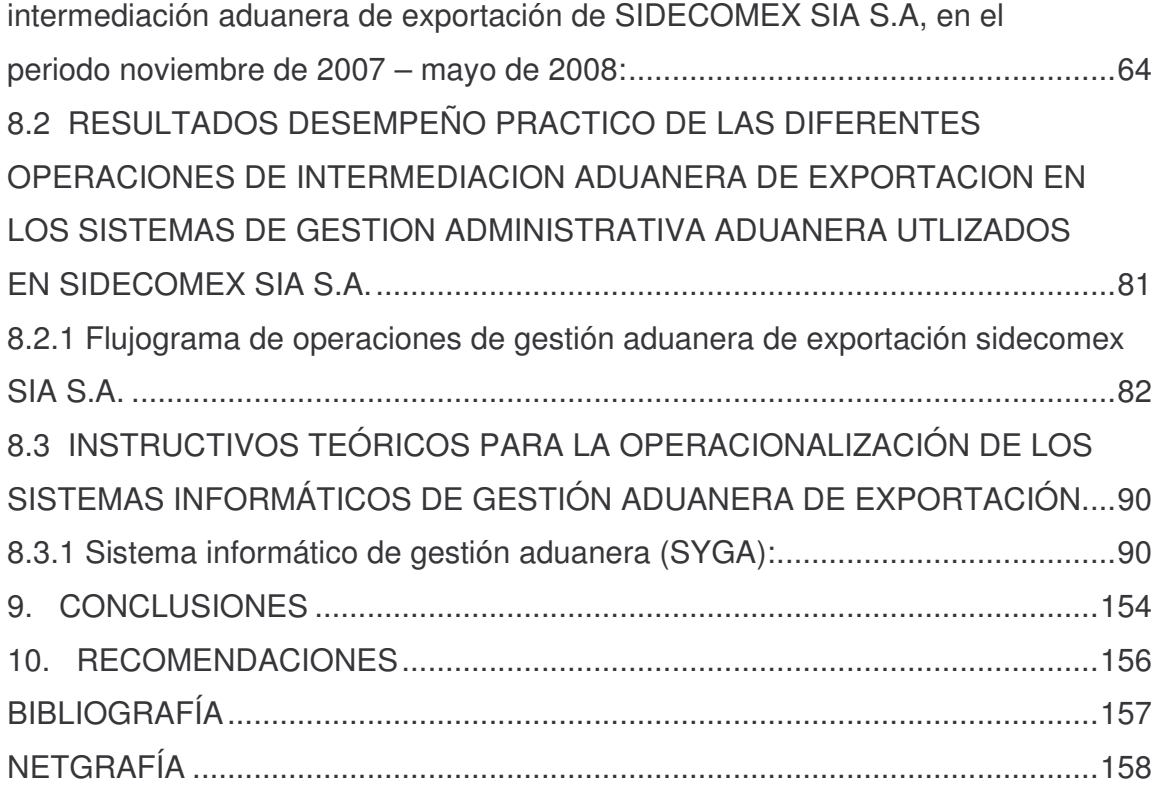

### **LISTA DE CUADROS**

### **Pág.**

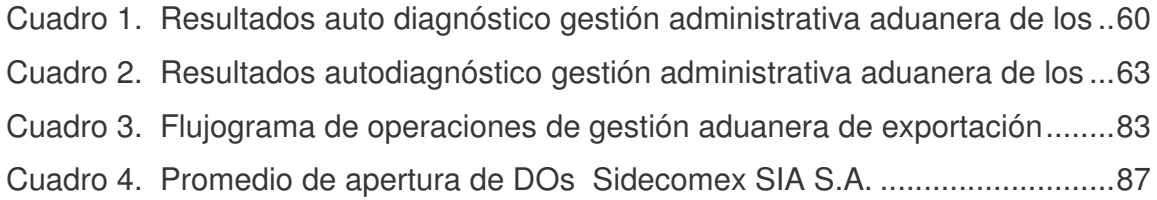

### **LISTA DE GRÁFICOS**

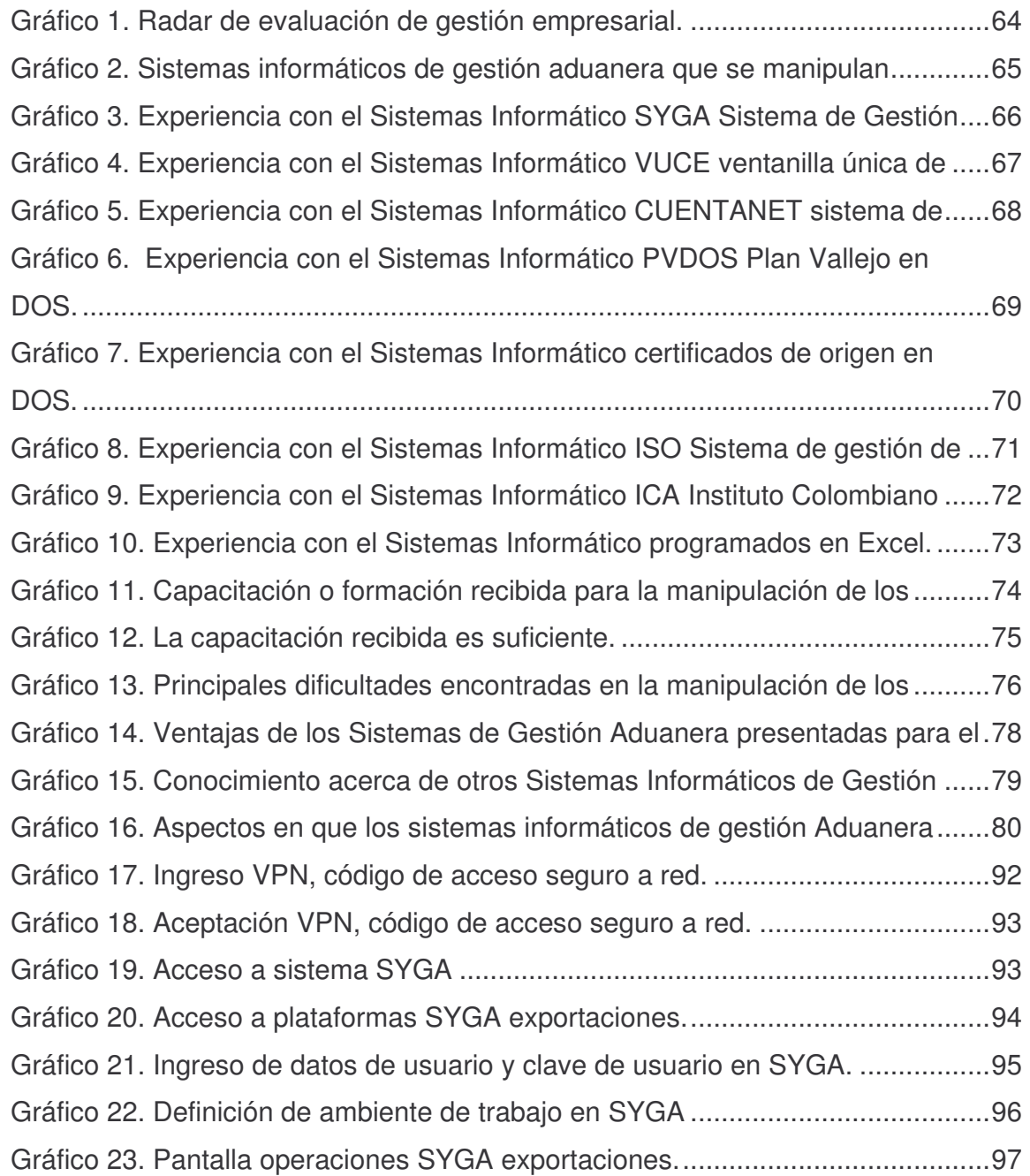

# **Pág.**

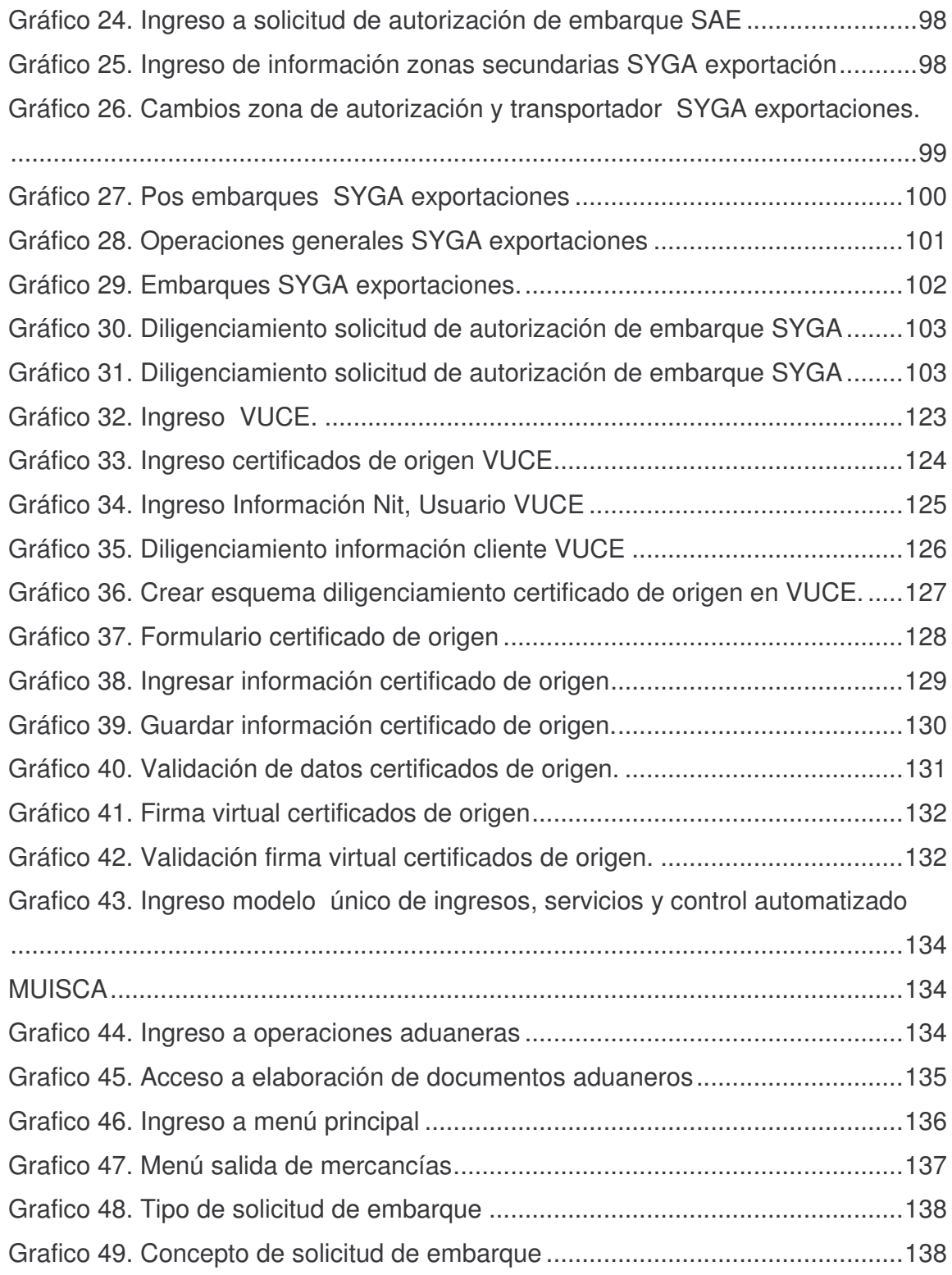

# **Pág.**

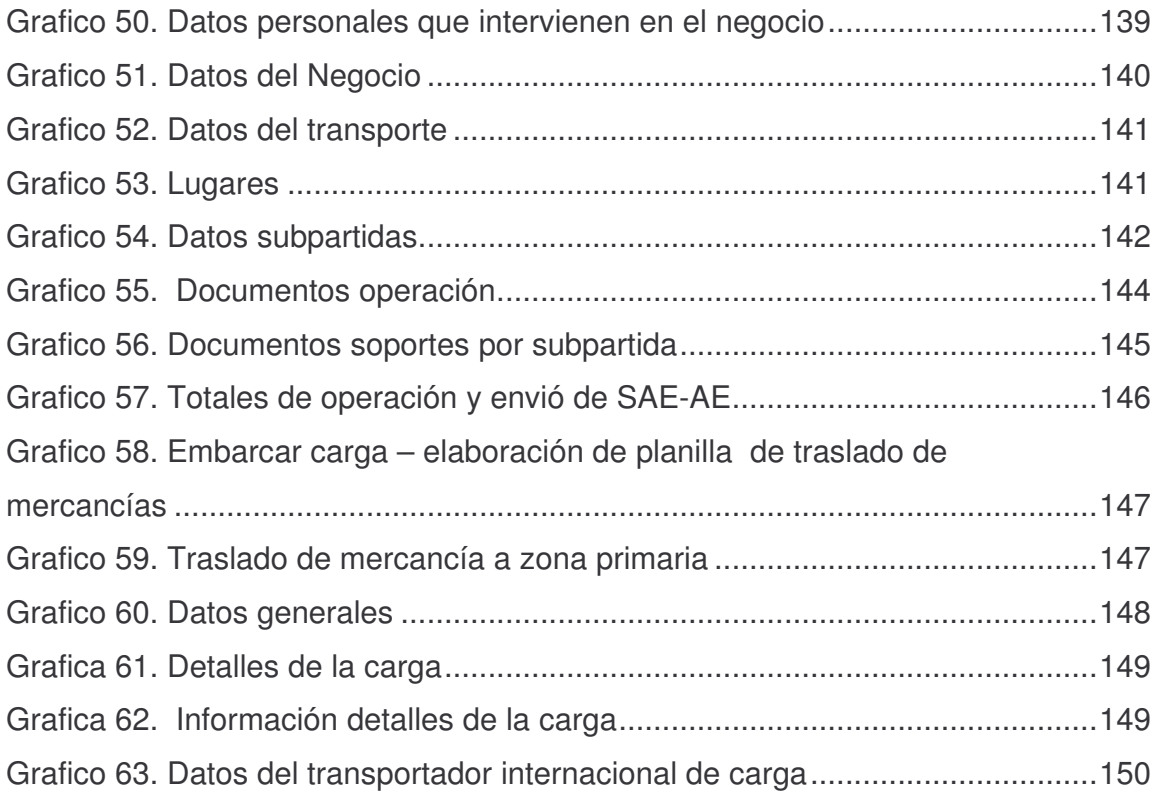

### **LISTA DE ANEXOS**

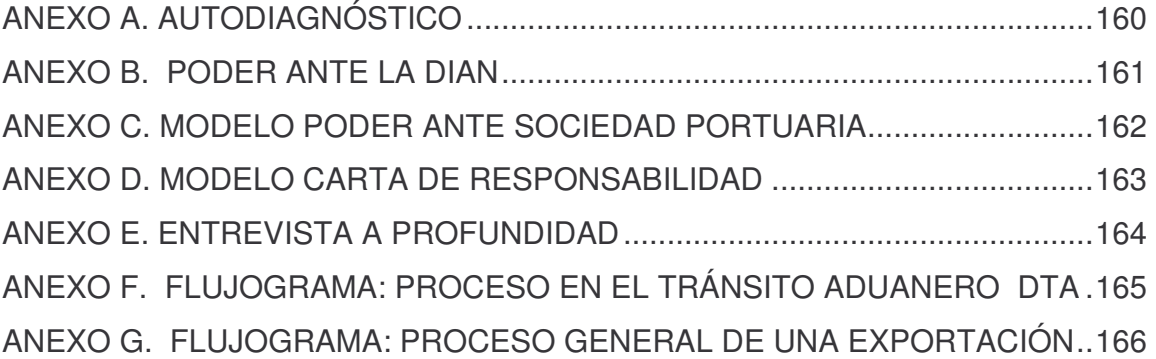

### **RESUMEN**

El presente trabajo de grado se desarrollo en torno al análisis y auto diagnostico de los sistemas informáticos utilizados en la gestión administrativa aduanera de exportación en Sidecomex SIA S.A. compañía líder del sector con sede en la ciudad de Cali, para generar un mayor nivel de conocimiento acerca de la influencia e importancia que tienen los sistemas informáticos en el proceso exportador de la compañía.

### **ABSTRACT**

The degree work present itself development around the analysis and car I diagnose of the data processing systems utilized in the customs administrative management of export in Sidecomex SIA leader company INC. of the sector with headquarters in the city of Cali, to generate a greater level of knowledge about the influence and importance that have the data processing systems in the exporting process of the company.

#### **INTRODUCCIÓN**

Este informe contiene la síntesis del plan de trabajo a realizarse en la empresa SIDECOMEX SIA S.A., de la ciudad de Cali en el desarrollo de la pasantía como opción de grado, en el periodo comprendido entre noviembre de 2007 y mayo de 2008, que por objetivo principal tiene: establecer una Evaluación de los Sistemas Informáticos Utilizados en la Gestión Administrativa Aduanera de Exportación en la Empresa SIDECOMEX SIA S.A.

Este documento además busca generar un mayor conocimiento de la importancia e influencia que generan dentro de las sociedades de intermediación aduanera, los procesos desarrollados en los sistemas informáticos que apoyan cada uno de los eslabones que componen el proceso exportador.

Los sistemas informáticos utilizados en la sociedad de intermediación aduanera se convierten en herramienta básica para el desarrollo de sus operaciones, es así como todo comienza con el registro de cada operación con la asignación del numero de registro de documento de orden (DO) en sistemas office excel, y cuenta net (Sistema Contable), seguidamente tras la obtención de los documentos básicos para una exportación como son factura comercial, lista de empaque, carta de responsabilidad, instrucción de exportación & embarque, partidas arancelarias, y otros documentos que varían según las características de la mercancía como carga peligrosa, permisos fitosanitarios y/o sanitarios , entre otros, los cuales son recibidos vía fax, electrónica o de primera mano, documentos que se constituyen en la base para iniciar el segundo eslabón, la digitación de la solicitud de autorización de embarque (SAE) en el sistema informático de gestión aduanera SYGA, autorización de embarque (AE), declaración de exportación (DEX), elaboración de certificado de origen (Si lo requiere) en sistema office excel o ventanilla única de comercio exterior (VUCE), sistema plan vallejo (Si lo requiere), así como otras operaciones informáticas de control interno contable y administrativo, que constituyen algunos de los elementos de análisis contenidos en este informe y componen los eslabones de la intermediación aduanera en las operaciones de exportación, así mismo su evaluación permite conocer la realidad global del proceso y sus partes en detalle.

### **1. TÍTULO**

EVALUACIÓN DE LOS SISTEMAS INFORMÁTICOS UTILIZADOS EN LA GESTIÓN ADMINISTRATIVA ADUANERA DE EXPORTACIÓN EN SIDECOMEX SIA SA, EN EL PERIODO NOVIEMBRE DE 2007 - MAYO DE 2008.

### **2. PLANTEAMIENTO DEL PROBLEMA**

En las operaciones tanto logísticas como administrativas de comercio internacional, los sistemas informáticos están en constante evolución, y estos cambios son generados por diferentes variables entre las que se encuentran el cambio de régimen aduanero y de comercio exterior generados en cada gobierno y resultado de la búsqueda de competitividad en los diferentes procedimientos de comercio exterior, de igual forma al interior de las organizaciones privadas como las Sociedades de Intermediación Aduanera.

Derivado de estos diferentes cambios las Sociedades de intermediación Aduanera, quienes actúan directamente en la ejecución de las operaciones de comercio exterior encuentran en cada uno de estos cambios, resultados diferentes dependiendo de la preparación que se tenga frente a la variable tecnológica en su conjunto: Recurso humano (Administrativo y Técnico), Recursos financieros, Asimilación de tecnologías, Habilidades adquiridas, Preparación e Instrucción. De allí la importancia de que cada una de las variables que envuelven los sistemas informáticos en las operaciones de comercio exterior en SIDECOMEX SIA S.A. en el Departamento de Exportaciones sean evaluadas, de manera que permita conocer: cual ha sido la gestión y evolución de los sistemas informáticos dentro de la empresa, debilidades, fortalezas, oportunidades y amenazas, así como la perspectiva y proyección a futuro.

La evaluación de la gestión administrativa aduanera, además permitirá ilustrar de manera específica cada una de las acciones, operaciones y formas como los sistemas informáticos se constituyen en uno de los elementos más importantes e influyentes en el desarrollo de de las operaciones de comerció internacional, ya que las Sociedades de Intermediación Aduanera actúan como responsables administrativamente por la exactitud y veracidad de la información contenida en los documentos que suscriban sus representantes acreditados ante la Dirección de Impuestos y Aduanas Nacionales, así como por la declaración de tratamientos preferenciales, exenciones o franquicias y de la correcta clasificación arancelaria de las mercancías.

No obstante la importancia de un adecuado manejo de los sistemas informáticos no solo recae en el tema técnico, igualmente su importancia se ve reflejada en los temas administrativos de planeación y sus indicadores de gestión que se ven afectados en muchos casos por deficiencias en estos sistemas, la falta de entrenamiento y barreras técnicas propias de cada sistema, incide directamente en los costos de exportación sea este por zona primaria o secundaria. En el caso de exportación por zona secundaria, por las demoras en los tiempos de emisión de facturas que se generan en muchos casos en el momento de los embarques,

los tiempos para la digitación de la Solicitud de Autorización de Embarque se hace justo o en algunas operaciones mínimo para la digitación de SAE (Solicitud de Autorización de Embarque), así como la radicación de la AE (Autorización de Embarque), para que el cliente pueda dar orden de salida a su carga, por supuesto antes de esto dando selectividad a la carga, para que sea o no inspeccionada por la dirección de impuestos y aduanas nacionales. Son estos casos en los que los problemas del sistema como la pérdida de conexión con la red, o saturación de los usuarios generara un sobre costo en los fletes por demora de despacho o cambios de ultimo momento.

Al igual que estos casos existen muchos factores que afectan el correcto proceso logístico en la elaboración de certificados de origen, plan vallejo, guías aéreas, entre los que se pueden mencionar están: los errores humanos, fallas en los sistemas de elaboración, demoras en la emisión de documentos por parte de los clientes, y falta de gestión de las entidades emisoras de los documentos como en el caso de los certificados de origen para la aprobación de los mismos por parte del Ministerio de Comercio Industria y Turismo, constituyen parte de la problemática que se genera alrededor de los sistemas Informáticos para la intermediación aduanera.

### **3. MARCO TEÓRICO**

De acuerdo al decreto 2685/99 para la declaración de las diferentes operaciones de comercio internacional el sistema habilitado para las mismas permite realizar en el trámite de diligenciamiento y presentación de la Solicitud de la Autorización de Embarque y de la asignación de número y fecha de la Autorización de Embarque en el régimen de exportaciones, a través del sistema informático aduanero SYGA. En el cual de manera ordenada se desarrollan tres pasos fundamentales para la generación de la declaración de exportación**:**

En primer lugar se debe diligenciar la Solicitud de Autorización de Embarque SAE, la cual es el nombre que recibe la Declaración de Exportación en el momento en que el declarante la diligencia en primera instancia y la presenta a través del sistema informático aduanero SYGA, esta se constituye en el primer eslabón de la declaración aduanera, y no constituye una obligación con la aduana, hasta el momento en que es radicada y se convierte en una Autorización de Embarque, no obstante la generación excedida de SAES que no sean radicadas puede acarrear sanciones por parte de la DIAN en razón de un mal uso de los sistemas aduaneros. Se debe aclarar que en muy pocos casos se requiere desechar una SAE ya digitada, dado que el Sistema SYGA permite modificar todas las veces que se crea necesario la SAE siempre y cuando no se radique o convierta en AE.

En segundo lugar después de confirmar la idoneidad de todos los datos declarados en la SAE se procede a la radicación que es el proceso en el cual a través de link se radica la Autorización de Embarque AE, y mediante el cual la autoridad aduanera permite la exportación de mercancías que han sido sometidas al régimen de exportación. (Decreto 2685/99), las mercancías que están en transito aduanero deben ser acompañadas por los documentos originales emitidos por la empresa exportadora, factura, lista de empaque, vistos buenos si los requiere, carta de responsabilidad para las aduanas terrestres y marítimas, así como la Autorización de Embarque. En las zonas primarias como los puertos y fronteras la Autorización de Embarque se constituye en el documento obligatorio para el ingreso de la mercancía a puerto o zona de salida en frontera.

Efecto de los eslabones anteriores la Declaración de Exportación DEX, es el resultado final de los dos actos anteriores y es emitida por las navieras en el caso de aduanas marítimas, por las transportadoras en el caso de las terrestres, y por las aerolíneas en el caso de las operaciones aéreas, estos responsables de la Manifestación tienen 24 horas hábiles para la declaración de las cargas sin incurrir en sanciones. De otra parte el DEX se constituye en elemento esencial para los exportadores en la nacionalización de divisas y otras operaciones tales como la declaración consolidada de carga para los Sistemas Plan Vallejo, de Materias Primas y Reposición.

De conformidad con lo establecido en el artículo 370-1 de la Resolución 4240 de 2000, las exportaciones que se realicen con destino a un usuario industrial de Zona Franca, el Formulario de Movimiento de mercancías hará las veces de Declaración de Exportación, razón por la cual, el Usuario Operador una vez haya autorizado el ingreso de la mercancía a la Zona Franca, deberá incorporar al sistema informático aduanero, la información correspondiente al Formulario de Movimiento de Mercancías.

Para la exportación temporal de viajeros, se presentará la solicitud de autorización de embarque en forma manual en el formulario de "Declaración de Exportación Simplificada".

La exportación de Energía se realizará a través del sistema informático, de conformidad con lo previsto en el manual de procedimientos de Energía eléctrica.

Las solicitudes de autorización de embarque fraccionado con datos provisionales o definitivos, las autorizaciones de embarque global con cargues parciales, y las exportaciones a depósitos francos contemplados en el artículo 68 del Decreto 2685/99 se realizarán manualmente en el formulario previsto para el efecto y el trámite se efectuará de acuerdo con lo establecido en el Manual de Procedimientos Régimen de Exportaciones adoptado mediante Resolución 3933 de 2001 para las Administraciones con operación manual, con las modificaciones legales previstas para el tipo de embarque de Autorización Global con Cargues Parciales, en la Resolución 8657 de 2003.También podrán actuar directamente ante las autoridades aduaneras como declarantes y sin necesidad de una Sociedad de Intermediación Aduanera:

- a) Los Usuarios Aduaneros Permanentes, a través de sus representantes acreditados ante la Dirección de Impuestos y Aduanas Nacionales, para las importaciones, exportaciones y tránsitos aduaneros. Los Usuarios Aduaneros Permanentes cuando actúen a través de una Sociedad de Intermediación Aduanera conservarán las prerrogativas previstas en este Decreto;
- b) Los Usuarios Altamente Exportadores, a través de sus representantes acreditados ante la Dirección de Impuestos y Aduanas Nacionales para las importaciones, exportaciones y tránsitos aduaneros. Los Usuarios Altamente Exportadores cuando actúen a través de una Sociedad de Intermediación Aduanera conservarán las prerrogativas previstas en este Decreto;
- c) Las personas jurídicas que realicen importaciones, exportaciones y tránsitos aduaneros, que individualmente no superen el valor FOB de mil dólares de los

Estados Unidos de Norteamérica (US \$1.000), quienes actuarán de manera personal y directa a través de su representante legal o apoderado;

- d) Las personas naturales que realicen importaciones, exportaciones y tránsitos aduaneros, que individualmente no superen el valor FOB de mil dólares de los Estados Unidos de Norteamérica (US \$1.000), quienes deberán actuar de manera personal y directa;
- e) Los viajeros, en los despachos de sus equipajes en los regímenes de importación y exportación;
- f) La Administración Postal Nacional y los intermediarios inscritos ante la Dirección de Impuestos y Aduanas Nacionales, en la modalidad de tráfico postal y envíos urgentes, en los regímenes de importación y exportación, para realizar los trámites de recepción y entrega, presentación de declaraciones consolidadas de pago y para el pago de tributos aduaneros;
- g) Los turistas en la importación temporal de vehículos para turismo;
- h) Los consignatarios de las entregas urgentes que ingresen como auxilios para damnificados de catástrofes o siniestros, por su especial naturaleza o porque respondan a la satisfacción de una necesidad apremiante, quienes podrán actuar de manera personal y directa o a través de apoderado debidamente constituido;
- i) La Nación, las entidades territoriales y las entidades descentralizadas, para las importaciones, exportaciones y tránsitos aduaneros, respecto de las mercancías consignadas o endosadas en el documento de transporte a dichas entidades, quienes podrán actuar a través de su representante legal o apoderado debidamente constituido;
- j) Los agentes diplomáticos, consulares y los organismos internacionales acreditados en el país y los diplomáticos colombianos que regresan al término de su misión, quienes podrán actuar de manera personal y directa, o a través de representante legal o jefe de la misión o, de apoderado designado por éstos;
- k) Las empresas transportadoras que se encuentren debidamente inscritas y autorizadas ante la Dirección de Impuestos y Aduanas Nacionales para las operaciones de cabotaje, quienes deberán actuar a través de sus representantes legales o apoderados debidamente constituidos;
- l) Las empresas transportadoras o la persona que según el documento de transporte tenga derecho sobre la mercancía para las operaciones de trasbordo y,

m) Los comerciantes de que trata el artículo 412 del decreto 2685/99, para la presentación de la Declaración de Importación Simplificada bajo la modalidad de franquicia.

PARÁGRAFO. Para efectos de lo previsto en los literales c) y d) del presente artículo, cuando se trate de envíos fraccionados o múltiples que sumados superen los mil dólares de los Estados Unidos de Norteamérica (US \$1.000), las importaciones y exportaciones deberán tramitarse a través de una Sociedad de Intermediación Aduanera.

Inciso adicionado por el artículo 1 del Decreto 4136 de 2004. El nuevo texto es el siguiente: Los usuarios a los que se refieren los literales c) y d) que realicen operaciones que individualmente no superen el valor FOB de cinco mil dólares (US \$5.000.) en la jurisdicción de las Administraciones de Arauca, Leticia, Yopal, Puerto Carreño, Inírida y Puerto Asís, podrán efectuarlas directamente. Cuando se trate de envíos fraccionados o múltiples que superen dicha suma, las importaciones y exportaciones deberán tramitarse a través de una Sociedad de Intermediación Aduanera.

#### **3.1 ANTECEDENTES**

**3.1.1 Antecedentes corporativos.** SIDECOMEX SIA S.A. es el resultado del trabajo mancomunado de la familia Gutiérrez bajo la guía del señor Freddy Gutiérrez, quien trabajo mucho tiempo en la multinacional Gillette, acumulando los recursos y la experiencia suficiente para pensar en trabajar por un proyecto propio. Con la colaboración de sus hijos: Freddy Eugenio Gutiérrez y Teresa Alejandra Gutiérrez, quienes actuaron como precursores principales y comenzaron a formar una idea mas clara de lo que hoy se conformaría como SIDECOMEX S.I.A. S.A.

Con mas de 20 años de experiencia en el mercado SIDECOMEX SIA S.A. esta acreditada con los mas altos estándares, como la certificación BASC, otorgada por los buenos esquemas utilizado en la seguridad de las exportaciones, así como la certificación NTC ISO 9001 y 2000 a la calidad de sus servicios de intermediación aduanera y asesoria en comercio exterior,

Bajo la honestidad como valor principal de la compañía, y con el trabajo de las personas que componen la organización, la empresa es reconocida por el alto desempeño en la labor que desarrolla y en este momento maneja las exportaciones de importantes compañías nacionales y extranjeras.

SIDECOMEX SIA S.A presta los servicios de *Agenciamiento Aduanero* en: importación, exportaciones, zonas francas, determinación de origen, registros y licencias de importación, asesoria en comercio exterior, manejo de acuerdos comerciales, UAP, plan vallejo, vistos buenos ante entidades especiales, así como *Manejo Integral de Carga*: mediante agentes en los importantes puertos del mundo, desde origen hasta su bodega. *Recepción y Despacho de Carga*: en puerto, aeropuerto y fronteras, efectuando los controles necesarios y adecuados a la carga, manejo especial de mercancías peligrosas, y perecederos. Manejo de Cargas desde y hacia zona franca. *Informes Detallados*: de los estados de sus importaciones y/o exportaciones indicadores. Transportes Multimodal, Zonas Francas, y Embarques Aéreos.

SIDECOMEX SIA S.A. es una compañía que basa su desarrollo organizacional en la eficiencia de sus procesos, ya que permite generar al interior de la compañía el mejor desempeño de las responsabilidades adquiridas con cada uno de sus  $\mathsf{clientes}^1$ .

#### **Misión:**

Somos una empresa que presta un servicio integral en comercio exterior, cumpliendo estrictamente la normatividad aduanera, siguiendo una estricta línea de honradez, compromiso y agilidad. Promovemos el fomento de las exportaciones de nuestro país y estamos comprometidos con mejorar nuestro servicio continuamente.

#### **Visión:**

Ser reconocidos como una empresa líder en la prestación de servicios integrales de comercio exterior a nivel nacional, alcanzando una excelencia organizacional que nos diferencie de los demás.

Política De Calidad - "Creamos valor en el comercio exterior"

- Despliegue de la Política de Calidad.
- Asesoría permanente en Comercio Exterior.
- Procesos controlados.
- Servicio personalizado y a tiempo.
- Personal en constante entrenamiento.
- Seguridad a la carga y a los procesos.
- Información oportuna.

 $<sup>1</sup>$  Entrevista con Diana Marina Trujillo, Jefe de Exportaciones. Cali, 15 de Noviembre de 2007.</sup>

- Mejoramiento continúo.
- Experiencia.
- Agilidad.
- Honradez.
- Proactividad.
- Política de seguridad.

Nos exigimos brindar a nuestros clientes, procesos controlados y seguros de exportación e importación que garanticen mediante la injerencia controlada de registros técnicos y personales un servicio seguro al sector productivo nacional contra la contaminación de cargas y el terrorismo, desde el inicio del cargue en planta hasta el embarque final de la exportación e importación.

Retroalimentamos continuamente nuestro servicio de seguridad por medio de reuniones de mejoramiento continuo, así mismo es nuestro deber divulgar, asesorar y promover en la organización la seguridad en las exportaciones, aumentar continuamente el grado de seguridad percibida por nuestros clientes realizando periódicamente mediciones.

Implementamos acciones correctivas, preventivas y de mejora para evitar la afectación de la organización y la de nuestros clientes por contaminaciones con sustancias o elementos ilícitos.

Valores corporativos:

- Optimismo: cada dificultad la convertimos en una oportunidad.
- Pasión: Disfrutamos con pasión el Comercio Exterior.
- Fe: Cada vez somos mejores que la ocasión anterior.
- Honestidad: Para vivir con seguridad y tranquilidad<sup>2</sup>.

**3.1.2 Antecedentes sistemas informáticos.** Sidecomex SIA S.A, ha desarrollado cada uno de sus procesos informáticos de acuerdo a la evolución sistemática de las operaciones de comercio internacional dentro del marco legislativo colombiano, hasta la aplicación obligatoria en Abril de 2004 en SYGA de la declaración

 $2$  Entrevista con Diana Marina Trujillo, Jefe de Exportaciones. Cali 15 de Noviembre de 2007.

aduanera de exportaciones, importaciones y tránsitos aduaneros, dentro del territorio nacional, operación la cual hasta ese momento se hacia de forma manual al igual como se elabora las declaraciones actualmente en aduanas de Riohacha y Maicao, aduanas las cuales tienen una consideración especial por la dificultades de acceso a Internet presentadas en estas zonas primarias del territorio aduanero nacional. No obstante la evolución de los sistemas informáticos aduaneros de las sociedades de intermediación no han estado atadas a las decisiones de las entidades aduaneras, como el caso de los sistemas de elaboración de plan vallejo, y certificados de origen, que son casos en los cuales su evolución a dependido de los esfuerzos técnicos y económicos de cada sociedad de intermediación aduanera. En el caso de Sidecomex, la elaboración del plan vallejo de sus clientes se hace en un sistema en DOS (Disk Operation Sistem) o conocido en español como sistema operativo de disco, desarrollado por un ejecutivo de la empresa, el cual satisface las necesidades de elaboración para los usuarios de este servicio, de igual forma fue desarrollado un sistema para la elaboración de certificados de origen de la forma 255 para certificados de origen del acuerdo ALADI.

Actualmente cuenta con soporte técnico y administrativo de sistemas aduaneros de manera conforme a los requerimientos legislativos y competitivos, en la actualidad posee licencia de manejo para sistema contable (Cuentanet), el cual permite ingresar diferente información de cada una de las operaciones que se desarrollan en la compañía para la distribución de gastos y verificación de costos para cada orden de servicio, de igual forma maneja SPV sistema para la elaboración de plan vallejo en DOS, en el cual se elabora el soporte documental que se presenta como registro al Ministerio de Comercio Industria y Turismo para demostrar las exportaciones bajo esta modalidad, de otra parte posee un sistema en DOS para la elaboración de certificados de origen para las diferentes formas, pero su uso se ha reducido gradualmente debido a las exigencias de Mincomercio así como el bajo stock de certificados físicos para impresión corriente.

La compañía poseé como plataforma de acceso a Internet con dos cuentas o proveedores independientes del servicio, que le permiten solucionar inconvenientes de acceso activando y desactivando el servicio con cada proveedor de acuerdo a las necesidades y situaciones contractuales.

En la actualidad este sector presenta importantes cambios como lo son la nueva plataforma para la elaboración de cerificados de origen VUCE ventanilla única de comercio exterior, que fue puesta al servicio de las SIAs y usuarios aprobados a finales del año 2007, pero debido a múltiples problemas resultado de una deficiente programación del software de la pagina se ha venido aplazando su uso obligatorio en varias ocasiones. El Ministerio anuncio que la plataforma este en perfecto funcionamiento a finales de mazo de 2008, y se solucionen problemas como la carencia de opciones para la modificación de los certificados, con la debida programación para grabar los cerificados sin ser firmados digitalmente o después de la firma, para poder ser modificados en el caso de requerir correcciones sin la necesidad de volver a ingresar todos los datos nuevamente,

El Ministerio de Comercio Industria y Turismo pondrá en marcha la nueva plataforma MUISCA (Modelo Único de Ingresos, Servicios y Control Automatizado) que se encuentra en proceso de programación y debate por las entidades privadas y estatales responsables de su puesta en marcha, se cree que este sistema unificara todos los procesos de las personas naturales y jurídicas responsables de diferentes operaciones ante las entidades de control financiero, de impuestos y aduanas del gobierno, frente a lo cual la compañía esta tomando todas las acciones que permitan generar una transición sin inconvenientes para la operación así como la estructura interna de la compañía, las acciones tomados comprenden entre otras estrategias, la capacitación del personal en este nuevo software, el cambio de la estructura del departamento ampliando el numero de digitadores, así como la implementación de software de apoyo a la operación como lo constituye los prevalidadores.

Para el futuro la compañía prevé nuevos retos como lo es la inserción en los servicios informáticos y el soporte de las operaciones en todos los medios generadores de ventajas competitivas y comparativas, que permitan a la compañía mantener sus niveles de desarrollo, capacidad de respuesta y servicio de calidad.

#### **3.2 MARCO LEGAL**

De acuerdo al Articulo 10 del Titulo II del Decreto 2685/99. Declarantes, Capitulo I, Intermediación Aduanera, son declarantes ante la autoridad aduanera, con el objeto de adelantar los procedimientos y trámites de importación, exportación o tránsito aduanero, las sociedades de intermediación aduanera, quienes actúan en nombre y por encargo de los importadores y exportadores y las personas a que se refiere el artículo siguiente.

Los almacenes generales de depósito, sometidos al control y vigilancia de la Superintendencia Financiera, podrán actuar como sociedades de intermediación aduanera, respecto de las mercancías consignadas o endosadas a su nombre en el documento de transporte, siempre que hubieren obtenido la autorización para ejercer dicha actividad por parte de la Dirección de Impuestos y Aduanas Nacionales, sin que se requiera constituir una nueva sociedad dedicada a ese único fin. En este caso se les aplicará el régimen de responsabilidades, infracciones y sanciones previstas para las sociedades de intermediación aduanera.

La Intermediación Aduanera es una actividad de naturaleza mercantil y de servicio, ejercida por las Sociedades de Intermediación Aduanera, orientada a facilitar a los particulares el cumplimiento de las normas legales existentes en

materia de importaciones, exportaciones, tránsito aduanero y cualquier operación o procedimiento aduanero inherente a dichas actividades. Además La Intermediación Aduanera constituye una actividad auxiliar de la función pública aduanera, sometida a las regulaciones especiales establecidas en el decreto 2685/99.

La intermediación aduanera tiene como fin principal colaborar con las autoridades aduaneras en la recta y cumplida aplicación de las normas legales relacionadas con el comercio exterior, para el adecuado desarrollo de los regimenes aduaneros y demás procedimientos o actividades derivados de los mismos, las SIAs son las personas jurídicas autorizadas por la Dirección de Impuestos y Aduanas Nacionales para ejercer la intermediación aduanera y cuyo objeto social principal es el ejercicio de dicha actividad.

Su objeto social es la actividad de la intermediación aduanera, igualmente estas sociedades deberán agregar a su razón o denominación social, la expresión "Sociedad de Intermediación Aduanera" o la abreviatura "S.I.A". Lo previsto en este inciso no se aplica a los Almacenes Generales de Depósito y bajo ninguna circunstancia la Sociedad de Intermediación Aduanera podrá realizar labores de consolidación o desconsolidación de carga o deposito de mercancías.

Las principales responsabilidades de las sociedades de intermediación aduanera que actúen ante las autoridades aduaneras, serán responsables administrativamente por la exactitud y veracidad de la información contenida en los documentos que suscriban sus representantes acreditados ante la Dirección de Impuestos y Aduanas Nacionales, así como por la declaración de tratamientos preferenciales, exenciones o franquicias y de la correcta clasificación arancelaria de las mercancías, responderán directamente por los gravámenes, tasas, sobretasas, multas o sanciones pecuniarias que se deriven de las actuaciones que realicen como declarantes, así como en las controversias de valor, únicamente cuando declaren precios inferiores a los precios mínimos oficiales, o cuando declaren pecios diferentes a los consignados en la factura aportada por el importador con los ajustes a que haya lugar.

Se encargaran de la atestación o manifestación de la información contenida en las declaraciones, formularios, presentación y suscripción de las declaraciones a través del sistema informático aduanero, o de formularios oficiales aprobados por la Dirección de Impuestos y Aduanas Nacionales, o de cualquier otra actuación que se surta ante las autoridades aduaneras, por parte de los representantes acreditados por las Sociedades de Intermediación Aduanera, conllevan la atestación por parte de estas acerca de la veracidad de la información en ellos contenida.

La autoridad aduanera, sin perjuicio de sus facultades legales para la verificación documental o física, aceptara la información consignada en las declaraciones y formularios suscritos por los representantes autorizados de las Sociedades de Intermediación Aduanera.

De acuerdo al artículo 4 del Decreto 3600 de 2005, las obligaciones de las sociedades de intermediación aduanera según el artículo modificado. El nuevo texto es el siguiente: Las Sociedades de Intermediación Aduanera, en ejercicio de su actividad, tendrán las siguientes obligaciones:

- a) Actuar de manera eficaz y oportuna en el trámite de las operaciones de importación, exportación y tránsito aduanero ante la autoridad aduanera;
- b) Suscribir y presentar las declaraciones y documentos relativos a los regímenes de importación, exportación y tránsito aduanero, en la forma, oportunidad y medios señalados por la Dirección de Impuestos y Aduanas Nacionales, de conformidad con la normatividad vigente;
- c) Responder por la veracidad y exactitud de los datos consignados en las declaraciones de importación, exportación, tránsito aduanero y demás documentos transmitidos electrónicamente o suscritos en desarrollo de su actividad, en los términos establecidos en el artículo 22 del presente decreto;
- d) Liquidar y cancelar los tributos aduaneros y sanciones a que hubiere lugar, de acuerdo con lo previsto en la normatividad aduanera;
- e) Contar al momento de presentar las declaraciones de importación, exportación o tránsito, con todos los documentos soportes requeridos;
- f) Conservar a disposición de la autoridad aduanera copia de las declaraciones de importación, exportación o tránsito aduanero, de los recibos oficiales de pago en bancos y de los documentos soporte, durante el término previsto en el artículo 121 del presente decreto;
- g) Registrar el número y fecha de levante, en el original de cada uno de los documentos soporte de la declaración de importación;
- h) Asistir a la práctica de las diligencias previamente ordenadas y comunicadas por la autoridad aduanera y permitir, facilitar y colaborar con la práctica de las mismas;
- i) Informar a la autoridad aduanera y al importador sobre los excesos de mercancías encontrados con ocasión del reconocimiento físico de las mismas, respecto de las relacionadas en los documentos de transporte, en la factura y

demás documentos soporte; o sobre mercancías distintas de las allí consignadas, o con un mayor peso en el caso de las mercancías a granel;

j) Suministrar la copia o fotocopia de los documentos soporte que conserve en su archivo, a solicitud del respectivo importador o exportador que lo requiera.

Otras Obligaciones de las Sociedades de Intermediación Aduanera según el artículo adicionado por el artículo 5 del Decreto 3600 de 2005. El nuevo texto es el siguiente: Las Sociedades de Intermediación Aduanera deberán adicionalmente cumplir con las siguientes obligaciones:

- a) No tener deudas exigibles con la Dirección de Impuestos y Aduanas Nacionales, salvo aquellas sobre las cuales existan acuerdos o facilidades de pago vigentes;
- b) En todas aquellas ciudades donde la Sociedad de intermediación Aduanera desarrolle sus actividades, deberá establecer sucursal y contar con establecimiento de comercio abierto al público, cuya dirección deberá ser informada a la dependencia ante la cual tramitó su solicitud de autorización y actualizada en el Registro Único Tributario;
- c) Contar con representantes y auxiliares acreditados en cada una de las sucursales y ciudades donde la sociedad haya sido autorizada para actuar;
- d) Contar con representantes y auxiliares aduaneros debidamente capacitados para el desarrollo de la actividad;
- e) Presentar y aprobar las evaluaciones de conocimiento técnico programadas por la Dirección de Impuestos y Aduanas Nacionales o por la entidad que esta determine;
- f) Expedir el carné a todos sus representantes y auxiliares acreditados para actuar ante las autoridades aduaneras, el cual podrá ser utilizado sólo para el ejercicio de la actividad autorizada;
- g) Informar dentro del día hábil siguiente a que se produzca la desvinculación o retiro de los representantes y auxiliare s, vía fax, correo electrónico o por correo certificado, a la dependencia competente de la Dirección de Impuestos y Aduanas Nacionales;
- h) Contar con la infraestructura de computación, informática y comunicaciones debidamente actualizada conforme a la tecnología requerida por la Dirección de Impuestos y Aduanas Nacionales, a efectos de garantizar la debida transmisión electrónica en los trámites de los regímenes aduaneros y los documentos e información que la entidad determine;
- i) Desarrollar sus actividades sólo después de aprobada la garantía requerida;
- j) Eliminar de la razón o denominación social la expresión "Sociedad de Intermediación Aduanera" o la abreviatura "SIA" dentro del mes siguiente a la firmeza de la resolución por medio de la cual se cancela la autorización, queda sin efecto o se desiste de ella;
- k) Informar dentro de los tres (3) días siguientes sobre el cambio de dirección de su domicilio social principal y de sus sucursales a la dependencia de la Dirección de Impuestos y Aduanas Nacionales ante la cual tramitó su autorización, así como actualizar esta información en el Registro Único Tributario, dentro del mismo plazo;
- l) Mantener las condiciones y requisitos exigidos para el otorgamiento o prórroga de su autorización o renovación como Sociedad de Intermediación Aduanera.

Inciso 1o. modificado por el artículo 6 del Decreto 3600 de 2005. Inhabilidades e Incompatibilidades: el nuevo texto es el siguiente: No podrá obtener la autorización como Sociedad de Intermediación Aduanera aquella sociedad cuyos socios, representantes legales, representantes o auxiliares que pretendan actuar ante las autoridades aduaneras, se encontraren incursos en una cualquiera de las siguientes situaciones:

- a) Haber sido condenado durante los cinco (5) años inmediatamente anteriores a la presentación de la solicitud, por delito sancionado con pena privativa de la libertad, excepto cuando se trate de delitos políticos o culposos que no hayan afectado la administración pública;
- b) Hallarse en interdicción judicial, inhabilitado por una sanción disciplinaria o penal, suspendido en el ejercicio de su profesión o excluido de ésta;
- c) Ser cónyuge, compañero permanente, pariente hasta el 4o. grado de consanguinidad, 2o. de afinidad o 1o. civil, de funcionarios que desempeñen cargos directivos en la Dirección de Impuestos y Aduanas Nacionales;
- d) Ser funcionario público.
- e) Haber sido funcionario de la Dirección de Impuestos y Aduanas Nacionales durante el año inmediatamente anterior a la solicitud de autorización o renovación.
- f) Haber sido socio, representante legal o representante aduanero de una Sociedad de Intermediación Aduanera que haya sido sancionada con la cancelación de su autorización, durante los cinco (5) años anteriores a la

presentación de la solicitud, o siendo auxiliar o dependiente de la misma, haber participado en la comisión del hecho que dio lugar a la sanción.

Parágrafo. No podrán obtener la autorización como Sociedades de Intermediación Aduanera, las sociedades que hayan sido sancionadas con la cancelación de su autorización durante los últimos cinco (5) años anteriores a la presentación de la respectiva solicitud.

Las Sociedades de Intermediación Aduanera para el debido ejercicio de sus actividades deben cumplir con la Reglamentación de Rangos de Agenciamiento por Ubicación Geopolítica definida en primera instancia por el articulo 16 Decreto 2685 de 1999:

Patrimonio mínimo de las sociedades de intermediación aduanera, para efectos de la autorización, vigencia y renovación de las sociedades de intermediación aduanera, él patrimonio mínimo requerido deberá corresponder al patrimonio liquido poseído por la sociedad a 31 de diciembre del año inmediatamente anterior, de acuerdo con los valores mínimos indicados a continuación y según la cobertura geográfica de sus operaciones.

- $\checkmark$  Primer Nivel: Las sociedades de intermediación que proyecten actuara a nivel nacional, deberán acreditar un patrimonio liquido no inferior a cuatrocientos millones de pesos (\$400.000.000).
- $\checkmark$  Segundo Nivel: las sociedades de intermediación aduanera que proyecten operar exclusivamente en una sola de las jurisdicciones aduaneras de las administraciones de la Dirección de Impuestos y adunas Nacionales, en Bucaramanga, Cartago, Cúcuta, Ipiales, Maicao, Manizales, Pereira, Riohacha, Santa Marta, Uraba o Valledupar, deberán acreditar un patrimonio liquido no inferior a ciento treinta millones (\$130.000.000).
- $\checkmark$  Tercer Nivel: Las sociedades de intermediación aduanera que proyectan operar exclusivamente en una sola de las jurisdicciones aduaneras de las administraciones de la Dirección de impuestos y Aduanas Nacionales en Arauca, Inírida, Leticia, Puerto Asís, Puerto Carreño, San Andrés, Tumaco, o Yopal deberán acreditar un patrimonio liquido no inferior a cuarenta millones de pesos (\$ 40.000.000)

El decreto 2883 de agosto de 2008, define algunas de las modificaciones al Capitulo I del Titulo II del decreto 2685 de 1999 modifica los rangos así:

Articulo 12. Agencias de Aduanas: Tienen como fin esencial colaborar con las autoridades aduaneras en la estricta aplicación de las normas legales relacionadas con el comercio exterior para el adecuado desarrollo de los

regímenes aduaneros y de más actividades y procedimientos derivados de los mismos.

Las agencias de aduanas se clasificaran en los siguientes niveles:

- a. Agencias de Aduanas Nivel 1.
- b. Agencias de Aduanas Nivel 2.
- c. Agencias de Aduanas Nivel 3.
- d. Agencias de Aduanas Nivel 4.

Articulo 14. Requisitos Generales de las Agencias de Aduanas: Para ejercer la actividad de agenciamiento aduanero se deberá cumplir con los siguientes requisitos generales:

- a. Estar debidamente constituida como sociedad de naturaleza mercantil o sucursal de sociedad extranjera domiciliada en el país;
- b. Tener como objetivo social exclusivo el agencia miento aduanero excepto en el caso de los almacenes generales de depósito;
- c. Estar debidamente escrita en el registro único tributario, RUT;
- d. Poseer y soportar contablemente el patrimonio líquido exigido para el respectivo nivel de agencia de aduanas así:
- Agencia de Aduanas Nivel 1: Tres Mil Quinientos Millones de Pesos (\$3.500.000.000);
- Agencia de Aduanas Nivel 2: Cuatrocientos Treinta y Ocho Millones Doscientos Mil Pesos (\$438.200.000);
- Agencia de Aduanas Nivel 3: Ciento Cuarenta y Dos Millones Quinientos Mil Pesos(\$142.500.000);
- Agencia de Aduanas Nivel 4: Cuarenta y Cuatro Millones de Pesos(\$44.000.000);

Dicho patrimonio deberá mantenerse actualizado en la forma indicada en el Artículo 18 del Presente Decreto:

- e. No tener Deudas exigibles por concepto de impuestos, anticipos, retenciones, derechos de aduana, intereses, sanciones, o cualquier otro concepto administrado por la dirección de impuestos y aduanas nacionales salvo que exista acuerdo de pago vigente;
- f. Contratar personas idóneas profesionalmente con los conocimientos específicos o experiencia relacionada con la actividad de comercio exterior;
- g. No encontrarse incursa la sociedad, sus socios, accionistas, administradores, representantes legales, o sus agentes de aduanas en las causales de inhabilidad o incompatibilidad previstas en el Articulo 27-6 del Presente Decreto.
- h. Contar con una infraestructura financiera, física, técnica, administrativa y con el recurso humano que permite ejercer de manera adecuada la actividad de agencia miento aduanero;
- i. Aprobar las evaluaciones de conocimiento técnico que realice la dirección de impuestos y aduanas nacionales o un tercero autorizado por esta entidad;
- j. Disponer y cumplir con el código de ética a que se refiere el Artículo 26 del Presente Decreto;
- k. Obtener la autorización como agencia de aduanas;

Parágrafo: Las agencias de aduanas nivel uno podrán acreditar un patrimonio líquido mínimo de Mil Millones de Pesos (\$1000.000.000), siempre y cuando se demuestre ante la dirección de impuestos y aduanas nacionales la concurrencia de los siguientes requisitos:

- a. Haber ejercido la actividad de agencia miento o intermediación aduanera por el termino de diez (10) años;
- b. Haber ejercido en el año inmediata mente anterior a la fecha de radicación de la solicitud la actividad de intermediación aduanera respecto de operaciones cuya cuantía exceda el valor FOB de Quinientos Mil Salarios Mínimos Mensuales Legales Vigentes (\$500.000 SMMLV).
- c. Haber demostrado durante el tiempo de ejercicio de la actividad transparencia e idoneidad profesional.

Articulo 15. Requisitos especiales para las agencias de aduanas nivel uno (1). Además de los requisitos generales establecidos en el artículo anterior, las agencias de aduanas nivel uno, deberán cumplir con los siguientes requisitos

- a. Contar con el comité de control y auditoria a que se refiere el Artículo 24 del presente Decreto;
- b. Garantizar la prestación del servicio de agenciamiento aduanero en todo el territorio nacional;
- c. Mantener a disposición del público una página Web donde se garantice el acceso a la siguiente información:
- Estados financieros.
- Identificación de los representantes legales, gerentes, administradores, agentes de aduanas, y auxiliares autorizados para actuar ante la dirección de impuestos y aduanas nacionales junto con un extracto de las hojas de vida destacando su experiencia o conocimiento de comercio exterior.
- Relación de los servicios ofrecidos al publico
- d. Acreditar la designación y mantenimiento del empleado encargado de cumplir la función a que se refiere el parágrafo del Artículo 26 del Presente Decreto;
- e. Disponer de los manuales a que refiere el Artículo 27 del Presente Decreto.

Articulo 16. Mantenimiento de requisitos: Las agencias de aduanas deberán mantener durante toda su vigencia los requisitos generales y especiales exigidos para ejercer la actividad de agenciamiento aduanero, según el caso, so pena de la cancelación de la autorización.

El incumplimiento de los requisitos señalados en los numerales 5, 7, y 8 del artículo 14 y en los numerales 4 y 5 del artículo 15 del presente decreto, deberá ser subsanado dentro de los dos (2) meses siguientes a la fecha de ocurrencia del hecho. Cumpliendo dicho término sin que se haya subsanado, la Dirección de Impuestos y Aduanas Nacionales cancelará la autorización siguiendo el procedimiento establecido en el artículo 519-1 del presente decreto.

Articulo 17. Documentos que se deben presentar para obtener la autorización o renovación como agencia de aduanas.

El representante legal de la persona jurídica que pretenda obtener la autorización o renovación para ejercer la actividad de agenciamiento aduanero, deberá presentar los siguientes documentos:

a. Solicitud de autorización o de renovación debidamente suscrita por el representante legal;

- b. Certificado de existencia y representación legal de la respectiva persona jurídica, expedido por la cámara de comercio;
- c. Hojas de vida del personal directivo, de las personas que actuarán como agentes o auxiliares ante las autoridades aduaneras y de las personas responsables del cumplimiento del código de ética, para el caso de las agencias de aduanas nivel uno (1), de acuerdo con las especificaciones que establezca la Dirección de Impuestos y Aduanas Nacionales;
- d. Copia de los estatutos societarios;
- e. Estados financieros y demás soportes que acrediten el patrimonio líquido requerido, según el nivel de la agencia de aduanas,
- f. Los manuales señalados en el artículo 27 del presente decreto, para el caso de las agencias de aduanas nivel 1,
- g. Relación de los nombres e identificación de las personas que pretendan acreditar como agentes de aduanas y auxiliares;

Parágrafo 1. Sin perjuicio de lo anterior, la Dirección de Impuestos y Aduanas Nacionales podrá solicitar adicionalmente toda la información y datos complementarios que permitan analizar suficientemente el cumplimiento de los requisitos exigidos para la autorización de la respectiva agencia.

Parágrafo 2. Cuando la persona jurídica que pretenda obtener la autorización como agencia de aduanas tenga como socio a una o varias personas jurídicas, debe allegarse certificado actualizado sobre su existencia y representación legal, una copia de los estatutos societarios vigentes. Así mismo, respecto de su representante legal se deberá acreditar el requisito señalado en el numeral 3 del presente artículo.

Parágrafo 3. La Dirección de Impuestos y Aduanas Nacionales podrá solicitar ante las autoridades competentes certificado de antecedentes penales y disciplinarios de los socios, personal directivo, agentes de aduanas y auxiliares propuestos, del revisor fiscal y del responsable de velar por el cumplimiento del código de ética para las agencias de aduanas nivel 1.

Parágrafo 4. Para efectos de la renovación solamente deberá cumplirse con los requisitos y allegarse los documentos que no se encuentren acreditados al momento de la presentación de la solicitud.

Artículo 18. Patrimonio liquido mínimo: El patrimonio líquido a que se refiere el numeral 4 del artículo 14 del presente decreto y el parágrafo del mismo artículo, se determina restando del patrimonio bruto poseído por la persona jurídica el monto
de los pasivos a cargo de la misma. Para estos efectos, no se tendrán en cuenta aquellos activos representados en casa o apartamento destinados a vivienda o habitación, inmuebles rurales, vehículos, muebles y enseres que no estén vinculados a la actividad de agenciamiento aduanero, obras de arte e intangibles.

Los valores de patrimonio líquido mínimo señalados en este decreto serán reajustados anual y acumulativamente en forma automática a 31 de diciembre de cada año. De acuerdo con lo establecido en los artículos 868 y 869 del Estatuto Tributario.

Las agencias de aduanas deberán mantener debidamente actualizado el patrimonio líquido mínimo señalado en el numeral 4 del artículo 14 del presente decreto y en el parágrafo del mismo artículo, mientras se encuentre vigente su autorización. Cuando la agencia de aduanas reduzca el patrimonio liquido mínimo en un monto superior al veinte por ciento (20%), se cancelara la autorización, siguiendo el procedimiento previsto en el artículo 519-1 del presente decreto, sin perjuicio de la aplicación de la sanción establecida en el numeral 2.2 del artículo 485 del presente decreto.

En el evento en que se disminuya el patrimonio líquido mínimo requerido en un monto hasta del veinte por ciento (20%) se deberá subsanar el incumplimiento en un plazo no superior a dos (2) meses contados a partir de la fecha en que tuvo lugar su afectación. Vencido dicho término sin que se ajuste el patrimonio se cancelara la autorización, siguiendo el procedimiento previsto en el artículo 519-1 de presente decreto, sin perjuicio de la aplicación de la sanción establecida en el numeral 2.2 del artículo 485 del presente decreto.

Articulo 19. Cobertura para el ejercicio de la actividad de agenciamiento aduanero.

Las agencias de aduanas deberán ejercer la actividad de agenciamiento aduanero de la siguiente manera:

- a. Agencia de aduanas nivel 1. Deberá ejercer su actividad en todo el territorio nacional respecto de la totalidad de las operaciones de comercio exterior.
- b. Agencia de aduanas nivel 2. Deberá ejercer su actividad en todo el territorio nacional respecto de operaciones sobre las cuales no exista limitación alguna para ejercer el agenciamiento aduanero.
- c. Agencia de aduanas nivel 3. Deberá ejercer su actividad exclusivamente en una sola de las jurisdicciones aduaneras de las administraciones de la Dirección de Impuestos y Aduanas Nacionales de Bucaramanga, Cartago, Cúcuta, Ipiales, Maicao, Manizales, Pereira, Riohacha, Santa Marta, Uraba, o Valledupar, y demás administraciones que establezca dicha entidad, respecto

de operaciones sobre las cuales no exista limitación alguna para ejercer el agenciamiento aduanero.

d. Agencia de aduanas nivel 4. Deberá ejercer su actividad exclusivamente en una sola de las jurisdicciones aduaneras de las administraciones de la Dirección de Impuestos y Aduanas Nacionales de Arauca, Inírida, Leticia, Puerto Asís, Puerto Carreño, San Andrés, Tumaco o Yopal y demás administraciones que establezca dicha entidad, respecto de operaciones sobre las cuales no exista limitación alguna para ejercer el agenciamiento aduanero.

Parágrafo. El ejercicio de la actividad de las agencias de aduanas de los niveles 1 y 2 en un lugar del territorio nacional diferente al de su domicilio principal podrá efectuarse directamente o por intermedio de agencias comerciales en los términos señalados en el código de comercio. Tratándose de las jurisdicciones contempladas en el numeral 4 del presente artículo, las agencias de aduanas nivel 1, adicionalmente podrán ejercer la actividad de agenciamiento a través de convenios celebrados con agencias de aduanas nivel 4. En este caso, la responsabilidad en el ejercicio de agenciamiento estará siempre en cabeza de las agencias de aduanas nivel 1.

VUCE (Ventanilla Única de Comercio Exterior)

La Ventanilla Única de Comercio Exterior–VUCE, cuenta con tres módulos que son Importaciones, Exportaciones y Formulario Único de Comercio Exterior - FUCE-. El usuario podrá efectuar las operaciones de comercio exterior vía Internet, ante las entidades competentes para la realización de sus operaciones de comercio exterior, siempre y cuando cumpla con los requisitos básicos para acceder a este servicio, como tener representación legal ante el ministerio de comercio industria y turismo, y en el caso especifico de las SIAs: elaborar una solicitud de firma digital (TOKEN), y comprar la cuenta para acceder por medio electrónico. Cualquier empresa que sea legalmente constituida y requiera de este servicio puede adquirirlo de la misma forma como lo hacen las SIAs.

En el caso de que una empresa contrate el servicio con una SIA que es lo mas usual, la empresa de emitir un poder VUCE, el cual da constancia de las potestades que da la empresa a dicha SIA para la elaboración de sus Certificados de Origen.

Este sistema, garantiza la seguridad tecnológica y jurídica de los diferentes trámites al integrar la firma digital. Adicionalmente, permite el pago electrónico en línea, buscando de esta manera agilizar este trámite.

A través de la VUCE, se integran 18 entidades administrativas relacionadas con trámites de comercio exterior, dependiendo del producto, las cuales emitirán las autorizaciones previas electrónicamente.

Las entidades que participan en el proceso son los Ministerios de Comercio, Industria y Turismo, Minas y Energía, Ambiente, Vivienda y Desarrollo Territorial, Transporte, Protección Social, Relaciones Exteriores, Agricultura, Defensa y Cultura; las Superintendencias de Industria y Comercio y de Vigilancia y Seguridad Privada; Incoder, ICA, Ingeominas, Invima, Indumil, Dirección Nacional de Estupefacientes y el Fondo Nacional de Estupefacientes.

"Se establece un período de transición hasta el 30 de agosto de 2005 y a partir del 1º de septiembre de 2005 entrará en vigencia únicamente el tramite vía electrónica"<sup>3</sup>.

El módulo de importaciones, fue construido con dos componentes: el primero es el sistema VUCE Web, funciona vía Internet desde el cual el usuario podrá consultar el arancel de vistos buenos, radicar las solicitudes, firmar electrónicamente, efectuar los pagos en línea y hacer seguimiento al trámite para establecer el estado del mismo. El segundo es el aplicativo VUCE, utilizado para la conversión, firma y transmisión de las solicitudes electrónicas que generan los usuarios desde sus sistemas de información.

El modulo de exportaciones permitirá al usuario tramitar autorizaciones, permisos, certificaciones o vistos buenos previos que exigen las diferentes entidades competentes para la realización de las exportaciones.

"El Certificado de Origen es para tener acceso a las preferencias o beneficios arancelarios, el empresario colombiano o su comprador internacional, deben demostrar en el momento de introducir su producto el certificado de origen junto con los demás documentos de importación requeridos en cada país.

El certificado de origen es un documento expedido por el Ministerio de Comercio Industria y Turismo, entidad oficial que certifica el cumplimiento de los requisitos de origen exigidos en virtud de acuerdos el cual se debe anexar como prueba documental, en el momento de introducir los productos.

Al respecto, debe tenerse en cuenta que para acuerdo o convenio existe un certificado de origen diferente y que para cada embarque se debe tramitar un certificado de origen.

La expedición del Certificado de Origen, una vez obtenida la determinación de origen por el MINCOMERCIO, y previa la identificación exacta del país al cual va a exportar, adquiera el formulario correspondiente:

 $3$  Ministerio de Comercio Industria y Turismo, Circular externa 049 del 6 de julio de 2005.

Teniendo en cuenta la norma de origen, diligencie el formulario, anexe la factura comercial, y preséntelo ante el MINCOMERCIO, para su estudio y aprobación.

El término de validez de este documento es de 180 días, contados a partir de la fecha de expedición, para ALADI y CAN, y de un año para el G-3. Para exportar textiles a los EU el exportador debe llenar el formulario de VISA, y/o cuota textil, suministrado en forma gratuita por el MINCOMERCIO.

Adicional al certificado de origen, se debe anexar, un certificado de origen y procedencia, cuando se exporten frutas y hortalizas a los EU, y un certificado de elegibilidad cuando se exporte azúcar o panela a los EU

Tramite Aduanero: La documentación soporte para el tramite aduanero de exportación, se debe tener en cuenta lo pactado con el comprador (cotización, oferta comercial y ajustes a la misma), el exportador debe proceder a elaborar la factura comercial, en el termino de cotización internacional –INCOTERMS, acordados, lista de empaque, certificado de origen si se requiere, y demás documentos exigidos por el comprador. La factura se debe elaborar y presentar de conformidad con lo estipulado en la circular 40 del 27 de febrero de 1997, de la DIAN, o demás normas que la modifiquen.

De acuerdo con la circular citada anteriormente, la factura debe contener por lo menos, los requisitos que se describen a continuación: Facturas por talonario, o papel:

- En forma pre impresa, la denominación"factura de venta" el nombre o razón social del exportador y el numero de Nit con dirección, teléfono, ciudad y país del exportador o vendedor; la numeración consecutiva autorizada por la DIAN; la identificación del impresor.
- Nombre o razón social del importador, con dirección, teléfono, ciudad y país.
- Fecha de expedición.
- Descripción del producto.
- Valor total de la exportación.

**Facturas por computador:** A partir del 10 de Julio de 1997, el sistema de facturación debe ser solicitado ante la DIAN, el cual debe garantizar la numeración de las facturas en forma consecutiva, conteniendo como mínimo la información citado en el numeral anterior.

Facturas por FAX: Conforme a la resolución 2719 de 1991, se acepta igualmente la facturación por fax, la cual debe expedirse bajo la gravedad de juramento, con toda la información mencionada, adicionalmente, en la factura puede incluirse además de la información citada anteriormente, la acordada con su comprador.

Con los documentos soportes de la operación de exportación la Intermediación Adunera comienza con la Solicitud de Autorización de Embarque que deberá presentarse ante la administración de aduana con jurisdicción en el lugar donde se encuentre la mercancía, a través del sistema informático aduanero, junto con los documentos soportes de la exportación.

La Autorización de Embarque de ingreso de la mercancía a zona primaria, una vez aceptada la solicitud de Autorización de Embarque, deberá ingresar la mercancía a la zona primaria, para su inspección en los casos que se requiera, la Autorización de Embarque se entenderá otorgada cuando la aduana a través del Sistema Informático Aduanero asigne el numero y la fecha correspondiente y autorice al declarante la impresión. Con el decreto 4434 de 2004, Art 12, se estableció que el numero asignado por la DIAN, como Autorización de Embarque será el mismo numero de la Declaración de Exportación. En caso contrario la autoridad aduanera a través del mismo medio, comunicara inmediatamente al declarante las causales que motivaron su no aceptación. La autorización de embarque tendrá una vigencia de un mes, contado a partir de la fecha de su otorgamiento.

Para la inspección de la mercancía, la autoridad aduanera a través del Sistema Informático Aduanero, con fundamento en criterios técnicos de análisis de riesgo o de manera aleatoria, podrá determinar la práctica de la inspección documental o física de las mercancías en trámite de exportación.

Seguido al proceso, el embarque será procedente una vez la autoridad aduanera lo autorice. Se tratara de un embarque único cuando la totalidad de la mercancía sale del territorio aduanero nacional con un solo documento de transporte.

Prosigue la certificación del transportador, quien elabora el documento de transporte y dentro de las 24 horas siguientes al embarque de la mercancía transmitirá electrónicamente la información del manifiesto de carga relacionando las mercancías según los embarques autorizados por la autoridad aduanera. El sistema informático aduanero asignara el número consecutivo y la fecha a cada manifiesto de carga.

Cumplidos los trámites señalados en los artículos anteriores, la autorización de embarque con el número asignado por el sistema informático, se convierte en Declaración de Exportación definitiva. El declarante procederá a imprimir y firmar la declaración de exportación, la que guardara en sus archivos junto con los documentos soporte.

La administración por donde se surtió el trámite enviara la información relacionada en las declaraciones a las entidades competentes que requieran adelantar trámites posteriores. No obstante lo anterior la DIAN estableció la declaración de exportación simplificada en las modalidades de exportación: por trafico postal y envíos urgentes, exportación de muestras sin valor comercial y exportación temporal realizada por viajeros, no deberá olvidarse que cuando un bien de exportación tiene vinculadas materias primas, importadas al amparo de los sistemas especiales importación y exportación, deberá señalarse en el DEX, en las casillas correspondientes a tal situación a fin de no causar desfases en el control de esta modalidad; así mismo en el caso de utilizar materias primas importadas en los últimos años con pago de tributos y posteriormente incluidas en un bien exportado, señalar la casilla de reposición lo cual le dará derecho a solicitar una futura importación por idéntica cantidad de materia prima a la vincula en el bien exportado, sin pago de tributos aduaneros.

El declarante podrá modificar la declaración de exportación para cambiar la modalidad de exportación temporal a definitiva, en los eventos contemplados en el decreto 2685 de 1999.

Una vez efectuada la exportación el declarante podrá corregir la declaración de exportación de manera voluntaria, o por solicitud del MINCOMERCIO, previa autorización de la aduana; esta corrección solo podrá efectuarse para cambiar los referentes a cantidad o precio. Siempre que dicho cambio no implique la obtención de mayor valor del CERT (Certificación de Reembolso Tributario) previa autorización de la DIAN, el declarante podrá corregir los valores agregados de los sistemas especiales de importación – exportación consignada en la declaración de exportación.

Modificación: El declarante podrá modificar la declaración de exportación para cambiar la modalidad de exportación temporal a definitiva.

Corrección: Efectuada la exportación el declarante podrá corregir la declaración de exportación de manera voluntario o por solicitud de la DIAN.

"La declaración de exportación se podrá corregir de manera voluntaria, una vez efectuada la exportación, solo para cambiar información referente a cantidad o precio, por razones derivadas de fluctuaciones en el comportamiento de los mercados, o por siniestros ocurridos después del embarque, siempre que dicho cambio no implique la obtención de un mayor valor del CERT, para efecto el declarante deberá comprobar ante la autoridad aduanera la circunstancias que motivan al cambio (según decreto 2685 de 1999, art.335/336), previa autorización de la DIAN "el declarante podrá corregir los valores agregados de los sistemas especiales de importación-exportación consignados en la declaración de exportación". 4

### **3.3 MARCO CONCEPTUAL**

**Aduana de partida:** Es aquella donde se inicia legalmente un tránsito aduanero.

**Aduana de paso:** Aduanas por donde circula la mercancía sin que el transito aduanero haya terminado.

**Aduana de destino:** Es aquella donde termina el transito aduanero.

**Agente de carga internacional:** Persona jurídica inscrita ante la Dirección de Impuestos y Aduanas Nacionales, para actuar exclusivamente en el modo de transporte marítimo, y cuyo objeto social incluye, entre otras, las siguientes actividades: coordinar y organizar embarques, consolidar carga de exportación o desconsolidar carga de importación y emitir o recibir del exterior los documentos de transporte propios de su actividad.

**Autoridad aduanera:** Es el funcionario público o dependencia oficial que en virtud de la Ley y en ejercicio de sus funciones, tiene la facultad para exigir o controlar el cumplimiento de las normas aduaneras.

**Autorización de embarque (AE):** Acto mediante el cual la autoridad aduanera permite la exportación de mercancías que han sido sometidas al régimen de exportación. (Decreto 2685/99).

**Asociación latinoamericana de integración (Aladi):** Organismo de integración económica intergubernamental de América Latina. Creado el 12 de agosto de 1980 por el Tratado de Montevideo. Reemplaza la Alalc. Su adhesión esta abierta a cualquier país de Latinoamérica.

**Almacenamiento:** Es el depósito de mercancías bajo el control de la autoridad aduanera en sitios autorizados por la aduana.

**BASC. Business alliance for security commerce:** Alianza de Empresarial para el Comercio Seguro, es una organización de calificación internacional que otorga su aval a las compañías que aplican y cumplen con los estándares internacionales de seguridad de las operaciones que desarrollen.

<sup>&</sup>lt;sup>4</sup> PERILLA, Rogelio. Manual para Importadores & Exportadores, 2007, p.170 - 181.

**Carta de responsabilidad:** Carta emitida por el representante legal de la empresa que realiza la exportación en la cual se certifica que el contenido de la carga se ajusta a lo declarado en los documentos que soportan la mercancía, y no contienen narcóticos, ni explosivos u otras sustancias controladas por lo cual se hacen responsables ante las autoridades nacionales y extranjeras siempre y cuando conserven los empaques originales.

**Carta de porte:** Documento de transporte por vía férrea o terrestre que emite el transportador. Tiene las mismas funciones del conocimiento de embarque BL.

**Carga a granel:** Es toda carga sólida liquida o gaseosa transportada de manera masiva y sin empaque cuya manipulación usual no deba realizarse por unidades.

**Certificado de origen:** Documento expedido por el Ministerio de Comercio, Industria y Turismo que tiene con fin principal dar acceso a las preferencias o beneficios arancelarios, el empresario colombiano o su comprador internacional, deben demostrar en el momento de introducir su producto el certificado de origen junto con los demás documentos de importación requeridos en cada país

**Conocimiento de embarque:** Es el documento que el transportador marítimo expide como certificación de que ha tomado a su cargo la mercancía para entregarla, contra la presentación del mismo en el punto de destino, a quien figure como consignatario de ésta o a quien la haya adquirido por endoso total o parcial, como constancia del flete convenido y como representativo del contrato de fletamento en ciertos casos. Los conocimientos de embarque de la carga consolidada los expide el agente de carga internacional.

**Consignatario:** Es la personal natural o jurídica a quien el exportador le endosa el documento de transporte (Guía aérea, conocimiento de embarque o carta de porte)

**Contenedor:** Es un recipiente consistente en una gran caja con puertas o paneles laterales desmontables normalmente provisto de dispositivos (ganchos, anillo, soportes, ruedas) para facilitar la manipulación y estiba a bordo de un medio de transporte, utilizado para el transporte de mercancía sin cambio de embalaje desde el punto de partida hasta el punto de llegada, cuya capacidad no sea inferior a un metro cúbico.

**Declaración de exportación (DEX):** Es el nombre que recibe el acto mediante el cual la aduana debe seguir el conducto regular de la SAE, y la AE, asigna un número consecutivo de salida de la carga de territorio aduanero nacional, y es emitida por la aduana de salida de la mercancía, y debe ser un documento soporte para el intermediario aduanero y el exportador.

**Declarante:** Es la persona que suscribe y presenta una Declaración de mercancías a nombre propio o por encargo de terceros. El declarante debe realizar los trámites inherentes a su despacho.

**Declaración de mercancías:** Es el acto mediante el cual el declarante indica el régimen aduanero que ha de aplicarse a las mercancías siguiendo lo descrito por la legislación aduanera.

**Descargue:** Es la operación por la cual la mercancía que ingresa al territorio aduanero nacional es retirada del medio de transporte en el que ha sido movilizada.

**Documento de orden:** DO, se refiere al numero de orden asignado al interior de una Sociedad de Intermediación Aduanera, que se convierte en el numero de identificación de una operación de comercio exterior ya sea importación, exportación, u servicios individuales como elaboración de certificado de rigen, plan vallejo.

**DOS:** Disk Operating System (sistema operativo de disco). Fue creado originalmente para computadoras de la familia IBM PC, que utilizaban los procesadores Intel 8086/8088 de 16 bits, siendo el primer sistema operativo popular para esta plataforma. Tenía una interfaz de línea de órdenes vía su intérprete de órdenes.

**Documentos soporte:** Son los documentos que deben presentarse anexos a la solicitud de autorización de embarque, con el fin de obtener el número y fecha de la autorización de embarque. Las omisiones relativas a los documentos soporte serán causal de no aceptación de acuerdo con lo establecido en el artículo 269 del Estatuto Aduanero.

**Documento de transporte:** Es un término genérico que comprende el documento marítimo, aéreo, terrestre o ferroviario que el transportador respectivo o el agente de carga internacional, entrega como certificación del contrato de transporte y recibo de la mercancía que será entregada al consignatario en el lugar de destino y puede ser objeto de endoso.

**Embarque de carga:** Acto mediante el cual la mercancía o carga es movilizada e ingresada en el medio de transporte final que la llevara a su destino.

**Empresa de mensajería especializada:** Son las empresas de transporte internacional que cuentan con licencia del ministerio de comunicaciones para prestar el servicio de mensajería especializada; para actuar como intermediarios en la modalidad de importación y exportación de tráfico postal y envíos urgentes. Deben estar inscritas ante la DIAN.

**Envíos urgentes:** Aquella mercancía que requiere de un despacho expreso a través de empresas de mensajería especializada.

**Exportación:** Inicialmente se tomo como exportación la salida de mercancías del territorio nacional con destino a otro país. Sin embargo se incluye también la salida de mercancías de Zonas Francas al país en los términos previstos del estatuto aduanero.

#### **Modalidades de exportación:**

Exportación definitiva: Embarque único con datos definitivos al embarque. Es la modalidad de exportación que regula la salida de mercancías nacionales o nacionalizadas, del territorio aduanero nacional para su uso o consumo definitivo en otro país. También se considera exportación definitiva la salida de mercancías nacionales o nacionalizadas desde el resto del territorio aduanero nacional a una zona franca industrial de bienes y servicios.

Exportación definitiva**:** Embarque único con datos provisionales. Es la operación de cargue que permite la declaración de datos provisionales gracias a que las mercancías puede sufrir cambios químicos o físicos o verse modificados en circunstancias inherentes a su comercialización.

Exportación definitiva: Embarque fraccionado con datos definitivos o provisionales. Es el despacho en diferentes envíos y con diferentes documentos de transporte amparadas en una misma declaración de exportación.

Exportación temporal para perfeccionamiento pasivo: Es la modalidad de exportación que regula la salida temporal de mercancías nacionales o nacionalizadas para ser sometidas a transformación, elaboración o reparación en el exterior o una zona franca industrial de bienes y servicios debiendo ser reimportadas dentro del plazo que la aduana autorice.

Exportación temporal para reimportación en el mismo estado: Es la modalidad de exportación que regula la salida temporal de mercancías nacionales o nacionalizadas del territorio aduanero nacional para atender una finalidad especifica en el exterior, en un plazo determinado antes de ser reimportadas sin modificación alguna, con excepción del deterioro normal causado por su uso.

Reexportación: Es la modalidad de exportación que regula la salida definitiva del territorio aduanero nacional, de mercancías que ingresaron bajo la modalidad de importación temporal o la de transformación o ensamble. Se incluyen en esta modalidad los bienes que se importaron temporalmente y deben salir para ser reparados o reemplazados en el exterior o en una zona franca industrial de bienes y servicios.

Reembarque: Es la modalidad de exportación que regula la salida del territorio aduanero nacional de mercancías procedentes del exterior que se encuentren en almacenamiento y respecto de las cuales no haya operado el abandono legal ni hayan sido sometidas a ninguna modalidad de importación. No podrá autorizarse el reembarque de sustancias químicas controladas por el concejo nacional de estupefacientes.

Exportación por tráfico postal y envíos urgentes: Podrán ser objeto de exportación por esta modalidad, los envíos de correspondencia, los paquetes postales y los envíos urgentes siempre que su valor no exceda de mil dólares de los Estados Unidos de Norte América (US\$1.000, oo) y requieran ágil entrega a su destinatario.

Exportación de muestras sin valor comercial: La Declaración de Exportación de muestras sin valor comercial deberá presentarse en el formulario Declaración Simplificada de Exportación.

Exportaciones temporales realizadas por viajeros: Serán objeto de esta modalidad las mercancías nacionales o nacionalizadas que lleven consigo los viajeros que salgan del país y deseen reimportarlas a su regreso en el mismo estado sin pago de tributos.

Exportación de menajes: Serán objeto de esta modalidad de exportación los menajes de los residentes en el país que salen del territorio aduanero nacional para fijar su residencia en el exterior. Para tal efecto, deberán presentarse ante la Aduana las mercancías acompañadas de una relación en que se señale su cantidad y descripción.

**In House:** Es el termino o titulo que recibe el representante o ejecutivo de una compañía **A**, que ejerce sus actividades dentro de una compañía **B**, pero perteneciendo en todos los ámbitos laborales a la empresa **A**, quien decide sus actividades dentro de la compañía **B**, para beneficio mutuo de ambas compañías, desarrollando todas sus labores en la compañía que requiere de un servicio

**Instrucciones de embarque:** Carta emitida por la empresa exportadora en la cual se consignan los datos que dan instrucción acerca de la naviera, motonave, fecha de cierre documental, cierre físico, arribo y zarpe de motonave, y datos generales de la exportación.

**Instrucciones de exportación:** Carta emitida por la empresa exportadora en la cual se consignan los datos que dan instrucción acerca de la exportación, especificaciones como llenar la Declaración de Exportación, requerimientos como elaboración de Certificado de Origen, Plan Vallejo, entre otros.

**Inspección aduanera:** Es la actuación realizada por la autoridad aduanera competente, con el fin de verificar la naturaleza, origen, estado, cantidad, valor, clasificación arancelaria, tributos aduaneros, régimen aduanero y tratamiento tributario aplicable a una mercancía. Cuando esta inspección implica el reconocimiento de mercancía será Física y cuando se realiza únicamente en base a la información dada en la declaración será documental.

**Legalización:** Declaración de las mercancías que aunque fueron presentadas a la aduana cuando ingresaron al territorio aduanero nacional, no han finalizado el cumplimiento de los requisitos para su importación y libre disposición.

**Levante:** Es el acto por el cual la autoridad aduanera determina dar libre disposición a una mercancía previo cumplimiento de los requisitos impuestos por el estatuto aduanero.

**Lista de empaque:** Es la relación de las mercancías heterogéneas contenidas en cada bulto.

Aunque esta puede ser remplazada por la factura se recomienda a todos los exportadores presentar dentro de su documentación una lista de empaque con todos los requerimientos de la legislación aduanera, especialmente a aquellos que tienen sistemas especiales como plan vallejo.

**Manifiesto de carga:** Es el documento en donde se detalla todas las unidades que comprenden la carga, incluida la mercancía a granel que van a ser cargados o descargados en un puerto o aeropuerto.

**Manifiesto expreso:** Es el documento que contiene la individualización de cada uno de los documentos de transporte correspondientes a las mercancías que son introducidas al territorio aduanero nacional o salen bajo la modalidad de tráfico postal y envíos urgentes.

**Mercancía :** Es todo bien clasificable en el arancel de aduanas, susceptible de ser transportado y sujeto a régimen aduanero.

Según la Circular 126 del 23/05/2000 para efecto de los tributos aduaneros los comerciales extranjeros de televisión no pueden considerarse como mercancía puesto que son bienes intangibles.

**Mercancía nacionalizada:** Es la mercancía de origen extranjero o que viene de una zona franca que se encuentra en libre disposición por haberse cumplido todos los trámites y formalidades exigidas en las normas aduaneras.

**Muisca:** Modelo Único de Ingreso, Servicios y Control Automatizado, que define cada uno de sus componentes así: Modelo=que representa la nueva forma de

gestionar; Único=integra las personas, las áreas, los conceptos y la gestión; Ingresos=responde por el recaudo; Servicio=facilita el cumplimiento de los deberes y el ejercicio de los derechos; Control=mide, previene y austa el comportamiento y la gestión; Automatizado=aprovecha la tecnología para potencializar la gestión.

**Operacionalización:** Se refiere al acto, utilización o actuación en un proceso, sistema u situación en los términos establecidos para intervenir en dicho lugar u situación.

**Operación de transito aduanero:** Es el transporte de mercancías en transito aduanero de una aduana de partida a una aduana de destino.

**Prevalidador:** Sistema informático o software utilizado para digitar o elaborar documentos con la inserción de diferente datos o información resultado de la cual se obtiene un archivo plano .doc (documento), el cual es enviado a otro software o plataforma para ser utilizado o modificado.

**Programas especiales de exportación**. **(PEX):** Es la operación mediante la cual, en virtud de un acuerdo comercial, un residente en el exterior compra materias primas, insumos, bienes intermedios, material de empaque o envases, de carácter nacional, a un productor residente en Colombia, disponiendo su entrega a otro productor también residente en el territorio aduanero nacional, quien se obliga a elaborar y exportar los bienes manufacturados a partir de dichas materias primas, insumos, bienes intermedios o utilizando el material de empaque o envases según las instrucciones que reciba del comprador externo.

Los productores de materias primas, insumos, bienes intermedios, envases y material de empaque, de carácter nacional y los productores de bienes finales, que deseen acceder a los Programas Especiales de Exportación, PEX, deberán inscribirse ante la Dirección de Impuestos y Aduanas Nacionales.

PARÁGRAFO 1o. Para efectos de la inscripción a que se refiere el inciso segundo del presente artículo, los productores residentes en Colombia deberán ser personas jurídicas y no podrán tener deudas exigibles con la Dirección de impuestos y Aduanas Nacionales, salvo que hayan celebrado y estén cumpliendo el acuerdo de pago.

PARÁGRAFO 2o. Una misma persona jurídica podrá ser inscrita como productor de materias primas, insumos, bienes intermedios, envases y material de empaque, de carácter nacional y como productor de bienes finales para beneficiarse del Programa Especial de Exportación, PEX.

Los beneficiarios inscritos como productor de materias primas, insumos, bienes intermedios, envases y material de empaque y como productor de bienes finales, no podrán actuar en forma simultánea con las dos calidades dentro de un mismo Programa Especial de Exportación, PEX.

**Precinto aduanero:** Es el conjunto formado por un fleje, cuerda delgada o elemento análogo que finaliza en un sello y que permite a la autoridad aduanera controlar efectivamente la seguridad de las mercancías contenidas dentro de una unidad de carga o de transporte.

**Proceso:** Sucesión de acciones continuas y regulares, que ocurren y se llevan a cabo de una forma definida, y que llevan al cumplimiento de un resultado.

Régimen aduanero: es el tratamiento aplicable a las mercancías sometidas al control y vigilancia de la autoridad aduanera, mediante el cual se asigna un destino aduanero específico de acuerdo con las normas vigentes. Los regímenes aduaneros son Importación, Exportación y Transito.

**Solicitud de autorización de embarque (SAE):** Es el nombre que recibe la Declaración de Exportación en el momento en que el declarante la diligencia y la presenta a través del sistema informático aduanero SYGA.

**Servucción:** Proceso mediante el cual se construye desarrolla y presta un servicio a quien lo requiera, en este procesos se utilizan deferentes medios y productos tanto tangibles (visibles) como intangibles (imperceptibles) que cumplen el propósito final de satisfacer una necesidad.

**Selectividad:** Proceso aduanero mediante el cual a través del sistema informático aduanero se informa la salida de una carga a territorio extranjero, el cual a través de variables informáticas permite la salida de carga con inspección física, documental y directa dependiendo de los resultados arrojados por el medio.

**Sistema Informático:** Es el conjunto de hardware, software y de un soporte humano. Un sistema informático típico emplea una computadora que usa dispositivos programables para capturar, almacenar y procesar datos. La computadora personal o PC, junto con la persona que lo maneja y los periféricos que los envuelven, resultan de por sí un ejemplo de un sistema informático. Internet en cambio NO lo es, sino es más bien una red de redes.

Incluso la computadora más sencilla se clasifica como un sistema informático, porque al menos dos componentes (hardware y software) tienen que trabajar unidos. Pero el genuino significado de "sistema informático" viene mediante la interconexión. Muchos sistemas informáticos pueden interconectarse, esto es, unirse para convertirse un sistema mayor. La interconexión de sistemas informáticos puede tornarse difícil debido a incompatibilidades. A veces estas dificultades ocurren a nivel de hardware, mientras que en otras ocasiones se dan entre programas informáticos que no son compatibles entre sí.

Los diseñadores de sistemas informáticos no necesariamente esperan que sus sistemas se puedan interconectar con otros sistemas. Por otro lado, los técnicamente eruditos a menudo pueden configurar sistemas disímiles para que se puedan comunicar entre sí usando un conjunto de reglas y restricciones conocidas como protocolos. Los protocolos tratan precisamente de definir la comunicación dentro de y entre sistemas informáticos distintos pero conectados entre sí. Si dos sistemas informáticos usan el mismo protocolo, entonces podrán ser capaces de interconectarse y formar parte de un sistema mayor.

**Sistema Integral o Integrado de Información:** Un Sistema Integral de Información (SII) se refiere a un sistema que integra o centraliza la información misional de una organización facilitando su uso a lo largo y ancho de todas las áreas de la Organización. Los SII cubren los procesos de negocio de una tipo de organización específica.

Los sistemas como ERP o CRM pueden ser considerados como SII. Algunos proveedores ofrecen soluciones para sectores específicos como Gas, Telecomunicaciones, Producción, Finanzas entre otros.

**Sistema informático de gestión aduanera SYGA:** El principal objetivo de SYGA es establecer las actividades a realizar en el trámite de diligenciamiento y presentación de la Solicitud de la Autorización de Embarque y de la asignación de número y fecha de la Autorización de Embarque en el régimen de exportaciones, a través del sistema informático aduanero SYGA

A través del sistema informático aduanero SYGA se diligenciarán las Solicitudes de Autorización de Embarque de exportación definitiva para los embarques únicos con datos definitivos, exportación definitiva para los embarques únicos con datos provisionales así como su correspondiente declaración con datos definitivos, exportación como embarque fraccionado con datos definitivos o provisionales, exportación temporal para perfeccionamiento pasivo, exportación temporal para reimportación en el mismo estado, incluida la exportación de mercancías en consignación, reexportación, reembarque, programas especiales de exportación.

Igualmente se tramitarán a través del sistema informático aduanero las siguientes modalidades de exportación, mediante autorización de embarque simplificada: envíos urgentes, exportación de muestras sin valor comercial, exportación de menajes. De conformidad con lo establecido en el artículo 370-1 de la Resolución 4240 de 2000, las exportaciones que se realicen con destino a un usuario industrial de Zona Franca, el Formulario de Movimiento de mercancías hará las veces de Declaración de Exportación, razón por la cual, el Usuario Operador una vez haya autorizado el ingreso de la mercancía a la Zona Franca, deberá incorporar al sistema informático aduanero, la información correspondiente al Formulario de Movimiento de Mercancías. Para la exportación temporal de viajeros, se presentará la solicitud de autorización de embarque en forma manual en el formulario de "Declaración de Exportación Simplificada". "La exportación de Energía se realizará a través del sistema informático, de conformidad con lo previsto en el manual de procedimientos de Energía eléctrica" <sup>5</sup>.

**Sistema:** Conjunto de elementos a componentes interrelacionados e interactuantes entre si que conforman un todo unificado.

**Token:** Es la denominación que recibe el medio que permite firmar electrónicamente los certificados de origen elaborados en la ventanilla única de comercio exterior.

**Territorio aduanero nacional:** Demarcación dentro de la casual se aplica la legislación aduanera; cubre todo el territorio nacional con excepción de las Zonas Francas Industriales de Bienes y Servicios.

**Transito aduanero:** Es el régimen aduanero que permite el transporte de mercancías nacionales o procedencia extranjera, bajo el control aduanero, de una aduana a otra situada en el territorio nacional.

En este régimen se pueden dar las modalidades de transito, cabotaje y trasbordo.

**Tributos aduaneros:** Esta expresión comprende los derechos de aduana y e impuesto sobre las ventas.

**Vistos buenos:** Son las autorizaciones que otorgan las diferentes entidades relacionadas con las operaciones de comercio exterior sobre algunos bienes objetos de exportación.

**Zona primaria aduanera:** Es aquel lugar del territorio aduanero nacional habilitado por la aduana para la realización de las operaciones materiales de recepción, almacenamiento y movilización de mercancías que entran o salen de país donde la autoridad aduanera ejerce sin restricciones su potestad de control y vigilancia.

**Zona secundaria aduanera:** Es la parte del territorio aduanero nacional que no constituye un a zona primaria aduanera.

<sup>5</sup> Ministerio de Comercio Industria y Turismo, en la Resolución 8657 de 2003.

# **4. FORMULACIÓN DEL PROBLEMA**

¿Cuál es la Gestión Administrativa Aduanera de los sistemas informáticos Utilizados en los procesos de Intermediación Aduanera de exportación, en SIDECOMEX SIA S.A.?

# **5. OBJETIVOS**

### **5.1 OBJETIVO GENERAL**

Evaluar los Sistemas Informáticos utilizados en la Gestión Administrativa Aduanera de Exportación en SIDECOMEX SIA SA desde Noviembre de 2007 – hasta Mayo de 2008**.**

# **5.2 OBJETIVOS ESPECÍFICOS**

- $\checkmark$  Desarrollar un Autodiagnóstico dirigido al análisis y evaluación de los sistemas informáticos utilizados en la gestión aduanera de exportación en SIDECOMEX SIA S.A**.** aplicado al nivel gerencial.
- $\checkmark$  Desarrollar una entrevista a profundidad dirigida a los técnicos que operan los sistemas informáticos de gestión aduanera de exportación.
- $\checkmark$  Establecer los resultados obtenidos del autodiagnóstico y entrevista a profundidad, influencia e impacto de los sistemas informáticos utilizados en la gestión aduanera de exportación de SIDECOMEX SIA S.A.
- $\checkmark$  Desempeñar de manera practica las diferentes operaciones en los sistemas informáticos de gestión aduanera de exportación utilizados en SIDECOMEX SIA S.A.
- $\checkmark$  Realizar un instructivo teórico para la operacionalización de los sistemas informáticos de gestión aduanera de exportación.

### **6. JUSTIFICACIÓN**

Colombia al igual que muchas naciones de Latinoamérica busca en el mejoramiento tecnológico del agenciamiento aduanero obtener mayor competitividad, y de estos procesos las sociedades de intermediación, quienes actúan directamente en la legalización de los procesos de comercio exterior, asimilan estos cambios de diversas formas, y se generan cambios al interior mismo de estas sociedades privadas, las cuales en su seno buscan encontrar la forma de hacer mas productivos sus propios sistemas y los que son requeridos para los procesos ante el gobierno y el ministerio de Comercio, Industria y Turismo en la declaración de toda clase de operación de comercio internacional.

SIDECOMEX SIA SA, se encuentra en una etapa de transición, en la cual los sistemas y la ingeniería utilizada en el desarrollo de sus operaciones de exportación, esta cambiando, a raíz de diversos aspectos como la legislación aduanera colombiana, la cual exige la utilización de nuevos sistemas de gestión aduanera como VUCE (Ventanilla Única de Comercio Exterior), MUISCA (Modelo Único de Ingresos, Servicios y Control Automatizado), así como el trabajo de calidad e indicadores, requeridos para la evaluación el funcionamiento de la compañía. Aspectos de los cuales la organización busca generar el mayor grado de competitividad.

La compañía es líder en la gestión administrativa aduanera, y ha sido participe de varias iniciativas que han configurado la evolución del sector en la búsqueda constante de la calidad en los procesos de agenciamiento aduanero, en colaboración con entidades como el Ministerio de Industria y Turismo, así como la Dirección de Impuestos y Aduanas Nacionales, en casos como el mejoramiento de la plataforma VUCE, el debate de montos de de patrimonios mínimos, así como la evaluación de impacto de la plataforma MUISCA en el agenciamiento de exportaciones. El trabajo ha sido mancomunado en la búsqueda de un desarrollo sostenido de los procesos administrativos aduaneros, que han permitido brindar un servicio de calidad a los clientes de la compañía, aumentando los niveles de eficiencia y eficacia de los procesos administrativos de gestión aduanera y la satisfacción de las necesidades de cada uno de sus clientes.

La configuración de sistemas informáticos de calidad y eficientes ha permitido brindar a los clientes de la compañía, procesos eficaces, con costos favorables, y con excelentes tiempos y movimientos, brindando valor agregado a sus procesos y operaciones.

No obstante los cambios generados por el gobierno en los sistemas informáticos de gestión aduanera han generado diferentes situaciones contractuales, que han permitido a la compañía reafirmar su liderazgo en el sector, con debates y objetaciones claras, con observaciones proactivas y correctivas, la organización aporta y construye junto con el gobierno y demás entidades privadas y estatales, un esquema de intermediación que permita a todos los actores del proceso desarrollarse y potencializar su trabajo, con calidad y eficiencia.

El mercado de servicios de intermediación aduanera opera de manera fundamental en el correcto manejo de costos, tiempos y movimientos en la administración de elaboración de documentos aduaneros, asi como logísticos, y operacionales, de su correcto cumplimiento depende la satisfacción o no de los requerimientos de las compañías exportadoras e importadoras. En este punto la eficiencia de los sistemas aduaneros se hace crítica, dado que de eso depende el cumplimiento o no de las obligaciones contractuales con los clientes de la sociedad de intermediación aduanera

El desarrollo de una evaluación de gestión administrativa aduanera de los sistemas informáticos de la compañía, permitirá generar un mayor conocimiento practico de la evolución de los sistemas informáticos utilizados en la compañía, así como de forma propositiva evaluar los impactos de los cambios en los sistemas informáticos en las operaciones de exportación.

# **7. DISEÑO METODOLÓGICO**

# **7.1 TIPO DE ESTUDIO**

El tipo de investigación es exploratoria, se define así debido a que no existen investigaciones específicas anteriormente desarrolladas sobre este tema en la empresa SIDECOMEX SIA S.A., asimismo la información disponible es de tipo practica, basada en la observación sistemática de las operaciones de comercio internacional echas en los sistemas informáticos de comercio exterior del Departamento de Exportaciones, la practica y la instrucción teórica, así como la evaluación diagnostica de estos procesos, este informe sintetiza y recopila cada uno de los resultados de las acciones anteriormente expuestas.

# **7.2 MÉTODO**

En esta investigación se utilizara el método de análisis, observación y experimentación que se base en el proceso de conocimiento que se inicia por la identificación de cada una de las partes que caracterizan una realidad, lo cual permitirá en el desarrollo del estudio identificar de forma detallada las diferentes variables que influyen en las diferentes operaciones de los sistemas informáticos aduaneros, administrativos y contables,

# **7.3 FUENTES DE RECOLECCIÓN DE INFORMACIÓN**

Las técnicas de recolección de datos implicaran el análisis de fuentes primarias tales como: Narraciones personales y respuestas de los técnicos y profesionales encargados de manipular los sistemas informáticos aduaneros, contables y administrativos de la compañía que aportan a la construcción de conocimientos pertinentes.

Además, recolección de información de fuentes secundarias tales como revistas, documentos, publicaciones escritas y electrónicas referentes a sistemas informáticos aduaneros, administrativos y contables.

# **7.4 INSTRUMENTOS DE RECOLECCIÓN DE INFORMACIÓN**

Los instrumentos de recolección de la información en el desarrollo del proyecto lo constituirán de manera principal las entrevistas a profundidad con los técnicos y profesionales encargados de la manipulación de los sistemas informáticos

aduaneros, administrativos y contables, así como con la aplicación de un Autodiagnóstico de Gestión de Sistemas Informáticos en el departamento de Exportaciones.

### **8. RESULTADOS**

Los resultados de la información obtenida de la aplicación de los instrumentos de recolección de datos diseñados para el presente proyecto, representan a través de sus instrumentos de recolección la base del presente trabajo de grado y la importancia de esta información se sustenta en las fuentes primarias, que se están en contacto directo con el objeto de análisis y permiten generar un conocimiento directo y real de la gestión administrativa aduanera de los sistemas informáticos utilizados en el proceso de intermediación aduanera de exportación de la compañía

**8.1 RESULTADOS AUTODIAGNÓSTICO GESTIÓN ADMINISTRATIVA ADUANERA DE LOS SISTEMAS INFORMÁTICOS UTILIZADOS EN EL PROCESO DE INTERMEDIACIÓN ADUANERA DE EXPORTACIÓN DE SIDECOMEX SIA S.A.**

**Cuadro 1.** Resultados auto diagnóstico gestión administrativa aduanera de los sistemas informáticos utilizados en el proceso de intermediación aduanera de exportación de SIDECOMEX SIA S.A.

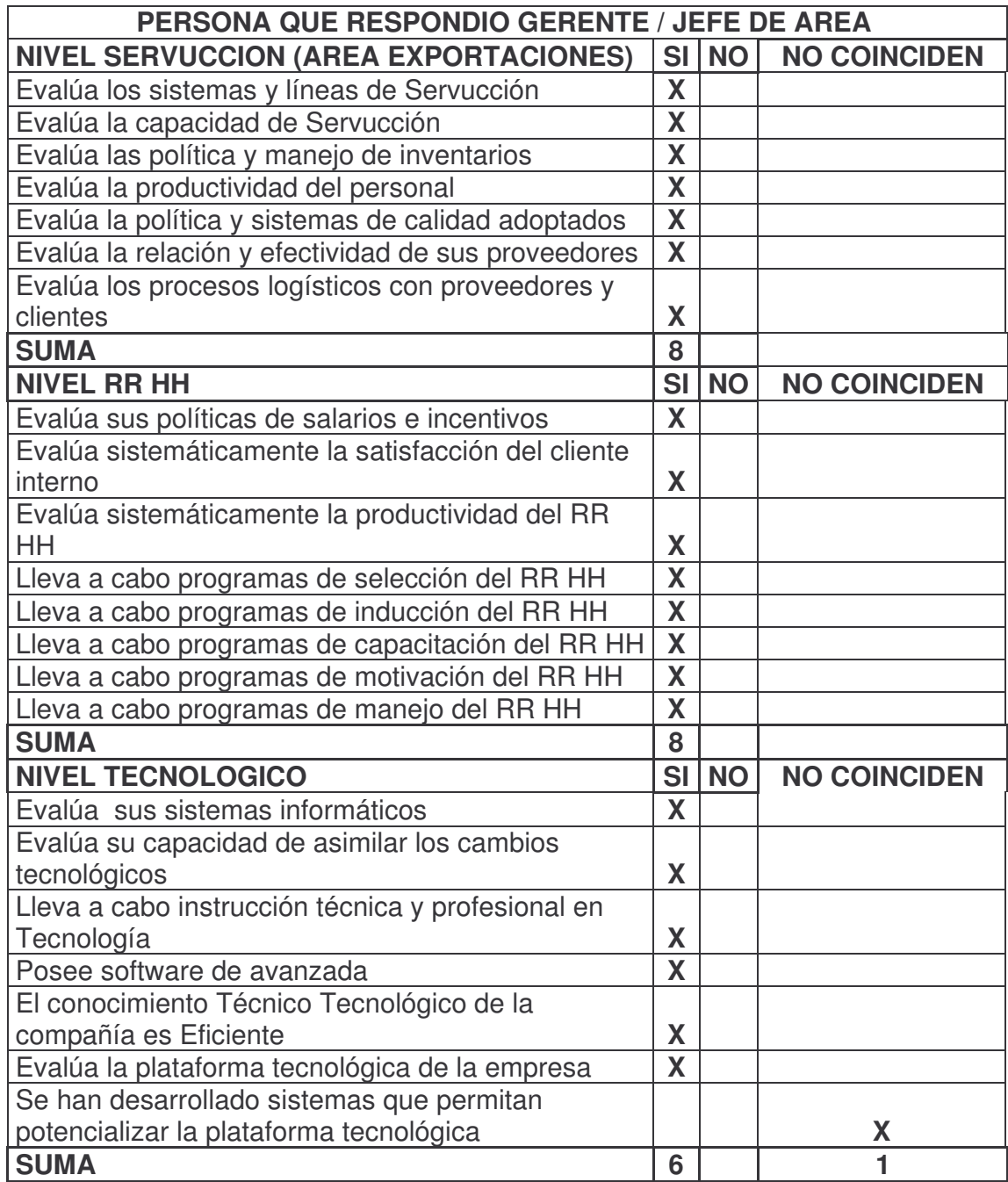

Fuente: Auto diagnostico. Hecho al área administrativa del departamento de exportaciones señor: Fredy Gutiérrez / Diana Trujillo

En el desarrollo de las actividades propuestas dentro de los objetivos del presente trabajo de grado se diligencio por parte del área administrativa de exportaciones de la empresa el formato que contiene el Auto diagnostico dirigido a conocer principalmente la capacidad de evaluación y conocimiento del nivel de servucción, recursos humanos y nivel tecnológico.

### **EVALUACION:**

Para la evaluación de los resultados obtenidos a través de la aplicación del auto diagnóstico de gestión empresarial, se toman las respuestas afirmativas obtenidas por cada nivel, luego se dividen por los factores presentes en la tabla, y de la misma forma los resultados son consignados en esta tabla.

Gracias a las respuestas del Gerente General así como de la Jefe de Área se puede establecer que desde el punto de vista de quienes manejan de manera administrativa y operativa el área de exportaciones, los niveles con mayor gestión y resultados positivos son el de SERVUCCION así como el de RECURSOS HUMANOS, con el mayor porcentaje posible, y dando por sentado que estas áreas son las de mayor evolución dentro de la empresa, no muy lejos se encuentra el nivel TECNOLOGICO con un 83.3% de gestión según los resultados.

### **METODO:**

Las respuestas obtenidas de la aplicación del auto diagnostico a las dos partes (Gerente & Jefe de Área):

- $\checkmark$  De los dos auto diagnósticos se construye uno solo, resultado de cada una de las respuestas que coincida o no entre si.
- Las respuesta que coinciden en su resultado **si / si**, se validan como **si** en el global.
- Las respuesta que coinciden en su resultado **no / no**, se validan como **no** en el global.
- $\checkmark$  Las respuestas que coinciden en su resultado no / si o si / no, se invalidan como no coincidencia.

### **NIVEL SERVUCCION:**

Sidecomex SIA S.A. es una empresa que a través de la experiencia adquirida en más de 20 años ha desarrollado procesos de servucción que satisfacen las necesidades planteadas por sus clientes, además apoya estos procesos en el cumplimiento de los estándares dispuestos en la norma ISO 9001 correspondiente

a la calidad de servicio ofrecido, con certificación en sus procesos de intermediación y asesoría en procesos de comercio exterior, contando con la continua evaluación y planeación de los procesos a través de la asesoría continua con el programa de gestión ISO y planeación estratégica. Además de este aspecto se desarrollan los procesos conforme al BASC (Business Alliance for Security Commerce), que en español traduce Alianza de Negocios para la Seguridad del Comercio, aspecto que asegura que los procesos logísticos de recepción, y traslado de carga, se realice cumpliendo con las normas que garanticen un adecuado manejo de las mercancías, aspecto el cual se maneja de manera critica en la contratación de transportadores, los cuales deben estar certificados por BASC para poder ser contratados como proveedores de este servicio, de otra parte la contratación de papelería, precintos y demás objetos de apoyo a los procesos de manejo de carga se contratan con proveedores de alta confiabilidad y reconocimiento del sector.

### **NIVEL RECURSOS HUMANOS:**

El talento humano con el que cuenta la compañía es estrictamente seleccionado a través de una evaluación especifica generada por la norma ISO para la contratación de personal, y especialmente este aspecto garantiza que este recurso sea el fidedigno para cada una de las actividades o labores que se desarrollan en los diferentes procesos de la compañía, al mismo tiempo cabe resaltar que este recurso cuenta con los conocimientos técnicos y profesionales suficientes para el desempeño de sus actividades, y es enriquecido por la experiencia acumulada.

### **NIVEL TECNOLÓGICO:**

El nivel tecnológico es el que presenta el menor porcentaje de gestión de los tres niveles evaluados con el 83.3%, pero cabe destacar que este resultado es producto de una no coincidencia en la variable de desarrollo de sistemas que permitan potencializar la plataforma tecnológica, principalmente a razón de que en muchos casos se presentar inconformidades con la eficiencia de los sistemas, pero no se hace un adecuado manejo de esta información, y no se ha pensando en la creación de estrategias y sistemas que potencialicen la plataforma que existe en este momento,

Esta situación se presenta en mayor medida por circunstancias coyunturales de tipo monetario como la reevaluación que reduce los ingresos de la compañía obtenidos de la intermediación de procesos de empresas multinacionales, que a su vez reduce la capacidad de inversión en equipos y software necesarios para potencializar el nivel tecnológico de la compañía.

No obstante los resultados de este auto diagnostico reflejan la capacidad de apropia miento y aprovechamiento de los recursos existentes y el buen manejo de los sistemas aduaneros gracias a la evaluación y conocimiento generado de forma sistemática y programada.

**Cuadro 2.** Resultados autodiagnóstico gestión administrativa aduanera de los sistemas informáticos utilizados en el proceso de intermediación aduanera de exportación de SIDECOMEX SIA S.A.

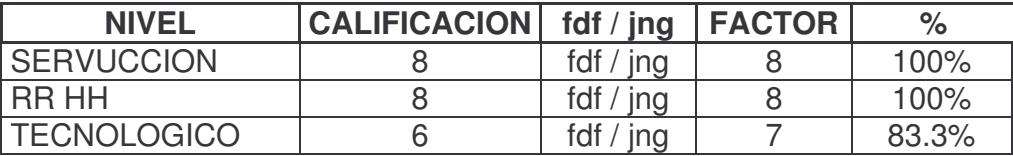

Fuente: Auto diagnostico. Hecho al Señor Gerente: Fredy Gutiérrez y Jefe de Exportaciones: Diana Trujillo, de SIDECOMEX SIA S.A.

La calificación en este caso es el número de respuestas afirmativas obtenidas en los resultados del auto diagnóstico (Cuadro 1) aplicado a Gerencia / y Jefe de Área.

El factor representa el número máximo de respuestas positivas que se pueden obtener en el desarrollo de los resultados de cada nivel, y

El porcentaje es el resultante de la operación descrita en la GRAFICO 2, representa porcentualmente la posición de la gestión empresarial de la empresa Sidecomex SIA S.A, resultante de las respuestas de Gerencia General.

# **GRÁFICO:**

Gracias a los resultados obtenidos en el Cuadro 2, obtenemos la representación GRAFICO de los resultados, a través de la cual conocemos como está la situación actual de la gestión empresarial de Sidecomex SIA S.A, en los diferentes niveles objeto de estudio, gracias a las respuestas generadas en el Auto diagnostico.

- a. SERVUCCIÓN
- b. RR HH
- c. TECNOLÓGICO

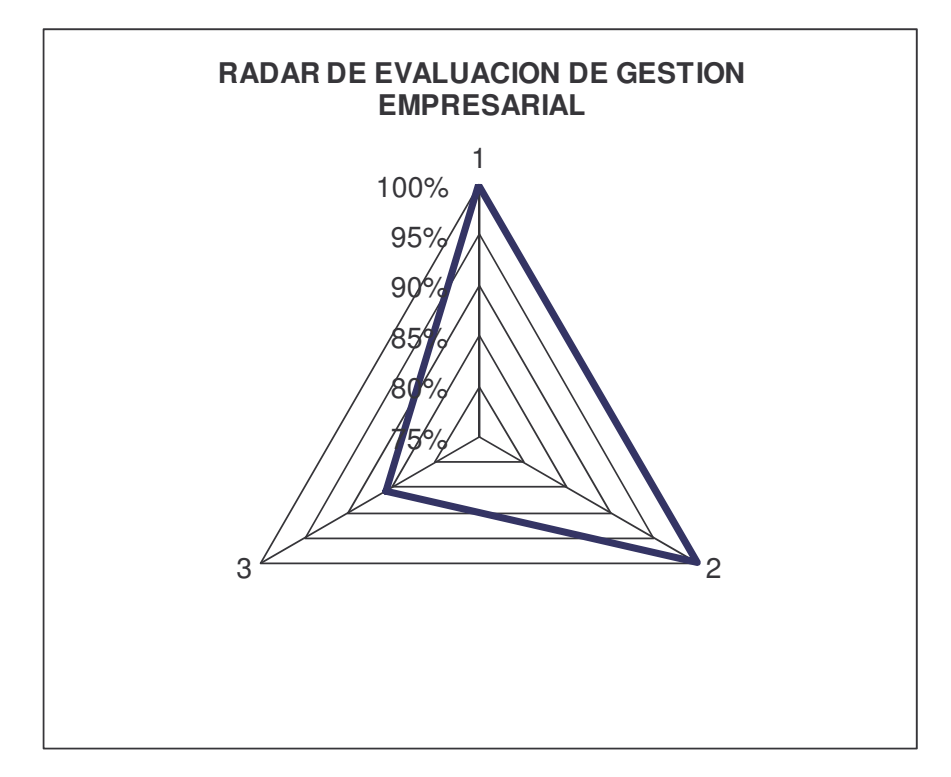

**Gráfico 1.** Radar de evaluación de gestión empresarial.

Fuente: Auto diagnostico. Hecho al Señor Gerente: Fredy Gutiérrez y Jefe de Exportaciones: Diana Trujillo, de SIDECOMEX SIA S.A.

**8.1.1 Resultados entrevistas a profundidad para la evaluación de la gestión administrativa aduanera de los sistemas informáticos utilizados en el proceso de intermediación aduanera de exportación de SIDECOMEX SIA S.A, en el periodo noviembre de 2007 – mayo de 2008:**

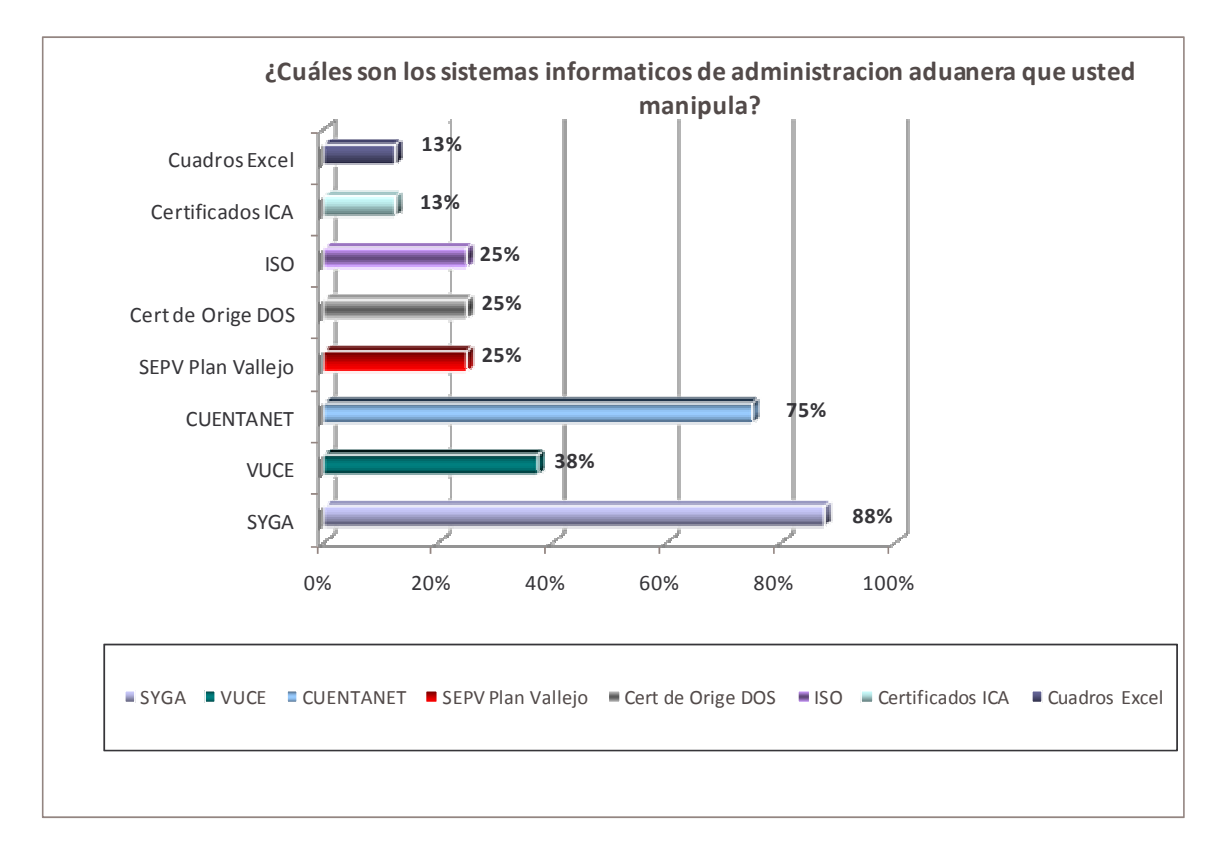

#### **Gráfico 2.** Sistemas informáticos de gestión aduanera que se manipulan

Fuente: Entrevistas a profundidad para la evaluación de la gestión administrativa aduanera de los sistemas informáticos utilizados en el proceso de intermediación aduanera de exportación de SIDECOMEX SIA S.A, noviembre de 2007 – hasta mayo de 2008.

De acuerdo a los resultados obtenidos: el 88% de los entrevistados maneja SYGA, Sistema de Información de Gestión Aduanera para la elaboración de las declaraciones de exportación, labor la cual requiere de una estricta concentración, adecuado conocimiento de la norma, y trabajo en equipo con el exportador, conforme a sus necesidades particulares y a la naturaleza de los productos, características especiales, y por supuesto sus sistemas especiales, si los posee, como por ejemplo, Plan Vallejo, y Sistemas de Reposición.

Estos resultados muestran que el departamento de exportación se encentra lo suficientemente preparado para afrontar una situación crítica, como la ausencia de uno de sus miembros, dado que el conocimiento en este sistema por gran parte de de los entrevistados, permite generar un plan de choque y apoyo en equipo para afrontar situaciones de ausencia laboral.

Otro de los sistemas informáticos utilizados en el proceso de administración aduanera de exportación que se convierte de alta manipulación por parte de los

entrevistados es CUENTANET, sistema de apoyo contable programado especialmente para el manejo de cuentas de operaciones de comercio exterior. El 75% de los entrevistados maneja este sistema, y esta relación de trabajo es resultado de que cada uno de los trabajos específicos de comercio exterior son contablemente desarrollado bajo la responsabilidad de cada uno de ellos, el técnico se encarga de elaborar el reporte contable de las operaciones a su cargo a través de este sistema, dado que esto permite generar diversidad en las tareas de cada coordinador, y además permite una repartición equitativa de responsabilidades.

De los demás sistemas informáticos, el tercero en uso u operación, CON EL 38% es la Ventanilla Única de Comercio Exterior VUCE, en este sistema básicamente en el departamento de exportaciones se utiliza para la elaboración de Certificados de Origen y su pago electrónico. La compañía trabaja en este aspecto con la especialización de los técnicos que manipulan este sistema, dado que su alto grado de responsabilidad que exige la mayor concentración y dedicación. Cabe anotar que este sistema reemplazo definitivamente la elaboración de certificados de origen en sistema DOS, forma de elaboración que hasta el año pasado era la única forma de encontrar eficiencia en la elaboración de estos.

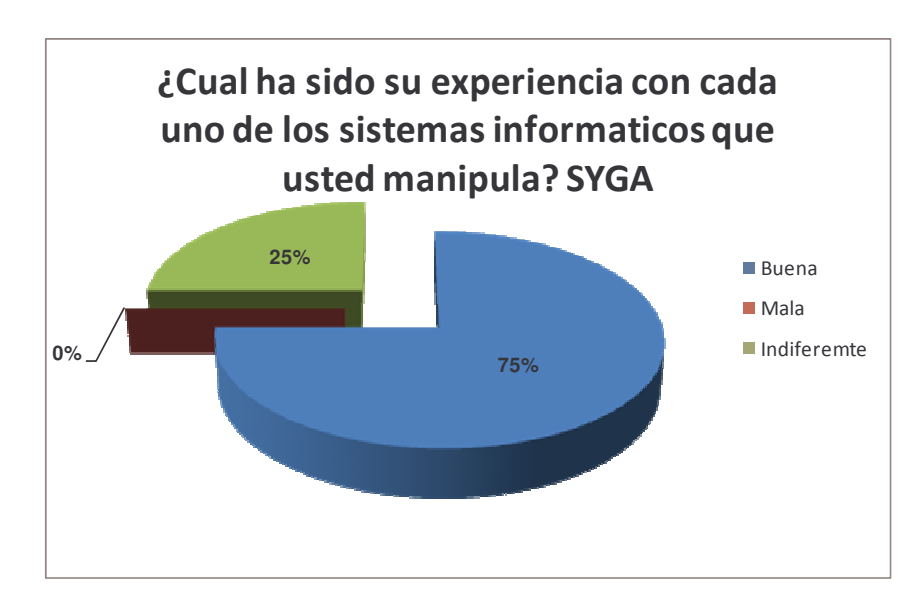

**Gráfico 3.** Experiencia con el Sistemas Informático SYGA Sistema de Gestión Informática Aduanera.

Fuente: Entrevistas a profundidad para la evaluación de la gestión administrativa aduanera de los sistemas informáticos utilizados en el proceso de intermediación aduanera de exportación de SIDECOMEX SIA S.A, noviembre de 2007 – hasta mayo de 2008.

El 75% de los entrevistados ha tenido una buena experiencia con el sistema informático de gestión aduanera SYGA, las razones principales son la facilidad de

manipulación, la buena programación y el soporte y apoyo que presenta para sus distintos usuarios.

El 25% se encuentra indiferente debido a que no manipula este sistema. Cabe anotar que ninguno de los entrevistados dijo tener malas experiencias, gracias a lo mencionado en el anterior párrafo.

**Gráfico 4.** Experiencia con el Sistemas Informático VUCE ventanilla única de Comercio exterior

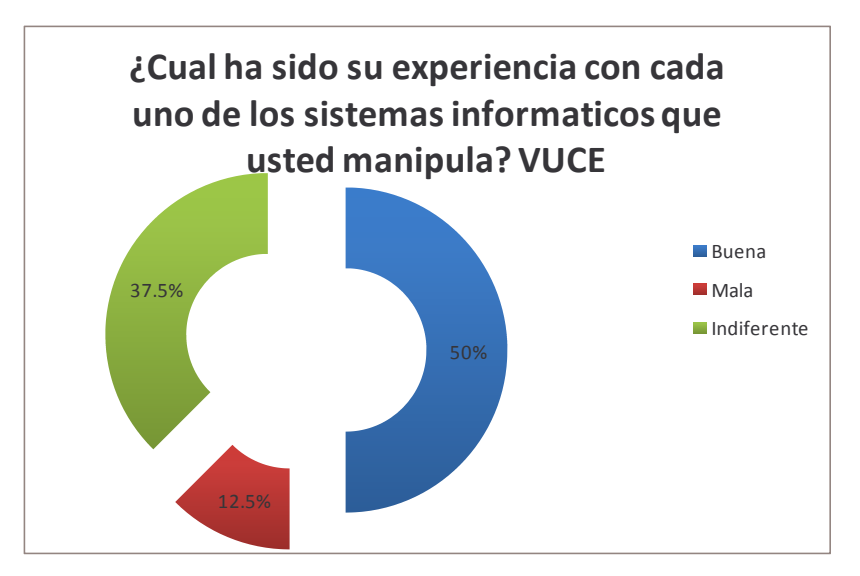

Fuente: Entrevistas a profundidad para la evaluación de la gestión administrativa aduanera de los sistemas informáticos utilizados en el proceso de intermediación aduanera de exportación de SIDECOMEX SIA S.A, noviembre de 2007 – hasta mayo de 2008.

Con respecto a la Ventanilla Única de Comercio Exterior VUCE, el 50% de los entrevistados que utilizan este sistema de gestión aduanera a tenido una buena experiencia, gracias a la reducción de error humano en la asignación de capítulos para acceder a cada acuerdo, según la mercancía y el destino, situación que en este sistema se define de forma automática, reduciendo a 0 el margen de error en este aspecto.

El 12.5% de los entrevistados considera tener una mala experiencia con este sistema, gracias a la mala programación, y traumatismos generados en los tiempos de entrega de los certificados por parte del Ministerio de Comercio Industria y Turismo (MINCOMEX), así como algunas limitaciones en la digitación y transmisión de datos en VUCE.

El restante 37.5% se muestra indiferente, debido a que no utiliza este sistema. En este aspecto se debe tener en cuenta que la elaboración de certificados de origen en la compañía está centralizada en un funcionario, situación la cual limita la

disponibilidad de este servicio en situaciones como licencia o vacaciones de estos funcionarios.

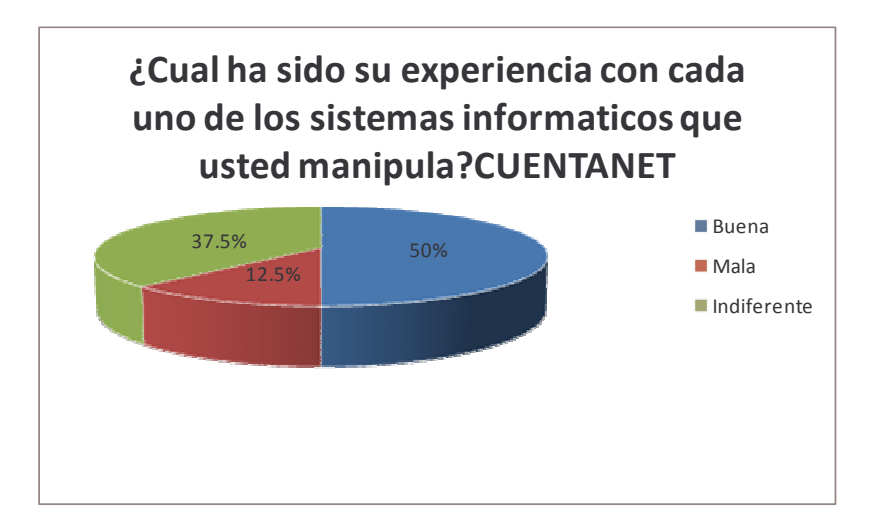

**Gráfico 5.** Experiencia con el Sistemas Informático CUENTANET sistema de Gestión contable.

Fuente: Entrevistas a profundidad para la evaluación de la gestión administrativa aduanera de los sistemas informáticos utilizados en el proceso de intermediación aduanera de exportación de SIDECOMEX SIA S.A, noviembre de 2007 – hasta mayo de 2008.

En lo que respecta al sistema informático de gestión aduanera contable de la compañía, el 50% de los entrevistados que manipulan este sistema considera tener una buena experiencia con este, gracias a la práctica adquirida, y la disposición de quienes manipulan este sistema para generar la información que necesita este sistema para su actualización y correcto funcionamiento.

Su programación básica ha permitido que quienes lo manipulen no encuentre mayores dificultades pero si algunas carencias que se reflejan en quienes dicen tener dificultades con este sistema, el 12.5%, representa a quienes creen que este sistema informático puede ser potencializado y permitir una mayor funcionalidad en lo que respecta a su utilidad para la alimentación de reportes diarios de cada operación, que elimine la digitación de cuadros en Excel que duplica la digitación de la información de la operaciones dado que la misma información que se ingresa en CUENTANET, se ingresa en los cuadros de control en Excel creados para el control de las operaciones. Situación que se revertiría si CUENTANET se potencializara en la entrega de informes de operaciones y el control de la calidad para ISO, se ahorraría tiempo y desgaste para los coordinadores y demás funcionarios encargados de las operaciones de exportación.

El 37.5% faltante es indiferente, refleja el personal que representa a la compañía en las plantas de los clientes, llamados In House; dado que no manipulan este sistema. Este porcentaje de profesionales y técnicos es bastante representativo, pero es resultado de que las personas que directamente deben manipular este sistema, lo constituyen el personal en planta, y es responsabilidad de los funcionarios directamente relacionados con la operación (Coordinadores – Asistentes).

**Gráfico 6.** Experiencia con el Sistemas Informático PVDOS Plan Vallejo en DOS.

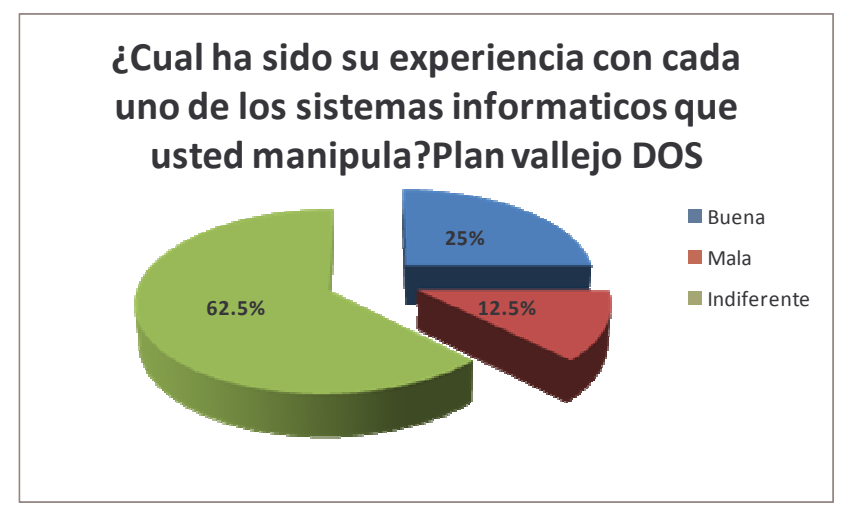

Fuente: Entrevistas a profundidad para la evaluación de la gestión administrativa aduanera de los sistemas informáticos utilizados en el proceso de intermediación aduanera de exportación de SIDECOMEX SIA S.A, noviembre de 2007 – hasta mayo de 2008.

El porcentaje más alto, el 62.5% de los técnicos y profesionales que manipulan este sistema informático de gestión aduanera se sienten indiferentes frente a este sistema, porque no lo utilizan.

El 25% que utilizan este sistema cree que su experiencia ha sido buena, dado que es un programa de manejo básico y de fácil uso programado en DOS, que básicamente satisface las necesidades de los clientes que requieren de la elaboración de Plan Vallejo.

El 12.5% alude haber tenido mala experiencia con este sistema por diferentes razones entre las que se encuentra la desactualización de este sistema.

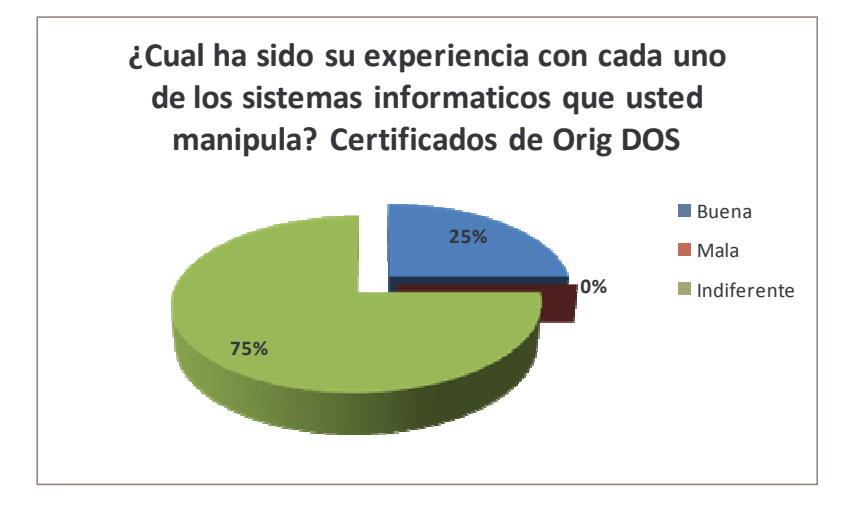

**Gráfico 7.** Experiencia con el Sistemas Informático certificados de origen en DOS.

Fuente: Entrevistas a profundidad para la evaluación de la gestión administrativa aduanera de los sistemas informáticos utilizados en el proceso de intermediación aduanera de exportación de SIDECOMEX SIA S.A, noviembre de 2007 – hasta mayo de 2008.

El 75% de los entrevistados se muestra indiferente frente a esta pregunta, debido en gran medida a que no utiliza este sistema, ya no utiliza este sistema.

El 25% que representa a los entrevistados que utilizaban este sistema consideran su experiencia con este software, como buena, gracias a la facilidad en su manipulación y los beneficios obtenidos de este, como la rápida digitación y entrega por parte del Mincomercio cuando se utilizaba este método. Los únicos reparos y que no se reflejan son el alto grado de errores a los que se estaba propenso, por ser un formato pre impreso en la impresión por tener que utilizar impresoras de punto, pero es un aspecto que con la practica era de fácil solución.

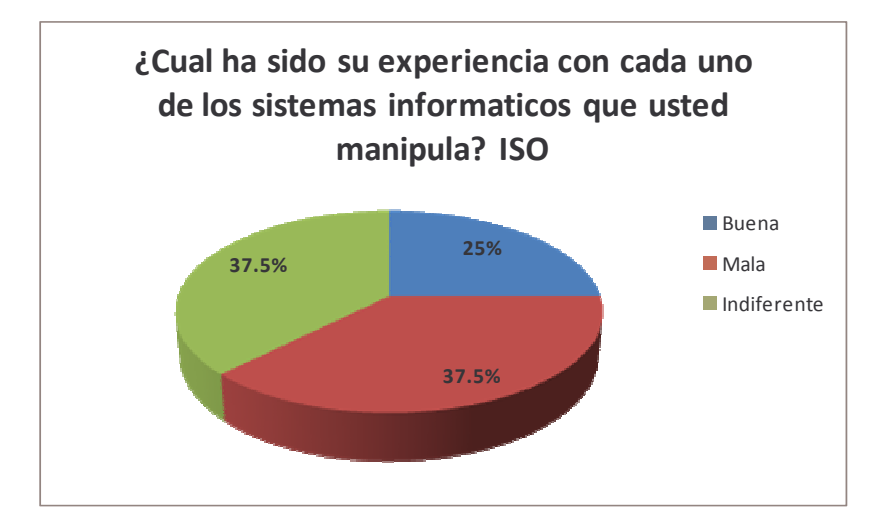

**Gráfico 8.** Experiencia con el Sistemas Informático ISO Sistema de gestión de calidad.

Fuente: Entrevistas a profundidad para la evaluación de la gestión administrativa aduanera de los sistemas informáticos utilizados en el proceso de intermediación aduanera de exportación de SIDECOMEX SIA S.A, noviembre de 2007 – hasta mayo de 2008.

De acuerdo a los entrevistados que manipulan este sistema el 37% de ellos encuentra que su experiencia con este sistema es mala, debido principalmente a lo complicado de sus contenidos, la repetición o duplicación de información.

El 25% de los entrevistados a diferencia de los anteriores alude tener una buena relación con este sistema debido al control interno que permite generar en la compañía y los departamentos que la componen, así como la capacidad para generar informes que sean acertados respecto a las razones de problemas o carencias que se presenten al interior de la organización.

El otro 37.5% se siente indiferente frente a este sistema porque no lo utiliza.

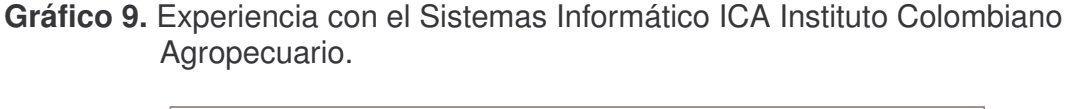

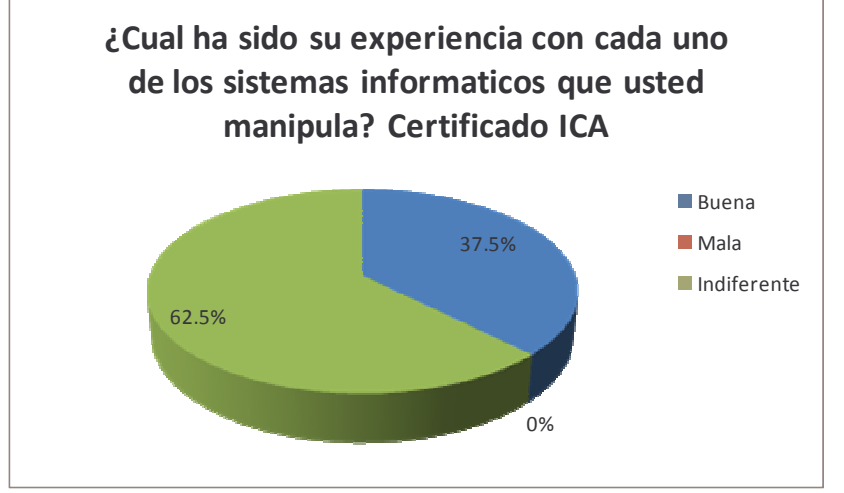

Fuente: Entrevistas a profundidad para la evaluación de la gestión administrativa aduanera de los sistemas informáticos utilizados en el proceso de intermediación aduanera de exportación de SIDECOMEX SIA S.A, noviembre de 2007 – hasta mayo de 2008.

El 62.5% de los entrevistados se encuentra indiferente frente a este sistema en gran medida porque no lo manipulan.

El 37.5% restante, representan el 100% de quienes manipulan este sistema y califican su experiencia con este como buena, aluden eficiencia y constantes mejoras, se menciona que una de las desventajas que presenta este sistema es el poco tiempo en conexión para la digitación de los certificados, pero se menciona que este problema será resuelto y todo lo que ofrece este sistema se potencializara.
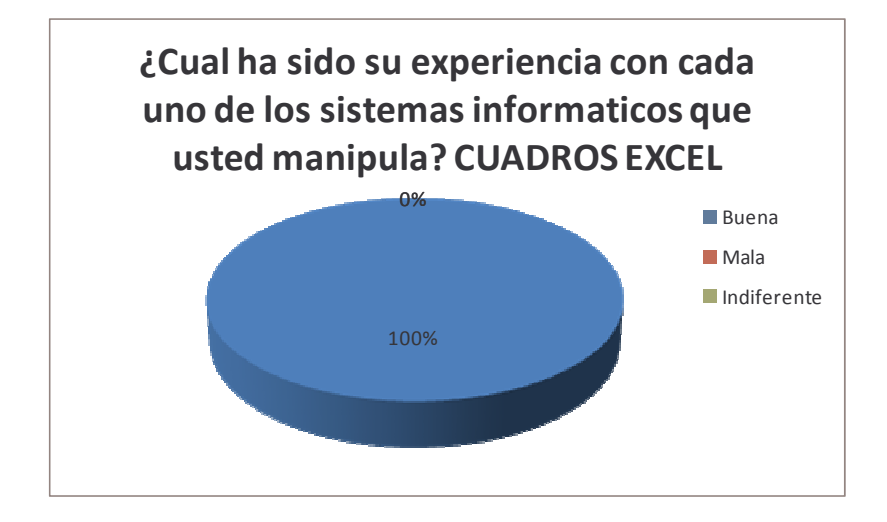

**Gráfico 10.** Experiencia con el Sistemas Informático programados en Excel.

Fuente: Entrevistas a profundidad para la evaluación de la gestión administrativa aduanera de los sistemas informáticos utilizados en el proceso de intermediación aduanera de exportación de SIDECOMEX SIA S.A, noviembre de 2007 – hasta mayo de 2008.

El 100% de los entrevistados que utilizan o manipulan este sistema, alude tener una buena experiencia con los cuadros desarrollados en Excel para el control y manejo de las operaciones de exportación, gracias a la facilidad de manipulación y a la funcionalidad y eficiencia de los controles en Excel, este es el sistema que recibió la mejor calificación en cuanto a buena experiencia en su manipulación, consecuencia principalmente por ser un sistema básico y de fácil manipulación.

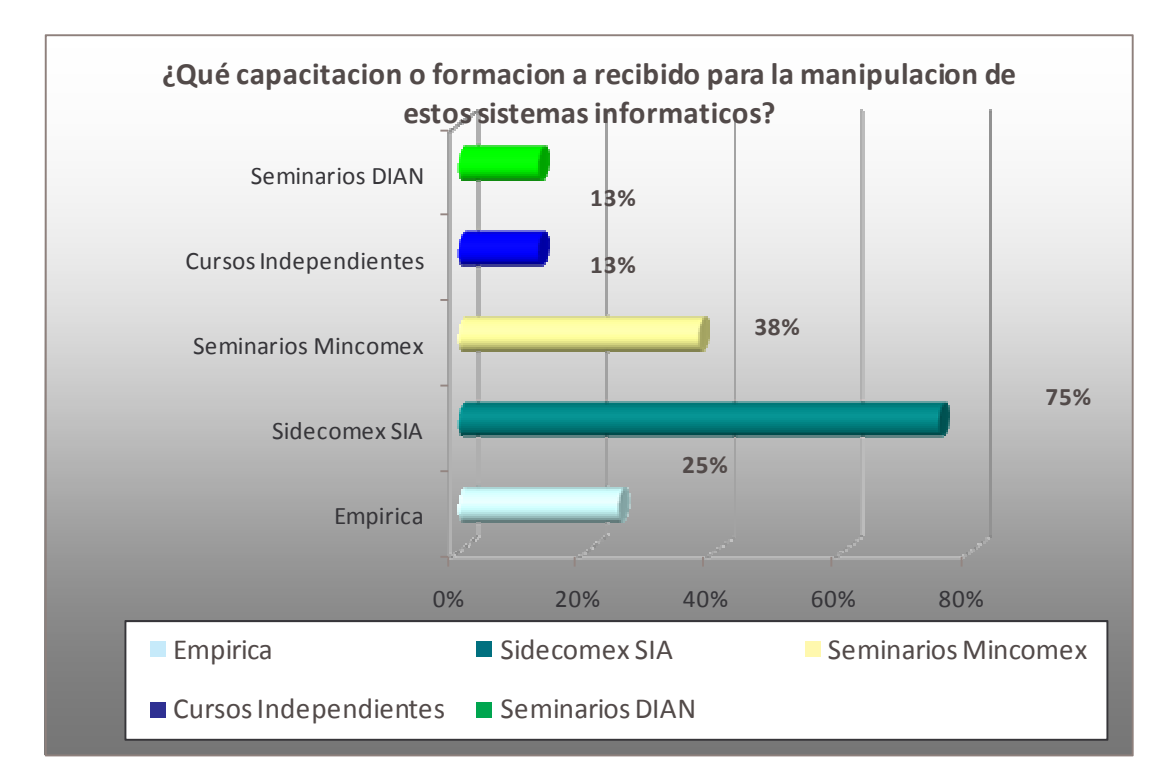

**Gráfico 11.** Capacitación o formación recibida para la manipulación de los diferentes Sistemas Informáticos de Gestión Aduanera.

Fuente: Entrevistas a profundidad para la evaluación de la gestión administrativa aduanera de los sistemas informáticos utilizados en el proceso de intermediación aduanera de exportación de SIDECOMEX SIA S.A, noviembre de 2007 – hasta mayo de 2008.

El 75% de los usuarios de los sistemas informáticos aduaneros de exportación de la compañía recibieron como formación para la manipulación de estos las capacitaciones ofrecidas por la empresa, que en esencia constituyen la manipulación directa de los sistemas y formación en cuanto al conocimiento aduanero básico a través de clases dirigidas a consolidar el conocimiento de las operaciones que se realizan a través de estos sistemas.

El 38% de los entrevistados ha recibido capacitaciones en seminarios del Ministerio de Comercio Industria y Turismo. Estos seminarios son muy importantes en el desempeño y desarrollo del trabajo de los técnicos y profesionales del comercio exterior, dado que son específicos a una temática, y son desarrollados por especialistas que conocen de manera práctica los temas que son críticos en las operaciones de comercio exterior.

Cabe destacar que el 25% de los entrevistados alude su capacitación, a la experiencia adquirida el desarrollo común de la cotidianidad del trabajo, conocimiento empírico. Situación que se genera por que la estructura de la

compañía permite al interior de la empresa una cadena de ascensos, los cuales permiten a personas sin ningún conocimiento técnico o profesional en comercio exterior, entrar a la estructura sin una base, pero que es compensada por la rápida asimilación de los conocimientos en la práctica de cada operación y sistema.

Por otra parte con los porcentajes más bajos se encuentran los seminarios DIAN y los cursos independientes con el 13% cada uno.

Los resultados indican que las capacitaciones recibidas por la compañía son el principal componente de la formación de los entrevistados para la manipulación de los sistemas informáticos de administración aduanera, generado este resultado por la política de la compañía inclinada a la transmisión de información para generar una mayor calidad y comprensión de los procesos que se desarrollan en la compañía. Así como el aprovechamiento de la experiencia de los directivos y profesionales que han recogido en muchos años de manipulación de los diferentes sistemas informáticos de gestión aduanera.

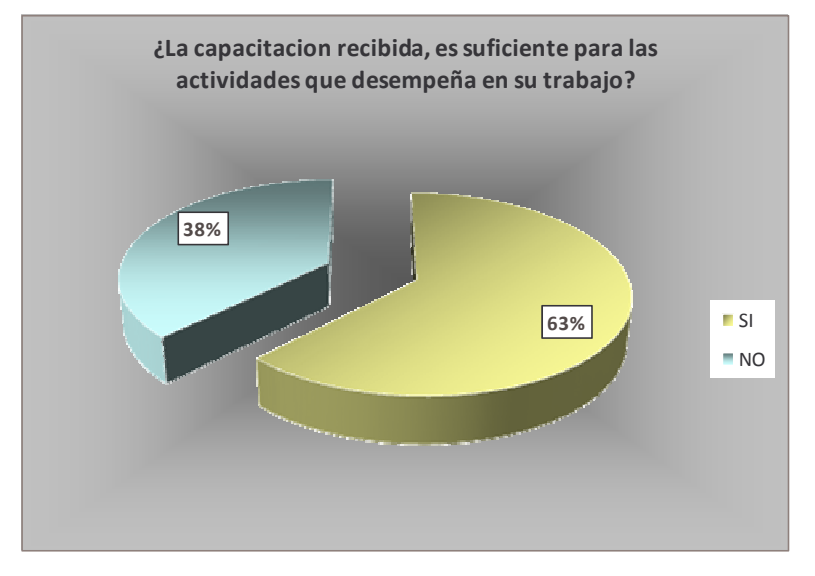

**Gráfico 12.** La capacitación recibida es suficiente.

Fuente: Entrevistas a profundidad para la evaluación de la gestión administrativa aduanera de los sistemas informáticos utilizados en el proceso de intermediación aduanera de exportación de SIDECOMEX SIA S.A, noviembre de 2007 – hasta mayo de 2008.

Para el 63% de los entrevistados las capacitaciones recibidas son suficientes para las actividades que desempeñan diariamente, lo que demuestra una alta efectividad y suficiencia de los conocimientos adquiridos para la manipulación de los diferentes sistemas informáticos de gestión aduanera.

Mas sin embargo para el 38% de los entrevistados las capacitaciones recibidas no son suficientes, debido principalmente a situaciones tales como la falta de profundización de los temas, como en el caso de VUCE, plataforma la cual se arranco con muchos vacíos que debieron ser resueltos por el ingenio y la pro actividad de las personas que desempeñan sus actividades en este sistema. En cuanto a la capacitación recibida para el manejo de SYGA, se menciona que es muy corta y se dejan escapar temas de importancia para la reducción de errores humanos en la manipulación de los sistemas de gestión a aduanera.

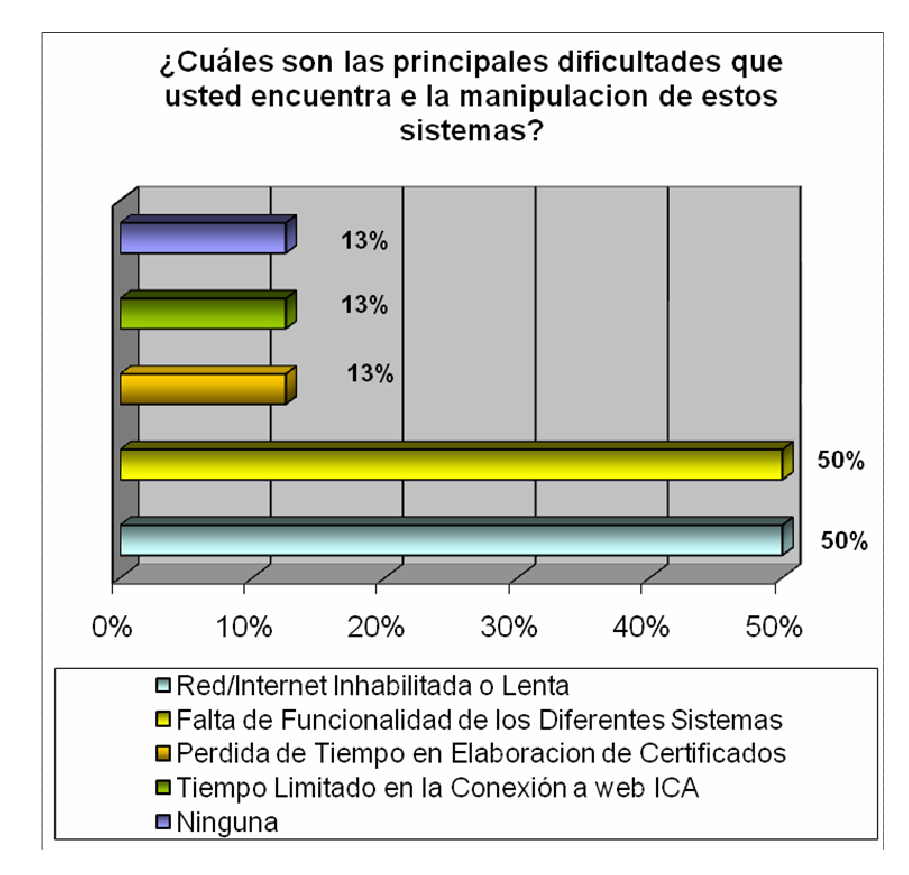

**Gráfico 13.** Principales dificultades encontradas en la manipulación de los diferentes sistemas de gestión Aduanera.

Fuente: Entrevistas a profundidad para la evaluación de la gestión administrativa aduanera de los sistemas informáticos utilizados en el proceso de intermediación aduanera de exportación de SIDECOMEX SIA S.A, noviembre de 2007 – hasta mayo de 2008.

Resultado de la entrevista se puede establecer que las principales dificultades en la manipulación de los sistemas de gestión aduanera de encuentran: con 50% Red inhabilitada o lenta, dificultad que se presenta en gran medida en la manipulación del SYGA, dado que por constituirse en una red nacional aduanera presenta saturación de red por usuarios, generando la caída del servicio y la anulación de transferencia de datos a través de esta red, afectando el desempeño y el cumplimiento por parte de quienes manipulan este sistema. Además de este problema igualmente la red de Internet sufre colapsos, situación para la cual la compañía ha establecido como solución, contar con dos proveedores de Internet, lo cual permite solucionar este problema con el cambio de red para habilitar una de las dos que se poseen.

Otra de las principales dificultades es la falta de funcionalidad de los diferentes sistemas, considerado por el 50% de los entrevistados como un aspecto relevante que disminuye su capacidad productiva, los sistemas que básicamente son citados en esta variable son VUCE por ser poco práctico al no permitir grabar las transmisiones de datos elaboradas. Así como el sistemas de gestión de ISO el cual genera en muchos casos la duplicación de información, ósea repetir en un cuadro de control, información que ya se encuentra ingresada en otros sistemas y cuadros de control de operaciones.

Otras de las dificultades que se encuentran son:

Con el 13% la perdida de tiempo en la elaboración de los certificados de origen, generado por las carencia que posee este software en cuanto a programación y el cambio producido con demora en la entrega de los certificados, después de la transmisión por VUCE, esta situación se genera por que a raíz de la implementación del VUCE, los certificados cuentan con tiempos muertos más extensos para la entrega por parte de los funcionarios encargados de la emisión en el Ministerio de Comercio Industria y Turismo.

Con el 13% se presenta como otra dificultad, el tiempo limitado en la elaboración de los certificados ICA, problema que se presenta por la programación del software, el cual exige a sus usuarios alta agilidad en la digitación del certificado, razón a que la mas mínima demora en este procesos hace que se pierda la conexión y por ende los datos ya consignados.

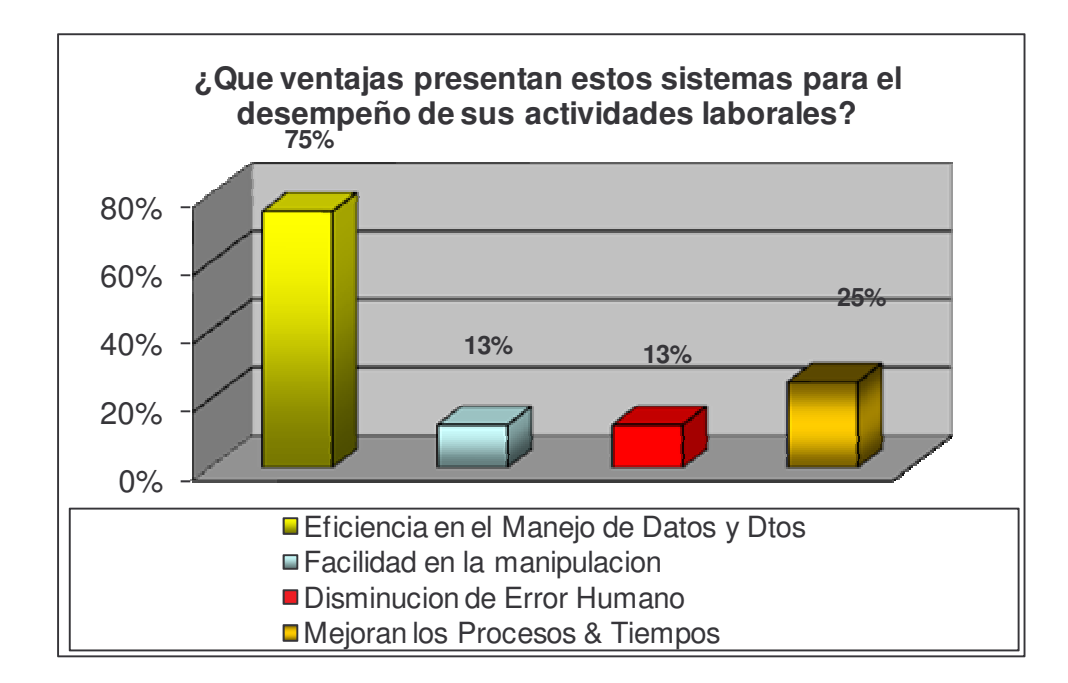

**Gráfico 14.** Ventajas de los Sistemas de Gestión Aduanera presentadas para el desempeño de las actividades laborales.

Fuente: Entrevistas a profundidad para la evaluación de la gestión administrativa aduanera de los sistemas informáticos utilizados en el proceso de intermediación aduanera de exportación de SIDECOMEX SIA S.A, noviembre de 2007 – hasta mayo de 2008.

En esencia la principal ventaja que presentan los sistemas informáticos de gestión aduanera con el 75% de opinión favorable, es la eficiencia en el manejo de datos y documentos, principalmente por la condición de la transmisión virtual de datos, mediante la cual se ha reducido en gran medida la tramitología y la acumulación de tiempos muertos en las operaciones de transmisión de datos a la DIAN (Dirección de Impuestos y Aduanas Nacionales), así como la información dirigida a demás entes gubernamentales tales como el Ministerio de Comercio Industria y Turismo, El ICA y otros. El manejo de los documentos para cada operación se reduce y permite generar una mayor eficiencia en las operaciones.

Otro de los aspectos que se presentan como una de las mayores ventajas y a pesar de situaciones adversas para los sistemas informáticos de gestión aduanera, el 25% de los entrevistados alude que estos Mejoran los procesos y tiempos, ya que se debe tener en cuenta que antes de usarse estos sistemas, el procesos se dilataba en los anaqueles de la DIAN y el Mincomex, así como los archivos de las aduanas, Hoy en día estos sistemas han permitido dar un paso adelante en la consolidación de las tecnologías de la información para el desarrollo productivo de todas las operaciones aduaneras.

La facilidad en la manipulación y la disminución del error humano con el 13% cada uno, son dos aspectos que se mencionan por los entrevistados como ventajas en la manipulación de los sistemas informáticos de gestión aduanera dada la capacidad de estos sistemas en sus optimas condiciones para potencializar el desempeño de sus operadores.

**Gráfico 15.** Conocimiento acerca de otros Sistemas Informáticos de Gestión Aduanera.

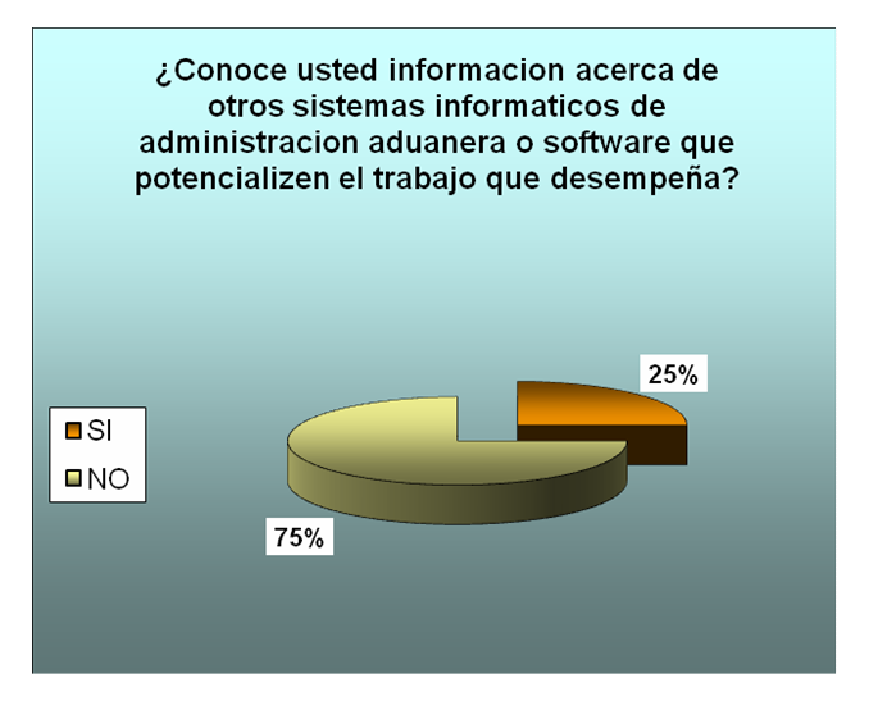

Fuente: Entrevistas a profundidad para la evaluación de la gestión administrativa aduanera de los sistemas informáticos utilizados en el proceso de intermediación aduanera de exportación de SIDECOMEX SIA S.A, en el periodo noviembre de 2007 – hasta mayo de 2008.

El 75% de los entrevistados no conoce otros sistemas informáticos de administración aduanera que potencializan el trabajo desempeñado por cada uno de ellos, pero el restante 25% conoce SAP & TRADE, software que se presentar como la evolución de los sistemas de administración organizacional alrededor del mundo.

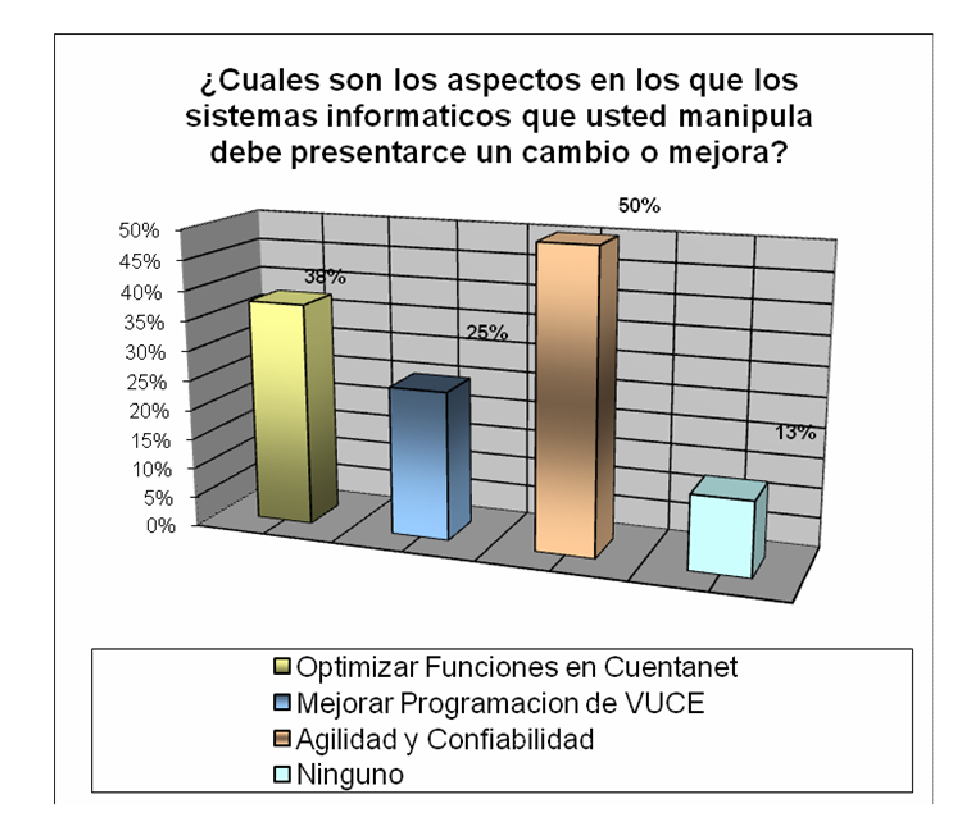

**Gráfico 16.** Aspectos en que los sistemas informáticos de gestión Aduanera deben presentar cambios o mejoras.

Fuente: Entrevistas a profundidad para la evaluación de la gestión administrativa aduanera de los sistemas informáticos utilizados en el proceso de intermediación aduanera de exportación de SIDECOMEX SIA S.A, noviembre de 2007 – hasta mayo de 2008.

Para el 50% de los entrevistados la principal mejora o cambio que debería presentarse en los sistemas informáticos de gestión aduanera es la agilidad y confiabilidad, dado que las habilidades adquiridas por las personas que manipulan estos sistemas requieren una evolución constante de los sistemas, que permita los sistemas informáticos estén a la par con quienes los manipulan.

Otro de los aspectos mencionados y que se plantea de forma particular respecto al sistema de contabilidad, es con el 38% la optimización de funciones de CUENTANET, que obedece a razones de manejo de este sistema, este porcentaje de técnicos y profesionales que manipula este sistema cree que CUENTANET, puede proveer de mayores herramientas no solamente en la parte contable, si también en el manejo de estadística de los DO, tales como el flujo de carga, registro de documentos, operaciones por aduana, así como el mismo control ISO a la calidad de tiempos y operaciones y otros aspectos que potencializarían las

funciones de este sistema, y permitirían generar una mejor organización y control de las operaciones.

Para el 25% de los entrevistados se debe mejorar la programación de VUCE, debido a que este sistema ha generado traumatismos tanto para las SIAs así como para los exportadores. La principal dificultad se ha generado por que esté sistema no permite modificar el documento virtual después de ser diligenciado, y si es devuelto por el Mincomercio por presentar inconsistencias o errores, este debe ser digitado nuevamente, perdiendo todo el trabajo realizado. Otra de las dificultades se encuentra el que los tiempos de entrega de los certificados se dilatan por completo generando demoras o manejo de tiempos al límite, teniendo en cuenta que es un documento que es básico para la nacionalización de los importadores de los productos exportados por los clientes. Otro de los aspectos que ha contribuido a esta problemática ha sido que esta plataforma arranco con muchas dificultades y con varios aplazamientos en su puesta en marcha, además la programación del software no satisface las necesidades planteadas y su evolución ha sido lenta y centralizada en las decisiones y problemáticas del Mincomercio en Bogotá.

# **8.2 RESULTADOS DESEMPEÑO PRACTICO DE LAS DIFERENTES OPERACIONES DE INTERMEDIACION ADUANERA DE EXPORTACION EN LOS SISTEMAS DE GESTION ADMINISTRATIVA ADUANERA UTLIZADOS EN SIDECOMEX SIA S.A.**

En el desarrollo de las actividades diarias de la pasantía, el contacto con los diferentes sistemas informáticos de administración aduanero permitió generar un acercamiento con cada uno de los componentes que conforman las operaciones de administración aduanera de exportación. El conocimiento de operaciones de exportación desde el punto de vista de la SIA sociedad de Intermediación Aduanera, es un aspecto que permite analizar los aspectos más relevantes que deben ser tenidos en cuenta por las empresas exportadoras, como:

- > Una adecuada construcción de una matriz de tiempos y logística de la carga.
- > Una adecuada construcción de los documentos que soportan la operación, deben ser acorde a las necesidades particulares de cada empresa, generando la mayor claridad posible tanto para quienes manejan la operación en origen así como en destino.
- > La operación logística de carga de la mercancía debe ser conforme a los requerimientos tanto de la compañía internamente, así como en especial a los requerimientos de las empresas especializadas en transporte de carga, manejo de estibas, embalaje y empaque adecuado, instrucciones de carga y descarga adecuado, cuidado especial de la mercancía, manejo eficiente de bodega y

almacenamiento.

- > La generación de procesos de calidad permiten que en el manejo de las operaciones de exportación se garantice un adecuado manejo de sus componentes, desde el momento de la salida de la mercancía EXW (En Fabrica), hasta el arribo de la carga en destino.
- La construcción de un organigrama de operación y operaciones, además de permitir un manejo adecuado, facilita la intermediación aduanera y previene posibles problemas o retrasos en la exportación de las cargas.

El conocimiento básico de conceptos de comercio exterior se constituye en una herramienta para la comprensión de cada una de las operaciones que se desarrollan en el proceso de intermediación aduanera de exportación.

**8.2.1 Flujograma de operaciones de gestión aduanera de exportación sidecomex SIA S.A.**

### **Cuadro 3.** Flujograma de operaciones de gestión aduanera de exportación Sidecomex SIA S.A.

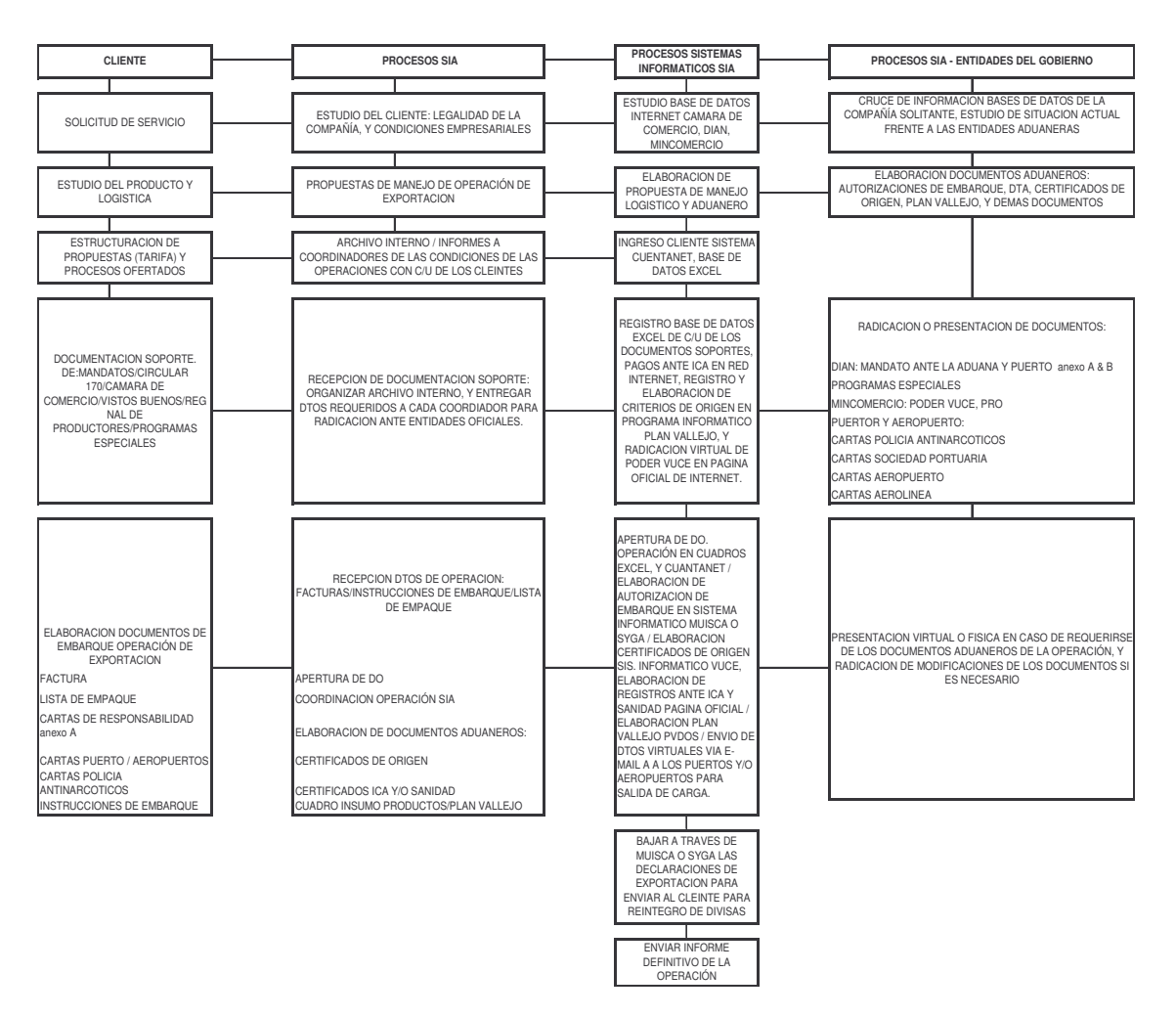

**FLUJOGRAMA: DE PROCESOS DE GESTION ADUANERA DE EXPORTACION SIDECOMEX SIA S.A.**

Fuente: Procesos de agenciamiento aduanero Siecomex SIA S.A.

El proceso de exportación tiene cuatro grandes componentes o partes actuantes, en primer lugar el exportador, quien tiene de manifiesto su necesidad de agenciamiento aduanero para trasladar sus bienes, servicios o productos al exterior y poder ampliar sus mercados y ventas, la relación con el agente comienza con la solicitud de servicio, la cual debe ser analizada por la agencia de aduanas quien se constituye en el segundo eslabón de esta cadena y quien se encarga de analizar toda la información suministrada por el cliente o socio comercial.

El exportador debe suministrar todos los datos tanto logísticos, operacionales, producto, de mercados y documentales que soporten la operaciones a realizar que inician con la radicación o presentación del mandato o poder ante la aduana, puertos o lugares de salida de mercancía habilitados por la norma aduanera, igualmente se presenta ante la policía portuaria antinarcóticos las cartas de responsabilidad que manifiestan la legalidad y no contaminación de narcóticos u otros elementos prohibidos de la carga o productos objeto de exportación.

Lo siguiente es la planificación de la operación, reserva marítima, terrestre, aérea o la que corresponda, emisión de documentos: factura, lista de empaque, instrucciones de embarque y sistemas especiales de exportación por parte del cliente, con los cuales comienza la operación del segundo componente, la agencia de aduanas asi: en primer lugar se registra con número de DO documento de orden, a la operación requerida, en el sistema contable CUENTANET y en los cuadros de control programados en excel, se asigna la elaboración de documentos aduaneros a un coordinador (funcionario de la SIA), el cual comienza con la solicitud de anticipo en CUENTANET si corresponde, la elaboración de la SAE solicitud de autorización de embarque en el sistema SYGA o MUISCA, y la coordinación del embarque, posteriormente la solicitud es revisada por la jefatura de departamento quien es el encargado de dar el visto bueno para el envió o radicación virtual del documento que se constituye en AE autorización de embarque, la cual se envía por e-mail o físico a la aduana correspondiente, junto con la planilla de traslado de mercancía, el transportador internacional tiene 24 horas para la manifestación o aviso de salida de la carga de territorio aduanero nacional en SYGA o MUISCA, con lo cual se da cancelación o aviso de DEX declaración de exportación final, este se baja vía internet y es enviado al exportador para realice su proceso de reintegro o nacionalización de divisas (dólares producto de la exportación).

Los sistemas informativos constituyen el tercer componente de esta cadena y su utilidad y asistencia, son básicos en la prestación del servicio, desde el inicio hasta el final son pieza clave dentro del esquema productivo.

El cuarto componente son las entidades gubernamentales encargadas del control y gestión del comercio exterior, junto con las cuales se llevan a cabo cada uno de los procesos, conforme a la norma las SIAs son una extensión de ellas y sus funcionarios se convierten igualmente en servidores públicos por delegación del gobierno, los procesos principalmente se desarrollan en las plataformas informáticas de cada una de las entidades del gobierno.

**8.2.2 Funciones desempeñadas como asistente de exportaciones.** El objetivo del cargo de Asistente de Exportaciones es agilizar y coordinar los procesos de exportación de las cargas, asegurándose la satisfacción tanto del cliente interno como externo, y de acuerdo a la reglamentación y la norma que regula cada uno de los procesos de intermediación aduanera.

Proceso interno del Departamento de Exportaciones:

- a. Documentación inicial para el inicio de la operación.
- b. La documentación, se recibe vía e-mail y Fax, información con la cual se procede a la apertura del DO (Documento de Orden) y direccionamiento de copias para las diferentes sucursales.
- c. Fotocopias para el archivo, del DO, y paso a coordinadores.

# **El plan de trabajo:**

- a. Se realizará procesos de Servicio al Cliente, con las SIA´s aliadas en fronteras (Cúcuta, Ipiales, Cartagena).
- b. Inducción en la elaboración de los documentos de Exportación, para así brindar apoyo a los coordinadores.
- c. Inducción en la elaboración de los Certificados de Origen.
- d. Inducción en la apertura de los Do's en el libro y sistema, asignación, recibo de documentos y envío de documentos frontera.
- e. Descargue de los documentos de Exportación en el Libro y sistema.
- f. Control interno de los DO's, que envían los In-House.
- g. Remisión de documentos de Exportación, Certificados Fitosanitarios o de Salud, entre otros.
- h. Registro de confirmación vía E mail.

#### **Funciones desempeñadas:**

- a. Recepción de Documentos en Fax u Originales.
- b. Apertura de DO'S y posterior modificación con datos completos.
- c. Ingreso de DO'S en el sistema, así como creación de clientes en SIDECOMEX y SIDECARGO.
- d. Remisión de fotocopias a Buenaventura de los documentos y a los demás puertos.
- e. Ingreso del AE y DEX cancelado en el libro, y en el sistema sin demorar la

entrega de los mismos para archivo.

- f. Ingreso del Número del B/L o AWB, en su correspondiente DO.
- g. Asignación de DO'S vía telefónica o vía Fax, a los diferentes coordinadores en Buenaventura o In-House.
- h. Labores secretariales como el paso de correos de las gerencias, trascripción de cartas y notas.
- i. Velar por el buen uso de los recursos económicos de la empresa y los clientes
- j. Tomar reclamos de los clientes en el formato estipulado para este fin.
- k. Asistir mensualmente a la reunión de calidad.
- l. Conocer la documentación del sistema de gestión de calidad pertinente a su área.
- m.Mantener la documentación ordenada en las carpetas respectivas.
- n. Permanecer actualizado en decretos y normas de la legislación aduanera colombiana.
- o. Las demás Actividades, funciones y responsabilidades que el Jefe Inmediato asigne en desarrollo de la labor.
- p. Apoyo en digitación de Declaraciones de Exportación y coordinación de operaciones de exportación.
- q. Actualización información de clientes, como parte del proceso de certificación de calidad ISO, y de acuerdo a lo requerido legalmente para las operaciones de la empresa.

**Apertura de DO's (Documento de Orden):** Consiste en la recepción de documentos vía fax, e-mail (por medio del coordinador) o documentos físicos, se les asignación el numero consecutivo en el libro y creación del mismo como documento físico adjuntado, debidamente diligenciada, la hoja de tráfico para efectos ISO. Debe estar completa la información que allí aparece: Cliente, Producto, Pedido, Puerto de Embarque, fecha y hora de recibo de documentación y creación en el sistema, Documentos anexos y pendientes, especificar si requiere DEX simplificado (en caso de muestras sin valor comercial), Certificados ICA o Salud, y Certificados de origen.

Se deben sacar fotocopias dobles al papel fax para quedar en el DO físico, y copias a la aduana correspondiente (en caso de originales se saca solo una copia), se realiza el envío de documentos vía fax y por correo urbano según corresponda la aduana de la exportación en trámite.

La asignación de cada DO, se hace en un libro físico que contiene los datos básicos como cliente, aduana, fecha, y documentación como numero de facturas u soportes, guía etc, después de la asignación se elaboran los formatos antes mencionados que contienen la información básica de cada operación que se constituyen en la hoja de presentación de cada DO, los cuales son archivados con todos sus soportes, sin excepción durante 5 años como lo exige la Dirección de Impuestos y Aduanas Nacionales DIAN, lo mas importante de este aspecto es que los documentos archivados deben estar completos y deben cumplir con las exigencias de la DIAN como el contenido en la elaboración de factura como los términos Incoterms, valores en USD, descripción de la mercancía o carga, especificaciones y demás datos, así mismo se debe soportar cada operación con todos los documentos a los que debiere cumplir, certificaciones ICA, Vistos Buenos, Certificados de Origen, Guía, lista de Empaque, Etc.

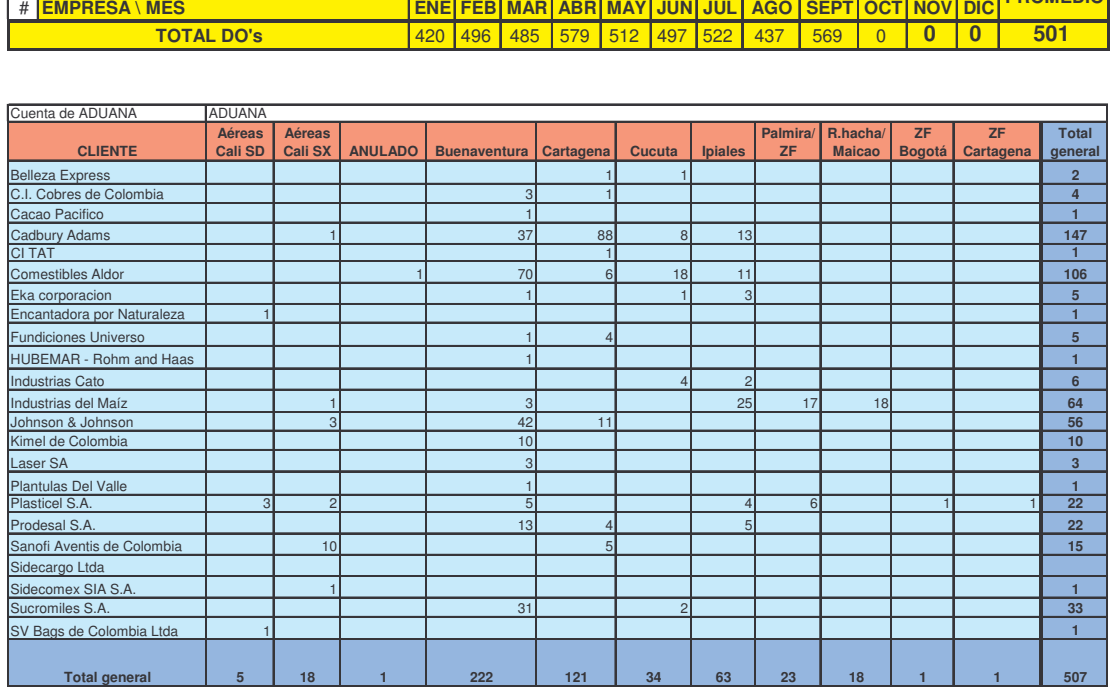

**Cuadro 4.** Promedio de apertura de DOs Sidecomex SIA S.A.

Fuente: Cuadro de control de operaciones 2008 Sidecomex SIA S.A.

# **EXPORTACIONES 2008**

**SIX SIX SIX SIX SIX SIX SIX SIX SIX**

**PROMEDIO** 

Aproximadamente en promedio se realiza la apertura de 501 DO's al mes. Por aduana, la de mayor actividad es Buenaventura, generalmente con el 44% de participación, seguida por Cartagena con el 24%, lo que conlleva a que las operaciones por modo de transporte marítimo sean del 68%, las operaciones por modo de transporte terrestre (Ipiales, Cúcuta, Riohacha, Zonas Francas) agrupan el 27.5%, y el restante 4.5 % corresponde a las operaciones aéreas.

El manejo adecuado de las operaciones depende de la claridad en la información que se entrega a los clientes y la claridad de la operación en todos los aspectos operacionales y contables. Por este aspecto el manejo interno de los Documentos de Orden se constituyen en la columna vertebral del proceso, el donde inicia y finaliza cada una de las operaciones realizadas por la compañía.

**Ingreso de información en control de DO´s:** Principalmente en esta tarea se ingresa la información principal de cada operación por cada uno de los DO de exportaciones, de los diferentes modos de transporte. Para este fin la compañía cuenta con 3 cuadros de control de operaciones, el primero, se desarrolla para el control de la operación, información general acerca del producto, los datos del cliente, la aduana de salida de la mercancía, y el control de los procesos internos con la descripción de cada una de las acciones desarrolladas por cada DO, en cuanto a fechas de digitación de declaración de exportación, fechas de salida de la carga en origen, fecha de arribo a puerto, fecha de zarpe de la cargue, entre otros aspectos que son relevantes al control de cada exportación. El segundo cuadro es el que se maneja para el control de la calidad, e cuadro ISO, el en su esencia busca a través del conocimiento de las fechas de realización de cada proceso interno, medir la eficiencia y capacidad de la compañía para el cumplimiento de los tiempos de trabajo planteados en los objetivos de calidad de la compañía. El tercer cuadro de control, es un cuadro especialmente diseñado para el control de tiempos y movimientos de la carga de un cliente en especial, el cual por su alto grado de importancia se trata de manera especial, básicamente maneja datos de fechas y horas en la que se recibe documentación completa, fecha y hora de la realización de Plan Vallejo, digitación de Declaración de Exportación, Certificados de Origen y fecha de entrega de carga a puerto y zarpe de la carga.

**Manejo certificado de origen:** Según instrucciones del cliente, se debe realizar el certificado de origen, para lo cual se debe sacar copias a la Factura y a la Lista de Empaque, y entregárselas a la persona encargada de dicho tramite con el número de D.O. correspondiente.

Aproximadamente, se elaboran 100 durante las operaciones mensuales, entre los cuales se destacan, en orden de importancia, el formato *ALADI - Código: 255 con el 50% promedio; FORMA A - ATPA - Código 251 usa y puerto rico con el 15%; G3 - Código 256* con el 10%, el formato *TERCEROS-PAISES –Código 260* con el 10%, y las restantes formas *MERCOSUR Codico 273, CHILE Codigo 258, SGP Codigo 250, CARICON Codigo 271* comparten el 15% restante.

**Entrega del D.O:** Una vez la documentación este completa y conforme, se registra en las planillas de control, y se le hace entrega al coordinador responsable.

Es de vital importancia conocer la fecha de cierre de la motonave, que generalmente es tres días antes de la fecha de zarpe, para que la documentación del cliente este lista, y la mercancía pueda estar en puerto con 48 horas de anterioridad para que el proceso de ingreso, selectividad e inspecciones sea ágil y oportuno.

**Creación del D.O en el sistema contable:** Según corresponda, se crea el D.O. en el sistema contable *CUENTANET*, teniendo en cuenta si éste pertenece a SIDECOMEX o a SIDECARGO.

Cuando el coordinador ha realizado el trámite para le exportación, se recibe de nuevo la información junto con la Solicitud de Autorización de Embarque (SAE) o la Autorización de Embarque (AE), y se procede a completar la información y agregar los valores de embarque (valor FOB, fletes, otros gastos, seguros). Una vez comprobado que el valor total de la exportación coincida tanto en el documento como en el sistema, se retorna al coordinador para hacer el debido seguimiento a la operación y/o facturación, según sea el caso.

Además de modificar el D.O. y actualizar los datos, se debe ingresar el número de AE, del Documento de Transporte, y de DEX definitivo con sus respectivas fechas en el libro y en el sistema, para posteriormente ser enviados a archivo.

**Remisión de documentos al cliente:** Se coordina con Buenaventura la solicitud de Certificados Fitosanitarios y de Sanidad por el cliente, y apenas se reciban en la oficina en Cali, deben ser remisionados, ya que estos son de vital importancia para el exportador, quien debe enviárselos a su cliente en el exterior para facilitar el ingreso de su mercancía.

Como parte del servicio al cliente, siempre se debe dar una respuesta adecuada y oportuna a sus reclamaciones y necesidades de información, y contar con la capacidad para responder ante las urgencias y situaciones anormales presentadas.

La relación con el cliente es fundamental, hay que estar constantemente en contacto con él, ya que en algunas ocasiones hay que realizar algunos cambios en la documentación, por ejemplo, cuando las Cartas de Responsabilidad o la Solicitud de Inspección Sanitaria no concuerdan con el formato estipulado por la Unidad Ejecutora de Saneamiento del Valle del cauca, o la Policía Antinarcóticos.

Las Sociedades de Intermediación Aduanera tienen un papel fundamental en el proceso exportador, debido a que de una buena asesoría y planificación de las

operaciones depende la agilidad en los tramites de aduana en puertos y aeropuertos; la falta de un funcionario SIA en el momento de la inspección o un documento o un requisito necesario en el país de origen o destino genera demoras que pueden significar la pérdida de la reserva del transporte y costos adicionales por bodegaje y manejo de la mercancía.

El desempeño de las Sociedades de Intermediación Aduanera se constituye en una actividad de vital importancia en la función pública aduanera, debido a que por ser declarantes autorizados, verifican la correcta y veraz información de la documentación, dentro del marco de una logística de importación o exportación, lo que implica toda una actividad de servicio y evolución permanente, porque las leyes tributarias, aduaneras, cambiarias, es decir su entorno legal, son cambiantes y afectan el proceso comercial y uno de los objetivos principales de la SIA: es colaborar con las autoridades aduaneras en la aplicación de las normas legales relacionadas al comercio exterior.

Considerando que buena parte de los resultados de una operación de importación o exportación se derivan de la adecuada gestión de las Sociedades de Intermediación Aduanera, es importante que los exportadores e importadores establezcan criterios para su selección, tales como el factor operativo, financiero organizacional y el servicio al cliente; hacer un seguimiento a los indicadores de exportación referentes al tramite antinarcóticos, elaboración de declaraciones, etc.; para así hacerse una idea de la efectividad y calidad de las operaciones llevadas a cabo por la SIA.

## **8.3 INSTRUCTIVOS TEÓRICOS PARA LA OPERACIONALIZACIÓN DE LOS SISTEMAS INFORMÁTICOS DE GESTIÓN ADUANERA DE EXPORTACIÓN.**

#### **8.3.1 Sistema informático de gestión aduanera (SYGA):**

**Proceso de exportación:** La operación aduanera que supone la salida legal de mercancías de Colombia hacia una Zona Franca Industrial o hacia otro país, que se operacionaliza a través del sistema informático de gestión aduanera SYGA, y básicamente requiere de los siguientes pasos que se describen brevemente a continuación:

- o Presentación de la Solicitud de Autorización de Embarque a través del sistema informático aduanero, para la operación de cargue en el medio de transporte de la mercancía que va a ser exportada.
- o Suministro de los documentos soporte de la solicitud de autorización de embarque: vistos buenos o autorizaciones cuando a ello hubiere lugar, mandato cuando se actúe a través de una sociedad de intermediación

aduanera o apoderado, y los documentos que acrediten la operación de exportación.

- o Validación y aceptación de la autorización de embarque, acto mediante el cual la autoridad aduanera permite la exportación de mercancías que han sido sometidas al régimen de exportación.
- o Ingreso de mercancías a la zona primaria aduanera o bodegas del transportador, destinadas al cargue de las mercancías de exportación, para la determinación selectiva o aleatoria del embarque o de la inspección física o documental.
- o Realización por parte de la autoridad aduanera de la práctica de la inspección documental o física de las mercancías.
- o Procedencia del embarque (cargue) de la mercancía en el medio de transporte respectivo, previa autorización de la autoridad aduanera.
- o Certificación del embarque y asignación del número y fecha del manifiesto de carga, documento que contiene la relación de todos los bultos que comprenden la carga, incluida la mercancía a granel, a bordo del medio de transporte

Cumplidos los trámites anteriores, la autorización de embarque, con el número del manifiesto asignado, se convierte en una declaración de exportación definitiva.

Este proceso en mención se realiza cada vez que una empresa contrata los servicios de SIDECOMEX S.I.A. S.A., entre los cuales se encuentra la operación del Sistema Informático de Gestión Aduanera SYGA.

El Sistema de Gestión aduanera SYGA a permitido que las operaciones de comercio exterior se generen en una plataforma tecnológica adecuada a las necesidades planteadas en sus inicios, para la realización de diferentes operaciones como las importaciones, exportaciones, tránsitos aduaneros, consulta de arancel, y otras herramientas que han generado un mejor desarrollo de estas actividades en el la pantalla de nuestras PC.

El manejo de este sistema es básico pero genera una gran responsabilidad, dado que es la herramienta que permite a la nación tener las cuentas de transacciones y operaciones realizadas en nuestro país por parte de las diferentes sociedades, agentes aduaneros, entidades privadas y gubernamentales.

Para acceder a este sistema en el caso de las SIAs, en primera instancia se deben adquirir las cuentas con la DIAN, respaldando la razón social y la naturaleza de las operaciones a realizar, en segundo lugar se deben activar las cuentas y las claves que se van a utilizar para la manipulación de este sistema.

Además de la activación de la cuenta de ingreso por parte de la SIA se debe instalar un programa de seguridad de transmisión de datos VPN, que se puede adquirir de manera gratuita e instalar en cualquier equipo para que el ingreso a la plataforma SYGA sea efectiva.

Los pasos más importantes para la operacionalización del la plataforma SYGA en exportaciones son:

 $\checkmark$  Ingresar datos de VPN :Después de que ingresamos a las plataformas de transmisión de SYGA, esta nos solicita el ingreso de la VPN, Número o clave de seguridad del sistema que es exigida por tratarse de una plataforma gubernamental y de carácter nacional.

**Gráfico 17**. Ingreso VPN, código de acceso seguro a red.

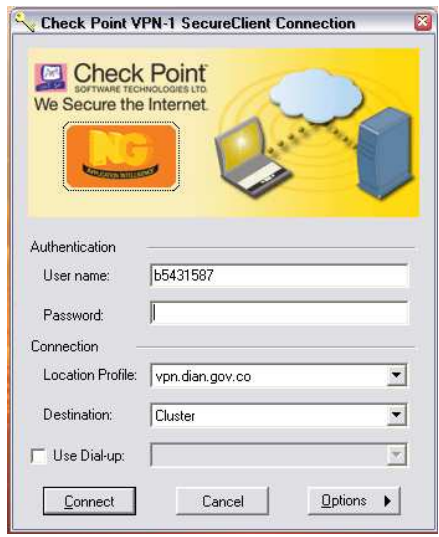

Fuente: Sistema Informático de Gestión Aduanera SYGA, www.dian.gov.co/operacionesaduaneras

Ingresamos los datos de la VPN, Nombre de usuario y clave, datos los cuales son de carácter privado de cada organización, y volvemos a acceder a la pagina y las plataformas de transmisión de datos.

 $\checkmark$  Aceptar ingreso de VPN:

**Gráfico 18.** Aceptación VPN, código de acceso seguro a red.

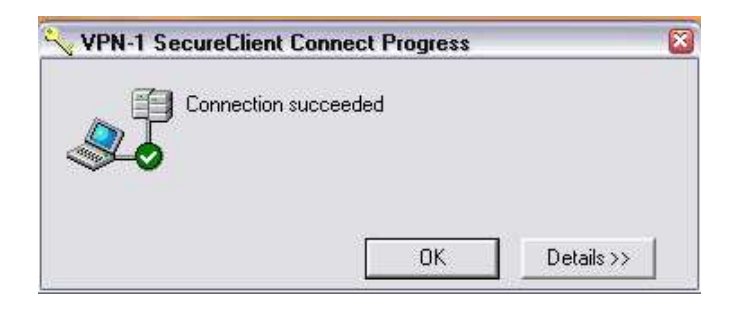

Fuente: Sistema Informático de Gestión Aduanera SYGA, www.dian.gov.co/operacionesaduaneras.

Después de que ingresamos los datos de ingreso seguro, nos aparece este recuadro en el cual confirmamos la conexión. Después de aceptar la conexión segura a través de VPN, ingresamos a la plataforma SYGA, digitando en el acceso a Internet, el nombre de la pagina, www.dian.gov.co

**Gráfico 19.** Acceso a sistema SYGA

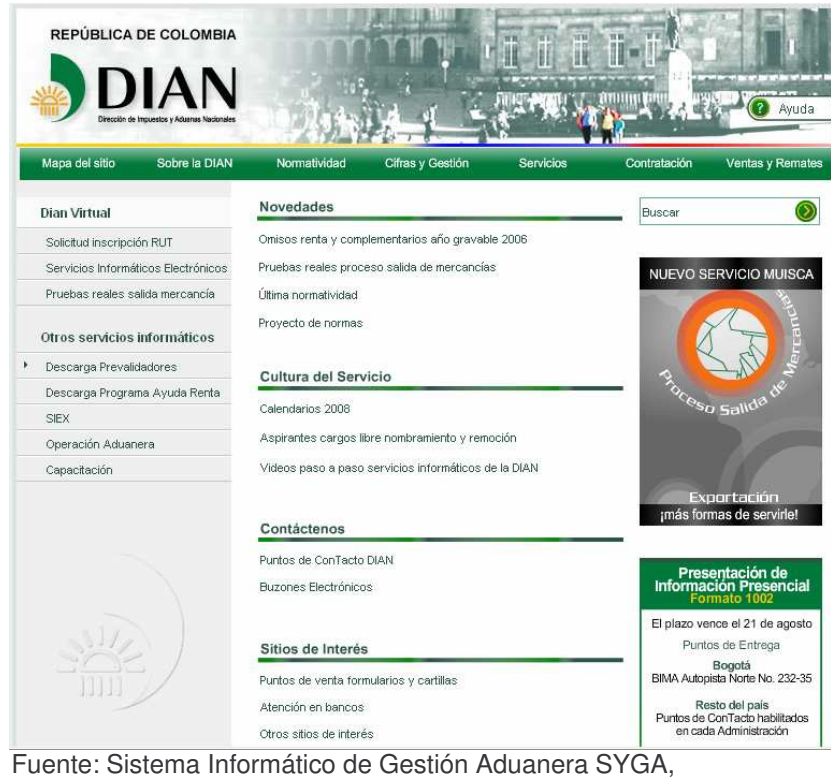

www.dian.gov.co/operacionesaduaneras

En la parte izquierda de de la página principal, escogemos del menú con click izquierdo operación aduanera, y accedemos automáticamente a las plataformas tanto para importaciones como exportaciones.

Si ya tenemos acceso a las plataformas de exportaciones, ingresamos a cualquiera de las que encontramos en pantalla.

NOTA: El número de plataformas garantiza un ingreso rápido y eficiente a las operaciones aduaneras, se puede ingresar por cualquier plataforma, pero las más eficientes son la plataforma 1 y 3 de las que aparecen en pantalla.

- Exportaciones 1.
- Exportaciones 2.
- Exportaciones 3.
- Exportaciones 4.
- Exportaciones 5.

**Gráfico 20.** Acceso a plataformas SYGA exportaciones.

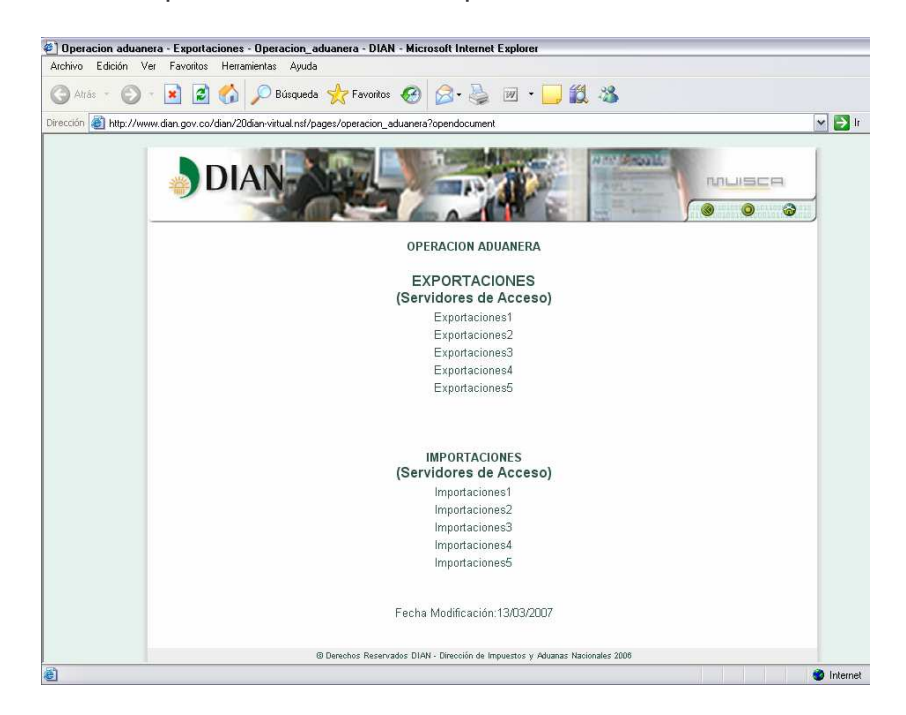

Fuente: Sistema Informático de Gestión Aduanera SYGA, www.dian.gov.co/operacionesaduaneras

Accedemos a cualquiera de estas plataformas y continuamos nuestra operación.

Ingresamos nuestro nombre de usuario de la cuenta y la clave, las cuales son adquiridas por la sociedad de intermediación aduanera de manera privada para cada funcionario, cumpliendo con requisitos previos para acceder a las cuentas, el acceso hace responsable a la persona que accede de la fidelidad de cada uno de los datos consignados en las declaraciones de exportación, y para los efectos de aduana se considera que los datos son juramentados.

**Gráfico 21.** Ingreso de datos de usuario y clave de usuario en SYGA.

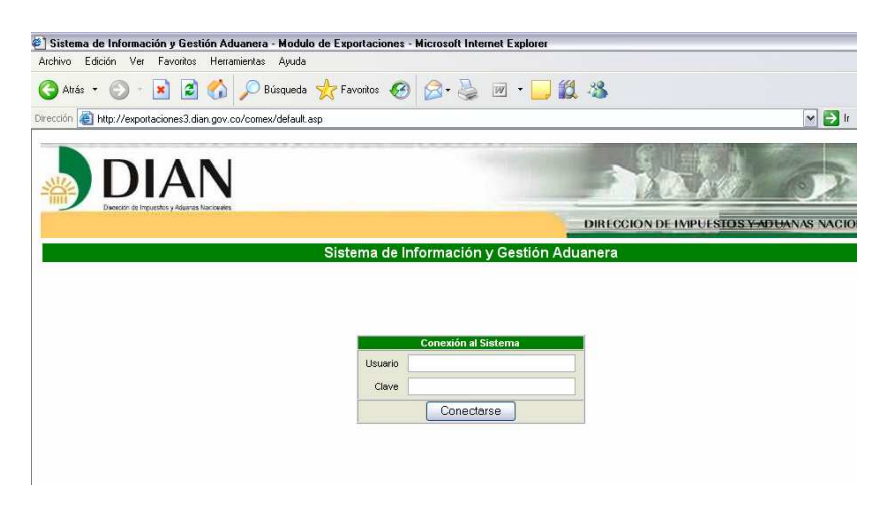

Fuente: Sistema Informático de Gestión Aduanera SYGA, www.dian.gov.co/operacionesaduaneras.

Después de ingresar los datos de usuario y clave, ingresamos los datos de administración: por la que tuviere lugar la exportación y que tenga derecho a ingreso o representación la SIA, algunas de las administraciones son Buenaventura, Cali, Cartagena, Barranquilla, Riohacha – Maicao, Ipiales, Cúcuta, entre otras y la aplicación syga comex para acceder al ingreso de declaración de exportación, de la misma manera se puede acceder a la aplicación de Arancel, para consultar partidas y preferencias arancelarias, seleccionando en aplicación la opción Consulta Arancel.

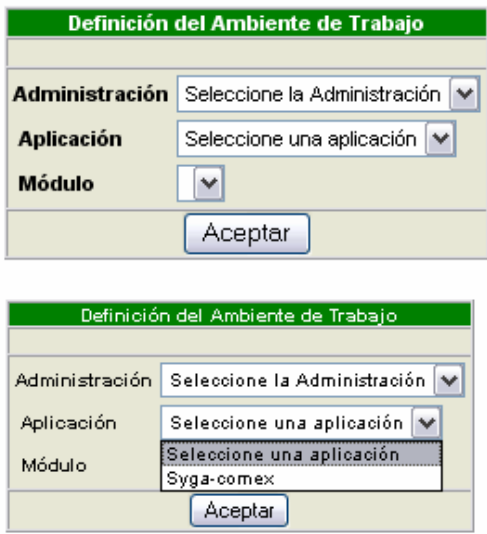

**Gráfico 22.** Definición de ambiente de trabajo en SYGA

Fuente: Sistema Informático de Gestión Aduanera SYGA, www.dian.gov.co/operacionesaduaneras.

Para el acceso a las operaciones de exportación por Cali, seleccionamos la administración 05 – Cali y el modulo Syga – Comex, para el ingreso de Solicitud de Autorización de Embarque.

Después de acceder al menú de Syga-Comex, podemos visualizar las diferentes opciones de ingreso de información aduanera, logramos acceder a las diferentes opciones que nos presenta la plataforma: Preembarque, Embarque, Pos embarque y Operaciones Generales.

**Gráfico 23.** Pantalla operaciones SYGA exportaciones.

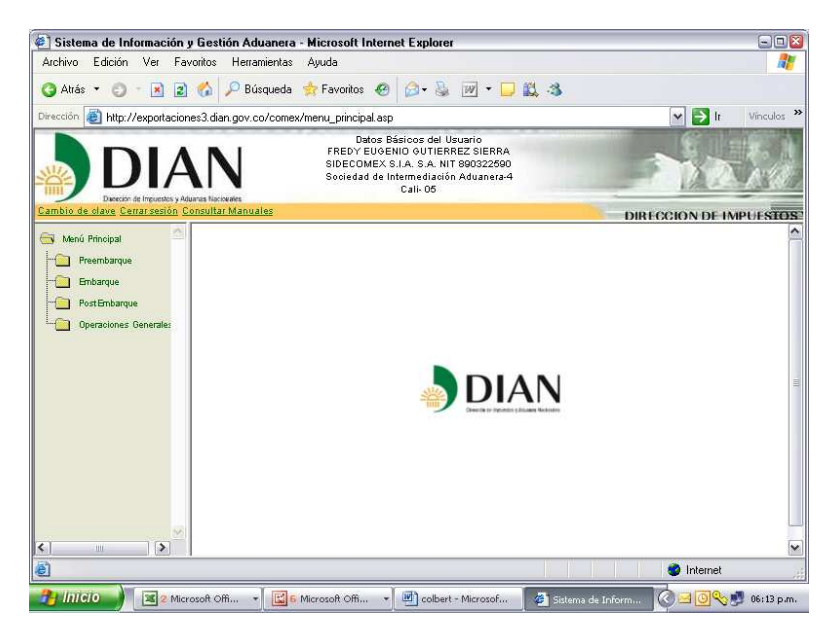

Fuente: Sistema Informático de Gestión Aduanera SYGA, www.dian.gov.co/operacionesaduaneras.

Algunas de las opciones que comúnmente se utilizan en la operacionalización del sistema de gestión aduanera SYGA son:

Para ingresar datos de SAE Solicitud de Declaración de Exportación escogemos la opción Preembarques, que se constituye en el primer paso en la construcción de una exportación, permite elaborar la Solicitud de Autorización de Embarque para su posterior radicación.

**Gráfico 24.** Ingreso a solicitud de autorización de embarque SAE

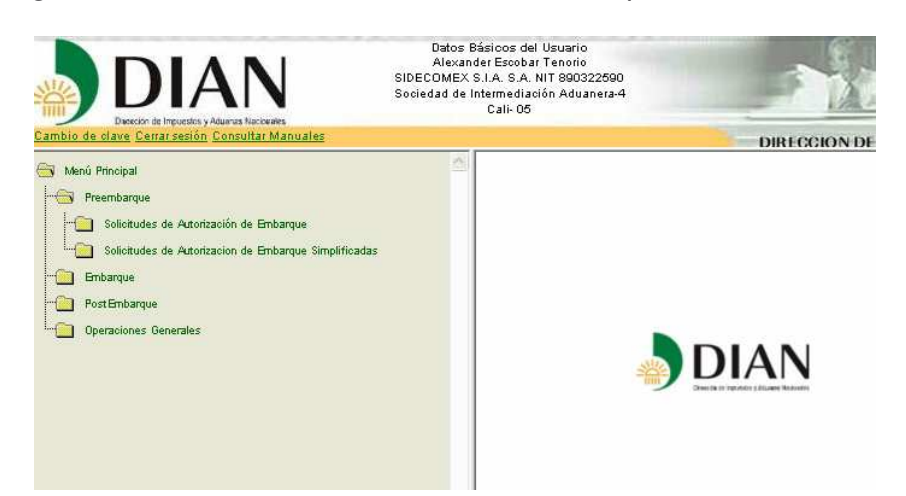

Fuente: Sistema Informático de Gestión Aduanera SYGA, www.dian.gov.co/operacionesaduaneras.

Embarques: tiene la opción de Zona Secundaria: nos permite acceder a la solicitud selectividad de la carga (Avisar disponibilidad de la carga), desde origen de la carga, permitiendo enviar mercancía con el cumplimiento de selectividad, garantizando que cualquier inspección sea física o documental se hace antes de despachar la mercancía, y se envía el transporte con documentos completos, para cruce de frontera o aduana sin ningún tipo de restricción.

**Gráfico 25.** Ingreso de información zonas secundarias SYGA exportación

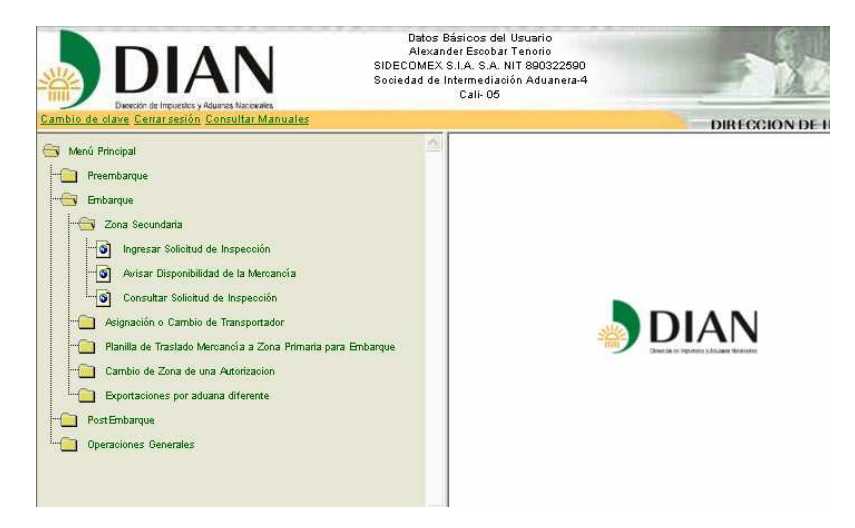

Fuente: Sistema Informático de Gestión Aduanera SYGA, www.dian.gov.co/operacionesaduaneras.

La opción de cambio de zona de una autorización: nos permite cambiar la zona primaria de despacho de mercancía, es muy usual en el despacho de carga aérea, generando cambios en la zona de salida de la carga, que puede cambiar por varios factores, entre los que se encuentra el cambio repentino de vuelos, cambios en la información de los embarcadores, en los que se pueda ver afectado en lugar o zona primaria de salida de la carga, sea Aeropuerto, Aduana, Zona Franca, o Puerto Marítimo.

La opción de Cambio de Transportador, en caso de requerirse es muy útil para evitar anular formularios de declaración de exportación, puede presentarse en casos de mala información del cliente o cambios repentinos en lo planificado por el exportador.

NOTA: Son opciones que permiten al usuario aduanero no anular la declaración de exportación permitiendo evitar que la Dirección de Impuestos y Aduanas Nacionales, sancione a la SIA por mal uso del sistema informático.

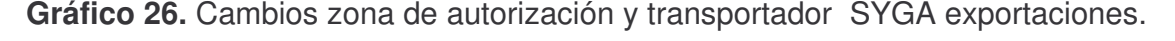

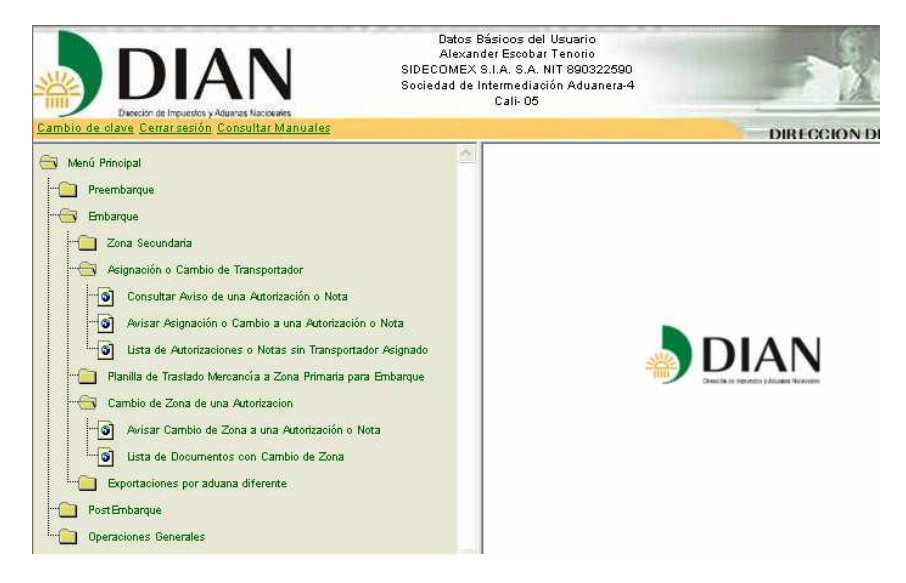

Fuente: Sistema Informático de Gestión Aduanera SYGA, www.dian.gov.co/operacionesaduaneras.

La opción de pos embarque, nos permite acceder a todos los datos de la Declaración de Exportación documento final resultado de la operación aduanera de exportación, permite consultar e imprimir el DEX definitivo que emite el sistema informático, además de esto se puede radicar solicitudes de corrección de la siguiente forma: ingresamos el numero de declaración a corregir, hacemos la corrección, y radicamos virtualmente, con el numero de radicado virtual asignado por el sistema, enviamos junto con sus soportes el DEX definitivo a la sede

principal de la aduana en que se realice el tramite para que se haga la respectiva aceptación o no de la modificación.

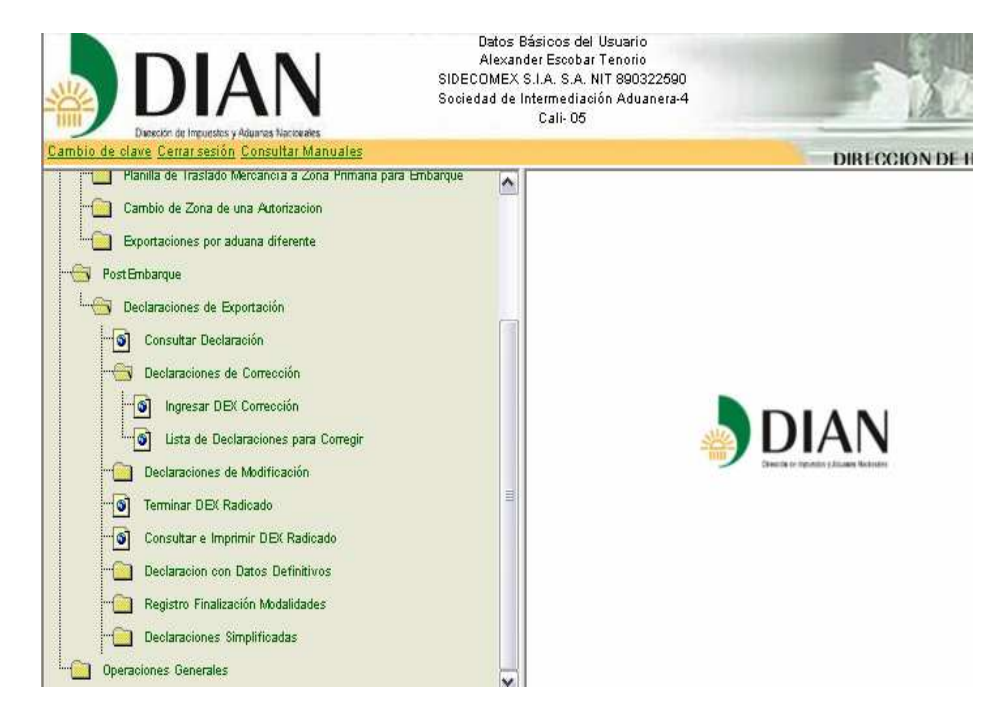

**Gráfico 27.** Pos embarques SYGA exportaciones

Fuente: Sistema Informático de Gestión Aduanera SYGA, www.dian.gov.co/operacionesaduaneras.

La opción de Operaciones Generales permite, hacer seguimiento a la operación por medio de la consulta del record de declaraciones, lo que se consulta generalmente por medio del numero del AE, Autorización de Embarque es: resultado de selectividad (embarque directo, inspección documental, inspección física), el numero de DEX definitivo, que se oficializa cuando el transportador cualquier modo, radica las autorizaciones de embarque que salen en su transporte: Buque, Aeronave, Automotor, y sale del territorio aduanero nacional.

**Gráfico 28.** Operaciones generales SYGA exportaciones

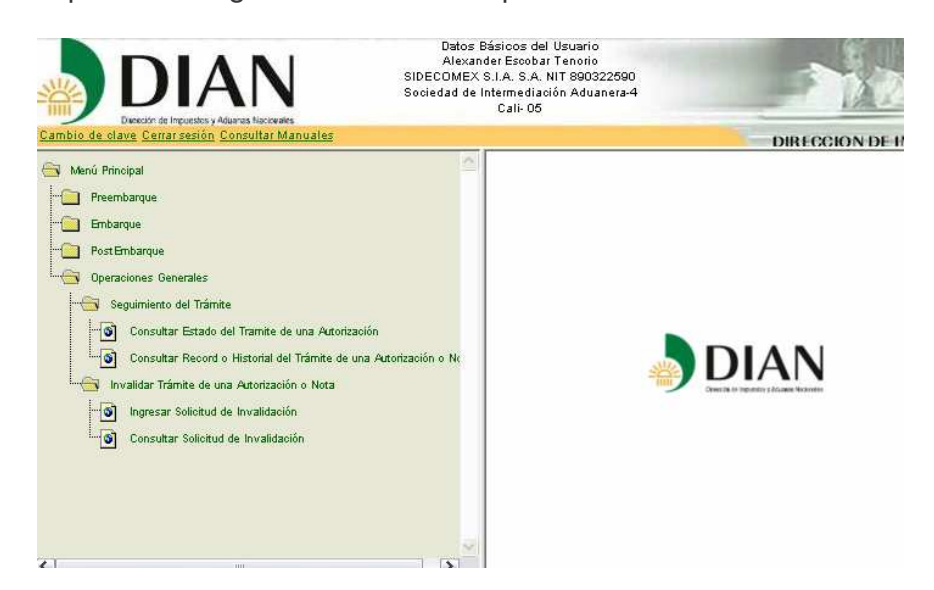

Fuente: Sistema Informático de Gestión Aduanera SYGA, www.dian.gov.co/operacionesaduaneras

Para el ingreso de la SAE, Solicitud de Declaración de Exportación, existen dos formas:

Copiar datos de SAE anterior: esta opción permite que a través del número de aceptación o declaración de exportación anterior, que tenga similitud en datos, hablamos de los contenidos en la declaración anterior, sean útiles para la construcción de una nueva declaración de exportación. Ingresamos por la opción, Copiar Datos de SAE/AE y digitamos el numero de declaración anterior y la copiamos, después de copiada podemos proceder a digitar los datos nuevos que cambien la declaración de exportación a comparación de la inicialmente copiada.

La segunda forma es con la opción de Ingresar Solicitud de Autorización de Embarque, y procedemos a digitar todos los datos de la exportación detalladamente, partiendo de los documentos soportes: (Factura correctamente diligenciada con datos correctos, valor FOB, Descripción Detallada de la mercancía, Fecha de expedición, Termino Incoterm de la negociación, Moneda de negociación; Documentos Anexos: certificados ICA, Sanidad, Certificados de Origen, Plan Vallejo, o los que correspondan; Lista de Empaque, Datos de Negociación, Y Plan Vallejo).

NOTA: El diligenciamiento de Plan Vallejo se realiza antes de iniciar el proceso de digitación de la SAE, dado que los datos que se ingresan en la SAE, son los generados en el documento Plan Vallejo, de este documento se extracta el valor

definitivo de cada uno de los ítems o productos que se ingresan en la declaración de exportación.

**Gráfico 29.** Embarques SYGA exportaciones.

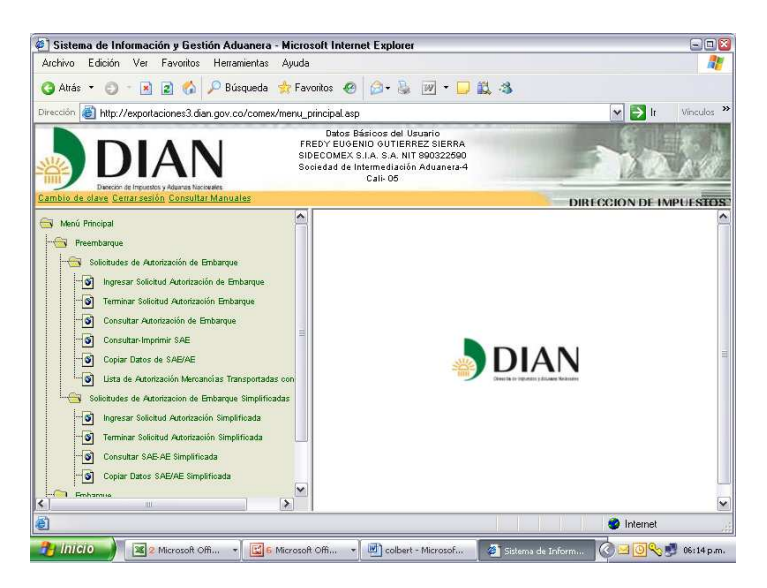

Fuente: Sistema Informático de Gestión Aduanera SYGA, www.dian.gov.co/operacionesaduaneras

Para el diligenciamiento de estos documentos escogemos la opción de ingresar SAE, Solicitud de Autorización de Embarque, cuando copiamos una SAE anterior, cambiamos las casillas que necesiten ser corregidas o cambiadas y dejamos las que si nos sirven, en la mayoría de los casos que se copia de una SAE anterior los datos que cambiamos son los correspondientes a las descripciones o detalle de la mercancía, así como las cantidades y los valores declarados.

En el caso de ingresar la SAE sin copiar de una anterior, tenemos que ingresar cada una de las pantallas de ingreso de información, Información Básica, Información Usuarios, Información de Trasporte y Detalle de Mercancía (Descripción)

**Gráfico 30.** Diligenciamiento solicitud de autorización de embarque SYGA exportaciones información básica.

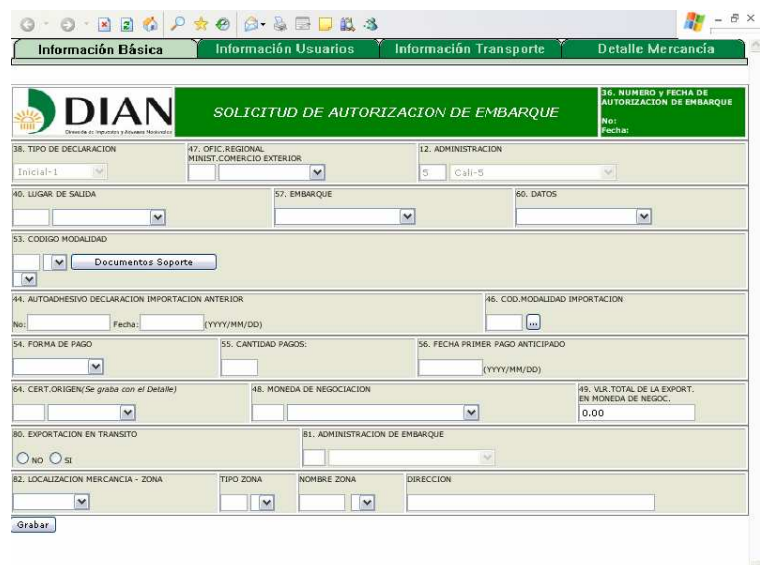

Fuente: Sistema Informático de Gestión Aduanera SYGA, www.dian.gov.co/operacionesaduaneras.

**Gráfico 31.** Diligenciamiento solicitud de autorización de embarque SYGA exportaciones detalle de mercancía.

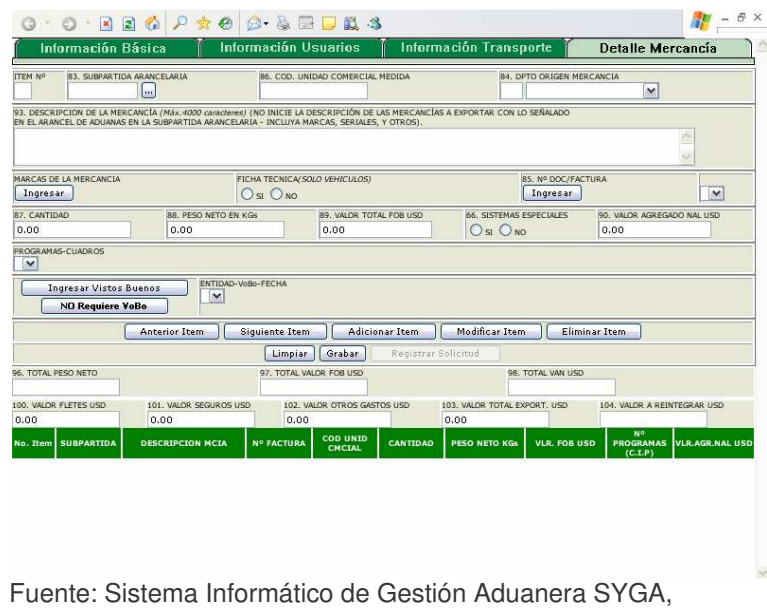

www.dian.gov.co/operacionesaduaneras.

A continuación se citan las instrucciones para el diligenciamiento de la declaración de exportación establecidas por la Dirección de Impuestos y Aduanas Nacionales

para el diligenciamiento de la Declaración de Exportación que facilitaran la comprensión del diligenciamiento del la declaración y facilita iniciar el contacto con la plataforma SYGA:

Cuando se expresan valores en miles estos deben separarse con punto (.).El (peso Bruto Kg.) el (peso Neto Kg.) y (Cantidad) deben expresarse solamente con dos (2) decimales.

Información contenida en la cabecera:

(Espacio reservado para la DIAN)

CASILLAS;

- 1. Año. Diligencie el año de la presentación de la declaración en la administración correspondiente.
- 4. Número de Formulario. Este es un espacio determinado para el número único asignado a cada uno de los documentos. Se ubica en la parte superior derecha del formulario. Este espacio no puede ser diligenciado por el usuario.
- 5. NIT. Indique el NIT del exportador previamente asignado por la DIAN. Los extranjeros no residentes, diplomáticos, misiones diplomáticas, misiones consulares y misiones técnicas acreditadas en Colombia, los sujetos al régimen de menaje y de viajeros que carezcan de NIT deberán indicar el número del pasaporte, numeró de documento de identidad o el número del documento que acredita la misión.

Nota: Para quienes no están inscritos en el RUT consigne en las casillas ocho (8) y nueve (9), la información correspondiente al domicilio que tenga en Colombia, o en su defecto, consigne los datos de su domicilio en el exterior no diligenciado en este caso las casillas trece (13) y quince (15).

6. Dígito de Verificación (D.V):

Incorpore el digito de verificación del NIT asignado previamente por la DIAN. Si carece de NIT no diligencie esta casilla.

7. Apellidos y Nombres o Razón Social del Exportador:

Apellidos y nombres o razón social del exportador como aparece en el RUT.

8. Dirección:

Consigne la dirección del domicilio fiscal tal y como la registro en el RUT.

9. Teléfono:

Consigne el número de teléfono del domicilio fiscal tal y como lo registro en el RUT.

12. Código de Administración:

El declarante debe anotar el código de la administración de aduanas en cuya jurisdicción se presenta la solicitud de Autorización de Embarque, así: Código y descripción;

Código (02) descripción (Barranquilla), (03) Especial de Aduanas de Bogotá, (04) Bucaramanga, (05) Cali, (06) Especial de Aduanas de Cartagena, (07) Cúcuta, (10) Manizales, (11) Medellín, (16) Pereira, (19) Santa Marta, (25) Riohacha, (27) San Andrés, (34) Arauca, (35) Buenaventura, (36) Cartago, (37) Ipiales, (38) Leticia, (39) Maicao, (40) Tumaco, (41) Uraba, (42) Puerto Carreño, (43) Inírida, (44) Yopal, (46) Puerto Asís, (47) Administración Especial de Servicios Aduaneros del Aeropuerto Internacional el Dorado, (49) Valledupar.

13. Código de Departamento:

Indique el código al cual pertenece el Municipio del domicilio fiscal del exportador, correspondiente a dos (2) dígitos de acuerdo con el sistema de codificación para departamentos y municipios del territorio nacional generado por el departamento administrativo nacional de estadísticas DANE.

15. Código de Municipio:

Indique el código del Municipio del domicilio fiscal del exportador, correspondiente a tres (3) dígitos de acuerdo con el sistema de codificación para departamentos y municipios del territorio nacional generado por el departamento administrativo nacional de estadísticas DANE.

Información Contenida en el Cuerpo:

24. NIT del Declarante:

Indique el NIT del declarante previamente asignado por la DIAN. Los extranjeros no residentes, diplomáticos, misiones diplomáticas, misiones consulares y misiones técnicas acreditadas en Colombia, los sujetos al régimen de menaje y de viajeros, quienes carezcan de NIT deberán indicar el número del pasaporte, número de documentación de identidad o el número de documento que acredita la misión.

25. Dígito de Verificación:

Incorpore el digito de Verificación del NIT asignado previamente por la DIAN. Si carece de NIT no diligencie esta casilla.

26. Apellidos y Nombres o razón social del declarante autorizado:

Indique la razón social del usuario Aduanero permanente UAP, o del usuario Altamente Exportador ALTEX, o apellidos o nombres o razón social del exportador cuando realiza la operación directamente; o de la sociedad de intermediación Aduanera SIA o apoderado, según corresponda. En caso de estar inscrito en el RUT regístrelo de la misma forma. La DIAN dará información a quien la solicite acerca de las SIAs con autorización vigente y la jurisdicción en la cual pueden actuar.

27. Tipo de usuario:

Relacione el número que corresponda a la identificación del tipo de usuario registrado en la casilla número cincuenta y cuatro (54) "CODIGO del RUT ". En caso de haberse registrado con más de un código señale el que corresponda a la casilla con que actúa en esta declaración.

28. Código de Usuario:

En el evento que el declarante tenga la calidad de UAP, ALTEX o SIA, relacione el código asignado por la DIAN al mismo. Si no pertenece a ninguna de las tres (3) anteriores condiciones, deberá registrar una equis (x).

Cuando el usuario aduanero permanente actué a través de una sociedad de intermediación aduanera se deberá registrar única y exclusivamente el código de la SIA. Los almacenes generales del depósito tendrán dos códigos diferentes, uno de tres (3) dígitos cuando actúen como SIA y otro de cinco (5) dígitos cuando actúen como depósito.

Nota: A partir de la pérdida de vigencia del registro de los usuarios aduaneros autorizados por la DIAN no diligencie esta casilla.

29. Numero de Documento de Identificación:

Registre el número de identificación de la persona que actúa como declarante, ya sea directamente o en representación de una persona natural o jurídica, y suscribe la declaración.

30. Apellidos y Nombres de quien Suscribe el Documento:

Indique los apellidos y nombres de la persona que actúa como declarante ya sea directamente o en representación de una persona natural o jurídica, y suscribe la declaración. En caso de SIAs, UAPs o ALTEX, deberá señalarse los apellidos y nombres de quien actué como representante.

31. Clase de Exportador:

Registre "01" en el campo correspondiente si la naturaleza del Exportador es de carácter mixto, "02" si el Exportador es privado y "03" si el Exportador es público.

32. Nombre o Razón Social Importador o consignatario:

Consigne el nombre o razón social de todos los importadores, compradores o destinatarios finales de la mercancía. Si el espacio no es suficiente, se anotara en la casilla noventa y tres (93) y en esta se incluirá la información restante.

33. Dirección País de Destino:

Señale la dirección del importador, comprador o consignatario.

34. Código País de Destino:

Indique el código del país al que corresponda la dirección del importador de la mercancía o comprador en el exterior.

35. Ciudad del País de Destino:

Indique el nombre de la ciudad a la que corresponde la dirección registrada en la casilla treinta y tres (33).

36 y 37. Número y Fecha de Autorización de Embarque:

Consigne el número y fecha de la autorización de embarque otorgada por el sistema informático Aduanero o por el funcionario competente en forma manual.

38 y 39. Tipo de Declaración –Código:

Señale el tipo de declaración de exportación y el código correspondiente como se indica continuación.

Inicial, 2.Corrección, 3. Modificación.

40. Código lugar de Salida:

Indique el código de la ciudad por donde va a salir la mercancía. En el evento en que se haya utilizado el régimen de tránsito Internacional o Trasporte Multimodal, o se pretenda embarcar la mercancía por una administración diferente a la de autorización, indique el código de la ciudad por donde va a salir la mercancía al extranjero, por ejemplo; si la autorización de embarque se autorizo en Cali, pero el embarque se realizara por Buenaventura hacia el Perú, se debe diligenciar esta casilla relacionando el código de la ciudad de Buenaventura.

Código Ciudad: Arauca (AUC), Barranquilla (BAQ), Bogotá (BOG), Bucaramanga (BGA), Buenaventura (BUN), Cali (CLO), Cartago (CAR), Cartagena (CTG), Cúcuta (CUC), Inírida (INI), Ipiales (IPI), Leticia (LTE), Maicao (MAI), Manizales (MZL), Medellín (MDE), Pereira (PEI), Puerto Asís (PUU), Puerto Carreño (PCR), Riohacha (RCH), San Andrés (ADZ), Santa Marta (SMR), Tumaco (TCO), Turbo (TRB), Valledupar (VUP), Yopal (YOP).

41. Código Departamento Procedencia:

Registre el código del departamento desde el cual se despacharon las mercancías exportadas, use los códigos de la casilla ochenta y cuatro (84) de la declaración de exportación.

42 y 43. Declaración de Exportación Anterior y Fecha:

Cuando el formulario se utilice para presentar una declaración de corrección, o una declaración de modificación, o cuando dada la modalidad de la exportación existiere una declaración anterior o en cualquier otro caso, deberá consignarse el numero y la fecha de la declaración de exportación definitiva que aparece en la casilla numero ciento diesi siete (117), del formulario 2005 o en la casilla correspondiente en los formularios anteriores.

44 y 45. Numero Autoadhesivo declaración de importación Anterior y Fecha:

Cuando la mercancía objeto de exportación este precedida de una operación de importación, Indique en esta casilla el numero del autoadhesivo de la declaración de importación y la fecha.

46. Código Modalidad de importación:

Registre el código correspondiente a la modalidad bajo la cual se realizo la importación que le precede.
47. Código Oficina Regional Ministerio de Comercio, Industria y Turismo:

Señale el código de la oficina de la dirección general del Ministerio de Comercio, Industria, y Turismo, o quien haga sus veces. Código y Descripción: Código (02) Barranquilla, (03) Bogotá, (04) Bucaramanga, (05) Cali, (06) Cartagena, (07) Cúcuta, (10) Manizales, (11) Medellín, (16) Pereira, (19) Santa Marta, (27) San Andrés, (35) Buenaventura, (37) Ipiales.

48. Código Moneda de Negociación:

Registre el código de la moneda de facturación o cualquier otro documento que acredite el importe pagado, de acuerdo con el código del País el más usado Código USD País Dólar de los Estados Unidos de América. Entre otros como: ARS Peso Argentino, AUD Dólar Australiano, COP Peso de Colombia, EUR Moneda Única Europea. Moneda de los Estados Miembros de la Unión Europea EU (EURO), JPY Yen Japonés, KYD Dólar de las islas Caimán, etc.

49. Valor total de la Exportación en Moneda de Negociación:

Indique el valor total de la exportación en la moneda de negociación. (Valor de Factura o documento que Acredite la operación).

Cuando la Moneda de Negociación sea diferente al Dólar Americano, para determinar el valor en Dólares de las casillas numero (s).ochenta y nueve (89) (Total Valor FOB USD), noventa (90) (Valor Agregado Nacional), cien (100) (Valor Fletes USD), Ciento Uno (101) (Valor Seguros USD), y Ciento dos (102)(Valor Otros Gastos USD), se utilizara el tiempo de cambio vigente en la fecha de presentación de la solicitud de autorización de Embarque, fijado diariamente por el Banco de la República.

50. Código Modo de Transporte:

Especifique el código de la vía de transporte esto es Aérea, Marítima, Férrea, Terrestre etc. Utilizada para la exportación cuando la solicitud de Autorización de embarque se presente como consolidación de varios cargues parciales o embarques fraccionados, y se hayan utilizado diferentes modos de transporte, se registrará el código seis (6) que se refiere al modo MULTIMODAL o código nueve (9), referido a otro modo de transporte. Para la exportación de mercancías, deben utilizarse los siguientes códigos: Código y Modo:

Código (1) Modo Marítimo, (2) Férreo, (3) Terrestre, (4) Aéreo, (5) Correo, (6) Multimodal, (7) Instalaciones de transporte Fijas Tuberías, Cable etc. (8) Vías Navegables Interiores, (9) Otro Modo de Transporte.

51. Código Bandera:

Registre el código correspondiente al país de la nacionalidad del medio de transporte que transporta la mercancía al exterior o de la empresa para la cual está operando. Cuando la declaración de exportación se utilice como una declaración consolidada de varios cargues parciales o embarques fraccionados y se haya utilizado medios de transporte de diferente nacionalidad se deberá registrar la palabra Varios.

52. Peso Bruto Kg.

Registre en kilogramos el total del paso bruto del embarque, cuando la solicitud de autorización de embárquese utilice para consolidar cargues parciales o embarques fraccionados, el peso bruto en kilogramos debe corresponder a la sumatoria de los pesos brutos definitivos en kilogramos de todos los embarques consolidados. Las casillas correspondientes a Peso Bruto KGS, Peso Neto KGS, y cantidad deben Diligenciarse con dos (2) decimales.

- 53. Código Modalidad:
- Indique el código de la modalidad de exportación de acuerdo con la siguiente tabla:
- Exportaciones Definitivas:
- 104; Exportación definitiva de mercancías que resultaron averiadas, defectuosas o impropias para el fin que se importaron.
- 105; Reposición de partes o piezas suministradas como indemnización o seguro, o como garantía otorgada por el fabricante.
- 106; Equipo y piezas suministradas para la reparación en barcos, aviones y otros vehículos extranjeros
- 107: Donaciones.
- 198; Exportación definitiva de mercancías de fabricación o producto nacional.
- 199; Las demás exportaciones definitivas no incluidas en los Ítems anteriores.
- Exportaciones Temporales para Perfeccionamiento Pasivo:
- 201; Mercancías Exportadas temporalmente para transformación o elaboración.
- 202; Mercancías Exportadas temporalmente para reparación.
- Exportaciones Temporales para Reimportación en el mismo Estado:
- 301; Bienes destinados exclusivamente para fines experimentales.
- 302; Maquina y equipo para uso en obras públicas y similares.
- 303; Mercancías para Ferias Internacionales, conferencias, seminarios, exposiciones.
- 304; Elementos, equipos de utilería sacados temporalmente por compañías teatrales, circos, orquestas y bandas.
- 305; Vehículos automotores, Motocicletas, bicicletas de carrera etc., salidos temporalmente del país para participar en carreras, concursos o exhibiciones.
- 306; Caballos de carreras, bestias de tiro y silla, salidos del país para competencias o exhibiciones.
- 307; Envases restituibles.
- 308; Bienes exportación temporal con fines de exhibición, como fotografías, películas científicas etc.
- 309; Bienes en arriendo, alquiler o préstamo.
- 310; Exportación de mercancías en consignación
- 399; Las mercancías para reimportación en el mismo estado, cuando no estén incluidas en los ítems anteriores.
- Reexportaciones:
- 401; Reexportación definitiva de mercancías que estuvieron sometidas a una modalidad de importación temporal o de transformación o de ensamble.
- 402; Reexportación definitiva de mercancías importadas temporalmente para perfeccionamiento activo en desarrollo de los sistemas especiales de Importación-Exportación.
- 403; Reexportación temporal de bienes de capital o sus partes que encontrándose importadas temporalmente deban salir para ser objeto de reparación o reemplazo en el exterior o en una zona franca industrial de bienes y de servicios.
- 500; Reembarques:
- 600; programas especiales de exportación PEX.
- Exportaciones Temporales en Cumplimiento de Garantía:
- 701; Salida temporal de bienes que en cumplimiento de garata son reparados en el exterior. Cuando se utilice la modalidad de exportación temporal para perfeccionamiento pasivo; se debe especificar en la casilla número noventa y tres (93), (Descripción de mercancías), si es para transformación, elaboración, o reparación, de bienes. De igual manera, si se trata de reexportación, especifique en la misma casilla (93 descripciones de las mercancías), el código de la modalidad de importación que la precede.
- 54. Código Forma de Pago:

Señale (s) con reintegro o (N), sin reintegro, según corresponda la forma de pago de la exportación.

55. Cantidad de Pagos anticipados:

Señale la cantidad de pagos anticipados que se han recibido en la exportación.

56. Fecha del primer pago Anticipado:

Señale la fecha, año, mes, y día, del primer pago anticipado.

57. Código de Embarque:

Señale el código correspondiente así:

- U. si se trata de embarque Único
- F. Fraccionado
- G. Global con cargues parciales
- 58. Consolidación:

Señale (s), si la declaración de exportación se está utilizando para la consolidación de cargues parciales o embarques fraccionados y (N), si no hay consolidación.

59. Cantidad de Embarques:

Si hay consolidación, señale la cantidad de autorizaciones de embarque consolidadas o la cantidad de notas de cargue y detalle al respaldo del formulario declaración de exportación el numero y fecha de cada una de las autorizaciones de embarque, peso (kilos), cantidad (unidades), y número de registro de cargue parcial o de las notas de cargue según corresponda.

60. Código Datos:

Señale el código correspondiente al carácter de los datos registrados en la declaración de exportación, de acuerdo con las siguientes opciones:

D. Definitivos al Embarque:

Cuando al momento del embarque (Único o Fraccionado), los datos que se presentan son definitivos.

E. Definitivos Después del Embarque:

Cuando se están presentando los datos definitivos correspondientes a los inicialmente declarados como provisionales para el embarque.

P. Provisionales:

Cuando al momento del embarque se declaren datos provisionales.

61-62-63. Embalajes:

Registre los códigos correspondientes al embalaje (s), cantidades (es), Marcas (s), y numero (s), de embalajes (s), que componen (n), el embarque, cuando se utilice para consolidar embarques parciales, la cantidad de embalajes debe corresponder a la sumatoria de las cantidades declaradas de todos los embarques parciales consolidados. Entre ellos Código AE embalaje Aerosol, (ST) Hoja, (VR) Granel. Sólido partículas granulares (granos), (PI) Tuvo, (RD) Varilla, (yy) Otros Embalajes, etc.

64. Certificado de Origen:

Indique el código que corresponda al acuerdo o esquema según la siguiente tabla:

- r. CAN
- s. ALADI
- t. G-3
- u. CARICOM
- v. ATPA
- w. S.G.P
- x. Otros (especifique cual en la casilla sesenta y cinco 65 )
- y. Ninguno

# 65. Cual ¿?:

Cuando en la casilla anterior sesenta y cuatro (64), haya consignado el código siete (7), correspondiente a otros, en esta casilla especifique el nombre del acuerdo o esquema.

## 66 a 73. Sistemas Especiales:

Señale (s), en el evento que la exportación corresponda a los sistemas especiales de Importación-Exportación, en cualquiera de sus modalidades (programas o reposición). En caso contrario señale en la casilla (N), si la anotación es afirmativa, deben diligenciarse una o varias de las casillas numeradas del sesenta y siete (67) al setenta y tres (73), indicando los programas utilizados por el exportador (Casillas sesenta y siete (67) al setenta y dos (72) ), de acuerdo con las disposiciones establecidas por la oficina de la dirección de comercio exterior del ministerio de comercio, industria y turismo o señalando si la operación corresponde al programa de reposición de materias primas (casilla setenta y tres (73) ), si la casilla numero sesenta y seis (66), se diligencia afirmativamente, debe considerarse el diligenciamiento de las casillas noventa (90), noventa y uno (91), y noventa y dos (92), en caso contrario tales casillas deberán quedar en blanco. debe tenerse en cuenta que una misma declaración de exportación no puede amparar simultáneamente despachos de sistemas especiales de importación- exportación, y otros despachos que no correspondan a este tipo de programas en tales casos deben utilizarse diferentes formularios. Si en la casilla sesenta y seis (66), se han referido simultáneamente contratos o programas y sistemas de reposición. En la casilla número noventa y tres (93), debe anotarse el valor en dólares del componente de los insumos externos de cada programa y el monto objeto de reposición de insumos externos.

74 a 79. Vistos Buenos:

Señale número, fecha, y nombre de la entidad que expide el certificado de vistos buenos. Si en una exportación hay más de dos vistos buenos estos se registraran en la casilla noventa y tres (93), descripción de la mercancía.

80. Código Exportación en Transito:

Señale (s), si el embarque se realizara por una aduana diferente a la de autorización de embarque. O (N), si la mercancía no va en tránsito para embarcarse por una aduana diferente a la de autorización.

81. Código Administración de Embarque:

En caso de realizarse el embarque por una aduana diferente a la de autorización de la solicitud de autorización e embarque, debe necesariamente anotar el código de la administración de embarque.

82. Código localización Mercancía:

Indique la zona en donde se encuentra localizada la mercancía de exportación según corresponda:

P. Zona Primaria S. zona Secundaria Z. Zona franca

ITEM numero: Señale el número de orden a partir del 01, por cada ítem declarado.

83. Subpartida Arancelaria:

El declarante debe señalar la Subpartida arancelaria de la mercancía, con los diez (10) dígitos registrados para ella en el arancel de aduanas. Cuando la solicitud de la autorización de embarque se utilice para consolidar y declarar cargues parciales y embarques fraccionados, la consolidación de la mercancía se debe efectuar por Subpartida arancelaria, siempre y cuando corresponda al mismo bien y las casillas correspondientes a Unidad Comercial de Medida, Cantidad, Peso Neto en Kilos, Valor Total y Valor Agregado Nacional, se consolidaran igualmente.

Recuerde que el paso previo a toda clasificación arancelaria es la definición precisa de las características específicas del bien a exportar. Además debe tener en cuenta las reglas generales para la interpretación de la nomenclatura.

84. Código Departamento de Origen:

Señale el código del departamento en el que se cultivo, elaboro, o se realizo la última fase del proceso productivo de los bienes exportados. Cuando en un convenio comercial del que haga parte Colombia se hubieren establecido reglas de origen, este se determinara y certificara por la autoridad competente de conformidad con las disposiciones de dicho convenio. Entre ellos Código-Departamentos, código (05) Antioquia, (11) Bogotá, (52) Nariño, (76) Valle del Cauca, (97) Vaupés, etc.

85. Numero de Factura:

Señale para cada ítem el número de la factura comercial correspondiente.

Si no es suficiente el espacio utilice la casilla noventa y tres (93), descripción de mercancía indicando los números de factura para cada ítem. En el caso de exportación de café debe incluir el número del certificado de reposo.

86. Código unidad comercial medida:

Indicar el código de la unidad comercial, utilizado para cuantificar cada ítem, El diligenciamiento de esta casilla debe estar asociado con el código y nombre de la unidad comercial que corresponda con la Subpartida arancelaria del bien exportado, utilizando las unidades comerciales que se señalen para cada Subpartida del arancel de aduanas, En los eventos en que se requiera realizar conversiones entre las unidades expresadas en la factura comercial y las señaladas en la resolución 12491 de Diciembre veinte seis (26), de dos mil dos (2002), utilice una tabla de equivalencias. Las unidades comerciales y sus correspondientes códigos son los siguientes:

Código (Kg.) unidad comercial kilogramo, (c/t) Quilate, (m) Metro, (m2) Metro Cuadrado, (m3) Metro Cúbico, (cm3) Centímetro Cúbico, (l) Litro, (u) Unidades o artículos, (2u) Par, (12u) Docena, MIL (Millar), (Kwh.) Kilovatios hora.

87. Cantidad:

Registre la cantidad de mercancía embarcada o consolidada por cada ítem, en los términos de la unidad comercial definida en la casilla anterior. Diligenciar esta casilla con dos (2) decimales separados con una coma (,), Cuando sea del Caso.

88. Peso Neto Kilogramos:

Indique el peso neto del embarque o de la consolidación, por cada ítem, deducido el peso del empaque o embalaje utilizado. Cuando no sea posible determinar el peso neto por cada ítem y se declare la totalidad de la mercancía en una sola declaración de exportación, para cada ítem se anotara el peso neto de manera proporcional al Valor FOB de la misma, para lo cual deberá seguirse el siguiente procedimiento.

Tomar el valor FOB en dólares correspondientes al ítem y dividirlo por el valor FOB en dólares del total de la mercancía incluida en la declaración de exportación.

Multiplicar el resultado obtenido en el literal a), por el peso neto total.

Indicar el valor que resulta de la operación efectuada en el literal b), en la casilla peso neto en Kilogramos del ítem correspondiente.

Diligenciar esta casilla con dos (2), decimales separados con una coma (,), cuando sea del caso.

89. Valor FOB USD:

Consigne el valor total FOB en dólares por cada ítem declarado. Haga las estimaciones necesarias para obtener el valor hasta el puerto de embarque nacional, aunque se hayan pactado condiciones de entrega diferentes.

90. Valor agregado Nacional USD:

Cuando en la casilla sesenta y seis (66), se han consignado uno o varios programas de bienes de capital o repuestos del sistema de reposición, no diligencie esta casilla.

El declarante debe indicar el valor agregado nacional en dólares por cada ítem, cuyo calculo se obtiene al considerar el valor FOB USD de la exportación total del ítem restando la suma de los valores correspondientes a los insumos externos importados por cada programa relacionado en la casilla numero sesenta y seis (66), así como también restando el valor de los insumos externos objeto de reposición de materias primas si se aplica este mecanismo. El valor agregado nacional necesariamente debe ser inferior al valor total exportado (casilla noventa (90)), del respectivo ítem, No obstante si la declaración es exclusiva de un programa de bienes de capital o repuestos, el valor agregado nacional debe ser igual al valor total exportado. El valor agregado nacional generado en la zona franca deberá indicarse también en esta casilla.

91. Cuadro Insumo Producto:

Cuadro insumo de producto en programas o cuadros de integración de contratos, solo debe diligenciarse cuando en la casilla número sesenta y seis (66), se han consignado uno o varios programas de materias primas, se podrá registrar más de un cuadro para un mismo ítem, siempre y cuando estos correspondan a programas diferentes. Cuando se presenta la anotación de más de un cuadro, en la casilla noventa y tres (93), debe incluirse una nota aclaratoria para señalar la correspondencia entre cada cuadro señalado y cada programa relacionado en la casilla numero sesenta y seis (66).

92. Aplicación Casilla Numero Sesenta y Seis (66):

Señalar para cada ítem de exportación la aplicación para cada programa de la casilla numero sesenta y seis (66), para un mismo ítem es posible hacer varios registros para acreditar programas o contratos de materias primas, de bienes de capital y/o reposición de materias primas, si en la casilla numero sesenta y seis (66) se marco (s), no debe aceptarse esta casilla en blanco para ningún ítem.

93. Descripción de la Mercancía (Incluye Marcas, Seriales y Otros.):

Debe indicar su diligenciamiento indicando y detallando la marca, referencia, seriales, y números que la identifiquen de manera clara y precisa de forma que la tipifique y singularice. Si el espacio es insuficiente utilice hojas anexas a la declaración de exportación.

Si se trata de vehículos, la descripción mínima debe contener el número de motor, numero de chasis, numero de serie, modelo y año de fabricación, si se trata de maquinaria o equipo la descripción mínima debe incluir la marca y el número del serial.

(Totales o pasan)

94. Cantidad de Subpartidas Declaradas:

Indique la cantidad de Subpartidas declaradas en la Declaración de exportación.

95. Hojas Anexas Números:

Señale los números de las hojas anexas que hacen parte de esta declaración que corresponden a los últimos ocho dígitos (8) consecutivos, mas el digito de verificación del numero que se encuentra en la casilla cuatro (4), si las hojas anexas son consecutivas se pueden plasmar en esta casilla así : ejp: 00160013 9 a la 00160015 3; si por alguna circunstancia las hojas anexas a la declaración de exportación no son consecutivas estas pueden ir separadas por un back slash (/), ejp: 001600139/001600185/001600203.

Si el espacio no es suficiente en esta casilla se debe relacionar la información en la casilla número noventa y tres (93), descripción de la mercancía indicando que es continuación de la casilla noventa y cinco (95).

96-97-98 Total peso Neto Kilos, total valor FOB USD, total Valor Agregado USD:

Totalice las columnas de peso neto en kilos, valor total en dólares y valor agregado en dólares. En caso de continuar en hojas anexas se indicara en estas casillas la palabra PASAN y se totalizara al final de la ultima hoja anexa.

99. Cantidad Hojas Anexas:

Indique la cantidad de hojas anexas de la solicitud de autorización de embarque utilizadas para continuar los ítems o la descripción de las mercancías declaradas en caso de que no sea suficiente el campo de la hoja principal.

100. Valor fletes USD:

Indique el valor en dólares de los Estados Unidos de Norte América de los fletes externos, cuando corresponda según los términos de la operación en caso de causarse, diligenciar con cero.

101. Valor Seguro USD:

Indique el valor en dólares, de los seguros externos, cuando corresponda según los términos de la operación en caso de no causarse, diligenciar en cero.

102. Valor otros gastos USD:

Indique el valor en dólares cuando se incurra en otros gastos según las condiciones de la operación (envases, embalajes, manipulación, estiba, cargue, y descargue, etc.). En caso de no causarse diligenciar en cero.

Nota: para las casillas 97, 98, 100, 101, y 102.

Cuando la moneda de negociación sea diferente al dólar Americano, para determinar el valor en dólares de las casillas numero (s), 97,98, 100, 101, 102, se utiliza el tipo de cambio vigente en la fecha de presentación de la solicitud de autorización de embarque fijado diariamente por el Banco de la República.

103. Valor Total exportación USD:

Indique el valor total de la exportación incluidos cuando se presenten, los fletes externos, los seguros y otros gastos.

104. Valor a reintegrar USD:

Solo debe diligenciar esta casilla cuando el monto a reintegrar de acuerdo con las disposiciones vigentes, sea diferente al valor total de la exportación casilla ciento tres

(103), y el valor agregado nacional casilla noventa (90), por ejp: lo que se presenta en algunas operaciones de plan Vallejo, ensamble y de zonas francas.

105-109. Procedencia de Embarque y Fecha:

Estas casillas deben diligenciarse únicamente por el inspector de la DIAN asignado mediante Auto Comisorio para hacer la inspección física o documental o por el funcionario competente en caso de determinarse manualmente el embarque directo en aduanas no sistematizadas.

El funcionario asignara la siguiente codificación:

S Procede embarque total

N No procede el embarque

P Procede parcialmente el embarque

Y se consignara la fecha, el numero, del auto y acta de inspección, nombre y cedula del funcionario.

110 a 115 Certificado de Embarque:

La certificación se realizara por el funcionario de la DIAN en aduanas y en procesos no sistematizados para los demás casos será diligenciada, transmitida, y entregada a la DIAN física y electrónicamente a través del sistema informático aduanero por parte del transportador.

116. Observaciones:

De uso exclusivamente de los funcionarios de al DIAN.

117 a 120 Declaración de exportación definitiva; firma, nombre, y C. C:

Espacio asignado para registrar el numero y fecha de la Declaración de Exportación Definitiva el cual será asignado por la DIAN; firma, apellidos, nombres, y cedula de quien registre el numero de declaración de exportación definitiva.

Información contenida en el Pie: Firma Declarante: El declarante debe firmar en esta casilla. En caso de SIAs, UAP o ALTEX, deberá suscribirse por parte de quien actúa como representante aduanero registrado ante la División de Registro y Control de la subdirección de comercio Exterior de la DIAN. Si el formulario tiene hojas anexas se debe firmar esta casilla en cada una de ellas.

# **8.3.2 Ventanilla única de comercio exterior VUCE.** Acceder a Certificación por **VUCE**

Cuando no se cuenta con nombre de usuario y clave, debe realizar los siguientes pasos para registrarse como usuario de la Ventanilla Única de Comercio Exterior ante el Ministerio de Comercio, Industria y Turismo:

Si no se tiene certificado digital se debe dirigir a CERTICAMARA para obtenerlo: www.certicamara.com

Una vez se tenga el certificado digital se envía un correo a la dirección registro@mincomercio.gov.co informando el Registro Único Tributario (RUT), NIT y digito de verificación, nombre de la empresa, nombre del representante legal, dirección de correo electrónico para notificación, número de teléfono, número de fax, dirección, ciudad de domicilio.

Esta información debe coincidir con la información registrada en el Certificado Digital.

NOTA: Es muy importante que reporte los cambios en la dirección de correo electrónico en el momento en que ocurran.

Los certificados de origen se elaboran de forma obligatoria por la VUCE (Ventanilla Única de Comercio Exterior) desde el 15 de Abril de 2008, esta plataforma permite elaborar los certificados de forma mucho más precisa, relativamente más rápida y más estandarizada; para la elaboración de los certificados se dan los siguiente tips:

- > Los certificados son aprobados por Mincomercio para ello las facturas deben radicarse antes de las 10:00 AM para ser aprobadas el mismo día.(Las facturas se radican, enviando un correo adjunto de la factura en PDF al mincomercio)
- > De igual forma se debe pagar electrónicamente, el pago debe realizarse a más tardar a las 9:45 AM, se hace a través de la misma plataforma VUCE.
- Se recomienda elaborar los certificados un día antes ya que en ocasiones en horas de la mañana se presentan problemas para radicar y pagar los certificados.
- En caso de inconvenientes con el VUCE llamar a la línea en Bogotá 6067676 Ext. 2300 o escribir a los correos ncarreno@mincomercio.gov.co (Norvey Carreño) ó oroa@mincomercio.gov.co (Omar Iván Roa), quienes se tardan una hora en promedio para dar respuesta.
- > En caso de dudas en la elaboración de certificados remitirse a la sección del VUCE de "APROBADOS EN FIRMA" en donde encontrará certificados presentados con anterioridad.
- > Se recomienda guardar primero un borrador antes de proceder a la firma digital ya que en ocasiones en el proceso de firma se presentan problemas y se borra el certificado.
- Para los formas 251, 260, 250, se debe tener como anexo siempre la lista de empaque ya que estos exigen colocar peso bruto por ítem.
- REVISAR DETENIDAMENTE EL BORRADOR DE CERTIFICADO, en especial: Posición Arancelaria, Factura y las observaciones especiales.

# **NOTA IMPORTANTE:**

Cuando se presenten clientes nuevos, se radica el poder VUCE, y para activar el cliente se debe escanear el poder con el No. de radicado y enviarlo al correo del Mincomercio, Solicitando la activación del cliente en la VUCE.

# **FORMATOS USADOS Y SUS PAÍSES:**

- 255: ALADI: Para países de la Comunidad Andina: Ecuador, Perú, Venezuela, Bolivia.
- 251: ATPA: Para Estados Unidos y Puerto Rico
- 250: SGP: Países de la Unión Europea y Canadá
- 258: Chile
- 273: Países del Mercosur: Argentina, Brasil, Uruguay, Paraguay
- 256: G3: México
- 260: Terceros Países: para aquellos países con los que no tenemos acuerdos comerciales.
- 271: Caricom: Países del Caribe

Para que un exportador pueda elaborar certificados de origen debe estar registrado ante Mincomercio como productor nacional y tener aprobados las planillas de criterio de origen, posterior a esto debe dar poder a Sidecomex SIA ante Mincomercio para ser registrado en la base de datos de la VUCE.

Existe un archivo físico de las planillas de origen de todos los clientes pero esta ya es reemplazada por la base de datos de la VUCE. Es responsabilidad del exportador tener actualizados sus criterios de origen, sin embargo, en caso de notar que un criterio está próximo a vencer, se debe de informar al cliente.

# **DILIGENCIAMIENTO DE CERTIFICADO DE ORIGEN EN VUCE:**

- Ingresar a la pagina Web www.vuce.gov.co
- Hacer clik en la opción Exportaciones.
- En el recuadro siguiente aparece la siguiente frase: "Por favor digite su usuario y contraseña para poder ingresar al sistema, usted debe estar registrado previamente"
- Ingresar los datos que corresponden a la cuenta adquirida previamente (Usuario: XXXXXXXXXX Contraseña: XXXXXXXXXX)
- Enter

**Gráfico 32.** Ingreso VUCE.

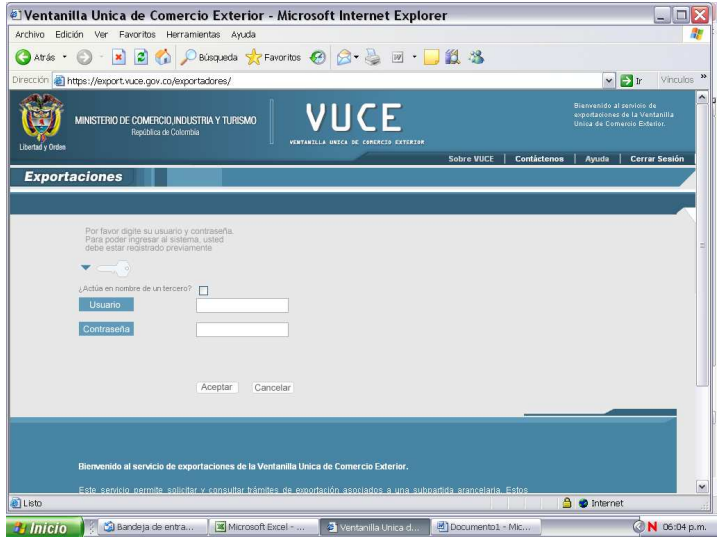

Fuente: Ventanilla Única de Comercio Exterior VUCE, www.vuce.gov.co.

En el despliegue de opciones, se pueden hacer consultas de certificados diligenciados anteriormente, de trámites en proceso y concluidos, y por supuesto la opción de generar nuevos certificados de origen, haciendo clik en la opción "Certificado de Origen".

**Gráfico 33.** Ingreso certificados de origen VUCE

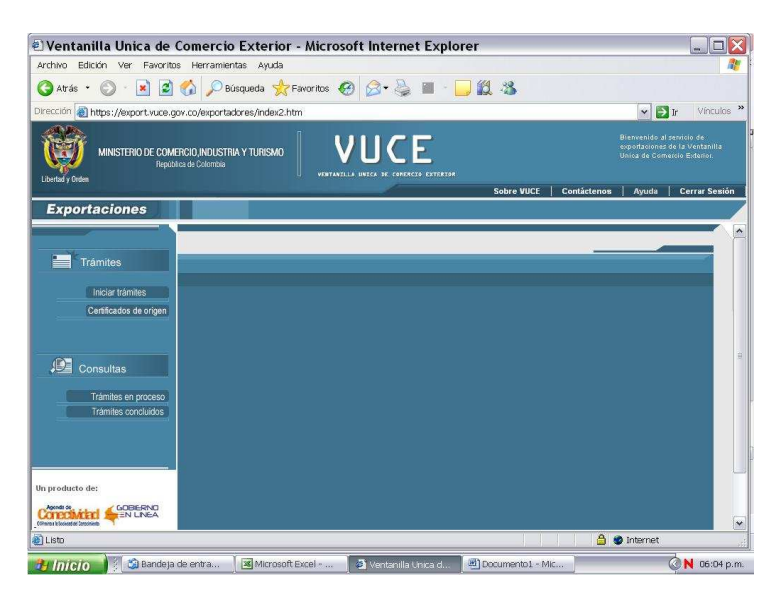

Fuente: Ventanilla Única de Comercio Exterior VUCE, www.vuce.gov.co.

Al dar clic la siguiente ventana solicita digitar el nit del cliente u empresa que requiere el diligenciamiento del certificado de origen y escogemos una de las opciones de certificado según el destino que tiene la exportación.

**Gráfico 34.** Ingreso Información Nit, Usuario VUCE

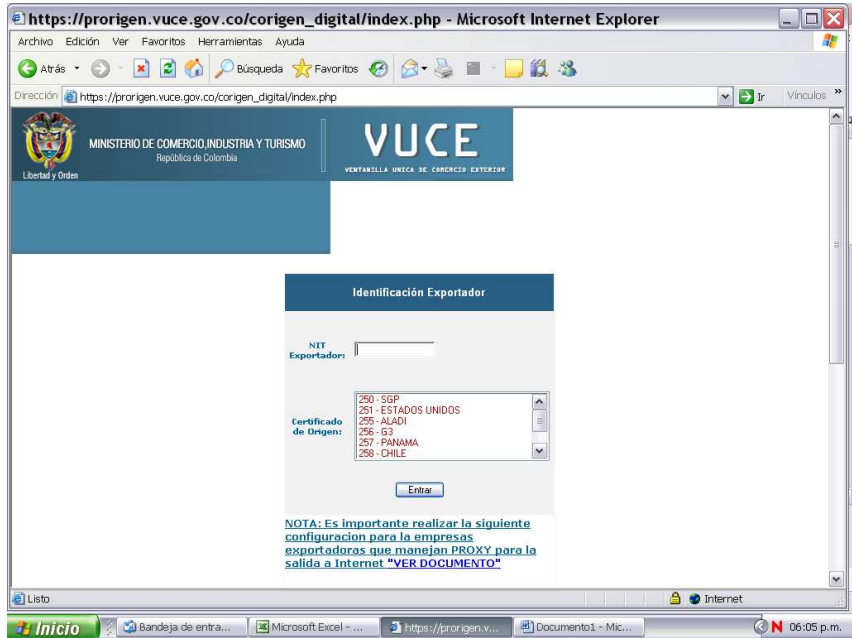

Fuente: Ventanilla Única de Comercio Exterior VUCE, www.vuce.gov.co.

Las opciones para la presentación del certificado de origen por país son:

- 250: SGP, países con los cuales se hayan ratificado una Sistema General de Preferencias. Ejemplo: Países de la Unión Europea.
- 251: Estados Unidos y Puerto Rico.
- 255: ALADI, Países que ratificaron la Asociación Latinoamericana de Integración.
- 256: G3, México y Venezuela.
- 257: PANAMA.
- $\bullet$  258: CHILE
- 260: Terceros Países, países con los cuales Colombia no ha firmado acuerdos comerciales.
- 271: Caricom, países de la Comunidad del Caribe.
- 273: Mercosur: Argentina, Brasil, Uruguay y Paraguay.

Con la anterior acción en la pantalla se despliega el nombre del cliente, el nit, el número de forma a diligenciar y su descripción, como se encuentra en este pantallazo, en esta parte debemos tener especial cuidado en confirmar que la forma escogida sea la correcta para el destino que tiene la carga de exportación objeto de esta operación.

**Gráfico 35.** Diligenciamiento información cliente VUCE

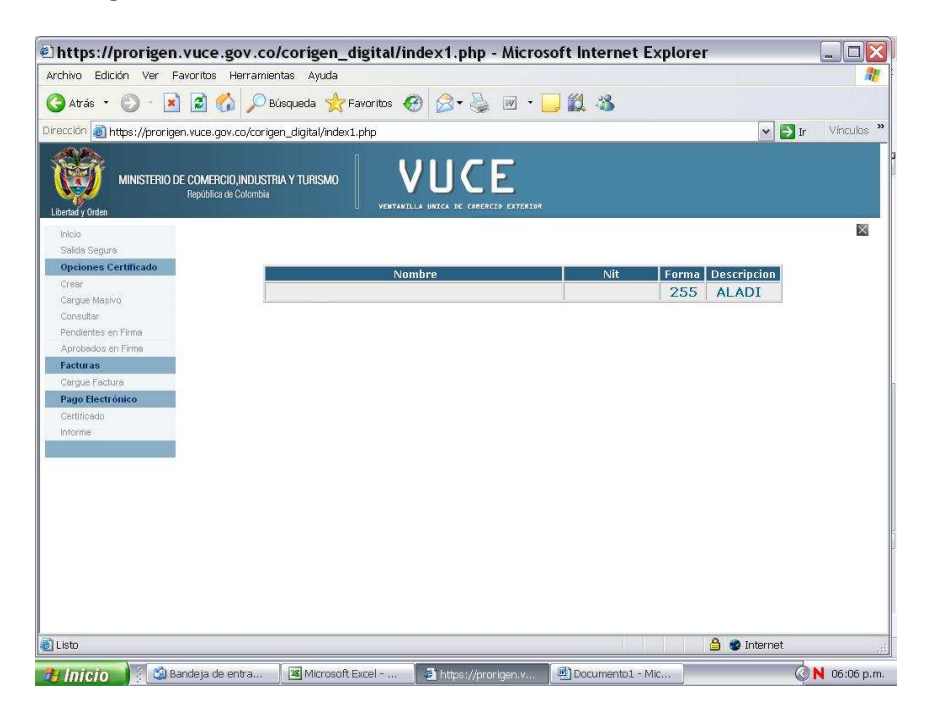

Fuente: Ventanilla Única de Comercio Exterior VUCE, www.vuce.gov.co.

Escogemos la opción crear, y a continuación se procede a realizar la validación del esquema, este corresponde al acuerdo sobre el cual se desea obtener preferencias arancelarias, de igual forma escogemos la oficina de impresión del certificado de origen, esta opción favorece los tiempos de entrega de documentación.

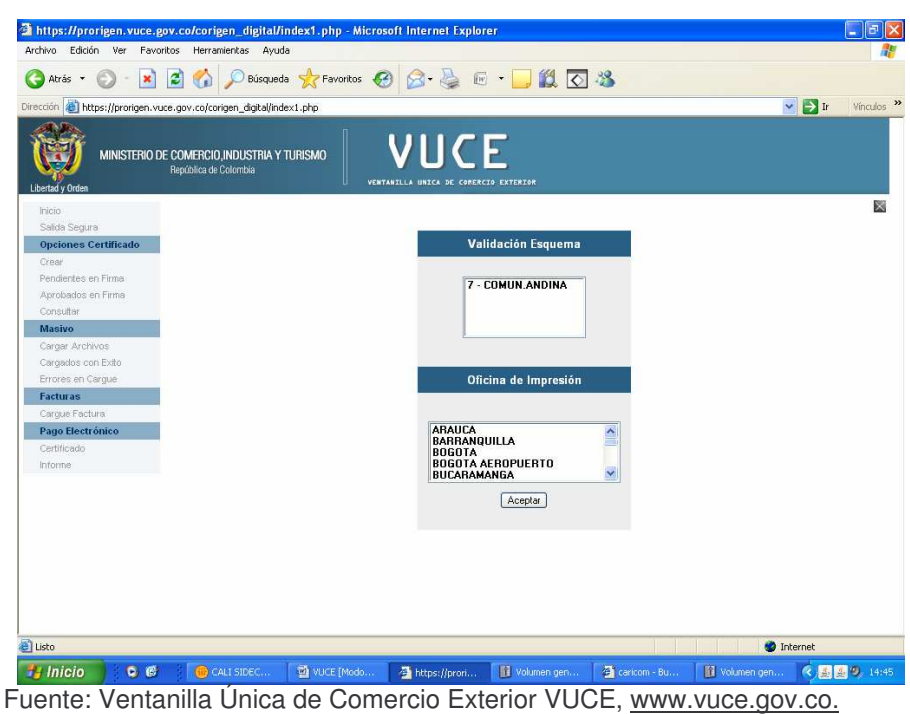

**Gráfico 36.** Crear esquema diligenciamiento certificado de origen en VUCE.

Para efectos de este ejercicio se ha seleccionado la forma 255, que permite presentar certificados para los países que conforman la ALADI.

#### **Los pasos son:**

- a. Seleccionar el país importador.
- b. Determinar los números de dígitos de la partida arancelaria que se desean aparezcan en el certificado.
- c. A continuación encontramos un menú con el listado de productos los cuales el exportador previamente ha registrado ante el Ministerio de Comercio, Industria y Turismo mediante el Registro Nacional de Productor Nacional el cual determina que un producto es de origen colombiano y se establece a que acuerdos dicho producto puede acogerse a preferencias arancelarias. Se selecciona el producto de acuerdo a la descripción y/o partida arancelaria que se va exportar.
- d. A continuación aparece un comentario que nos pregunta si se desea modificar la descripción del producto bajo la responsabilidad de quien diligencia el formato, la descripción puede modificarse siempre y cuando no exprese una naturaleza diferente de la descripción inicial.

**Gráfico 37.** Formulario certificado de origen

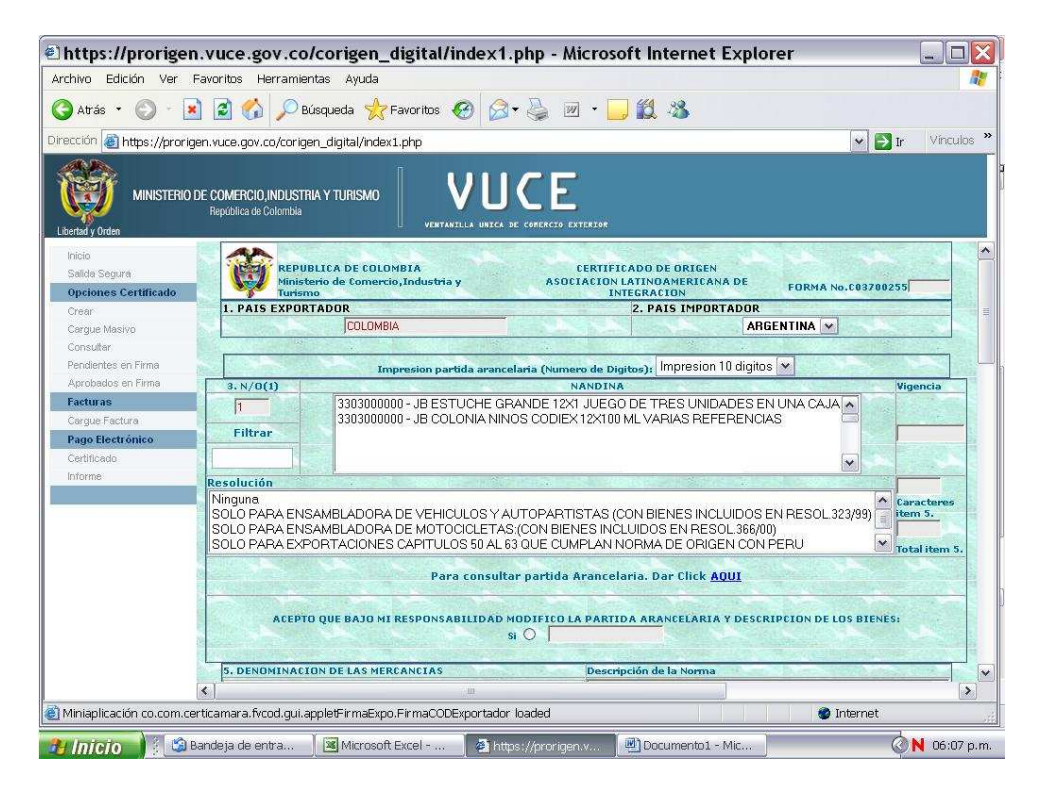

Fuente: Ventanilla Única de Comercio Exterior VUCE, www.vuce.gov.co.

- e. El campo denominación de las mercancías nos muestra cómo quedará la descripción del producto en el certificado físico, esta se puede modificar.
- f. A continuación se debe digitar el peso bruto u otra cantidad según las especificaciones de medida del producto y la unidad comercial.
- g. En el siguiente campo se escribe el valor FOB de la mercancía estipulado en la factura de exportación.
- h. Se presiona el botón "Agregar artículo"
- i. Para facturas con más de un ítem se repiten paso del "c" al "g".
- j. Una vez de digitados todos los ítems se procede a digitar en número de factura de exportación y su fecha.
- k. Por defecto aparece el acuerdo de Cartagena en cual estableció el inicio de la Comunidad Andina.

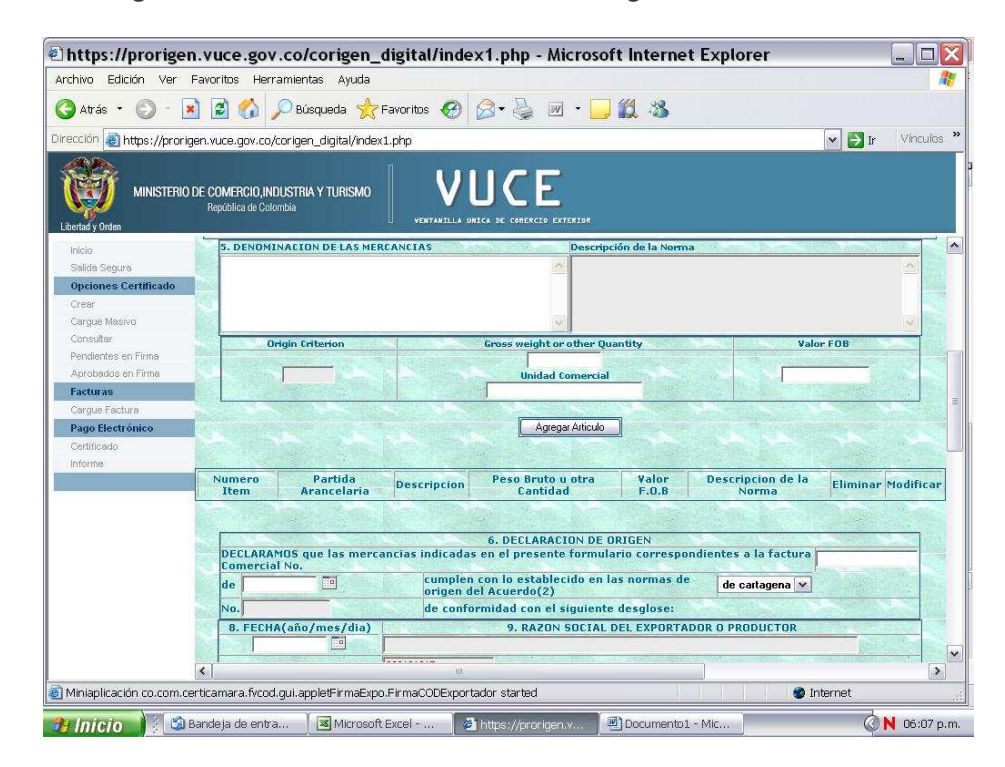

**Gráfico 38.** Ingresar información certificado de origen

Fuente: Ventanilla Única de Comercio Exterior VUCE, www.vuce.gov.co.

Finalizados los anteriores pasos encontramos dos botones. El primero nos permite guardar los certificados de origen, mediante esta opción el VUCE nos genera un número de radicado que posteriormente puede ser llamado para finalizar su diligenciamiento. El segundo corresponde a la opción de firmar y guardar el certificado, esta opción nos permite poner en firme el mismo ante el VUCE para su posterior impresión.

**Gráfico 39.** Guardar información certificado de origen.

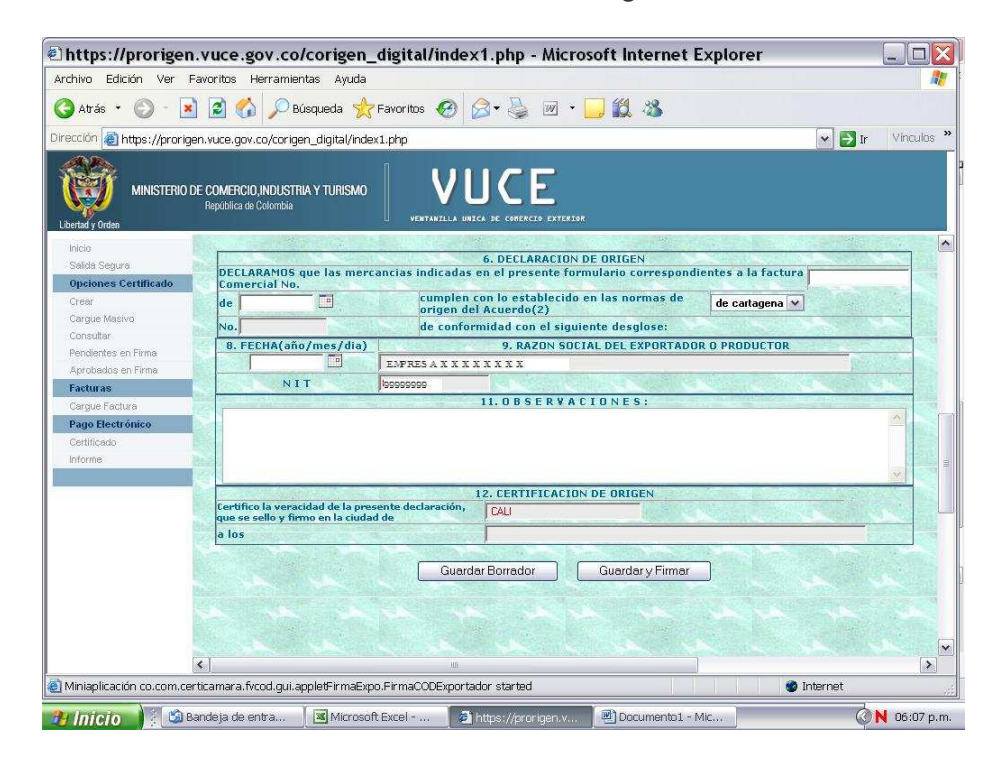

Fuente: Ventanilla Única de Comercio Exterior VUCE, www.vuce.gov.co.

Una vez seleccionada la opción de guardar y firmar el sistema nos realiza una pregunta de validación a la cual damos aceptar.

**Gráfico 40.** Validación de datos certificados de origen.

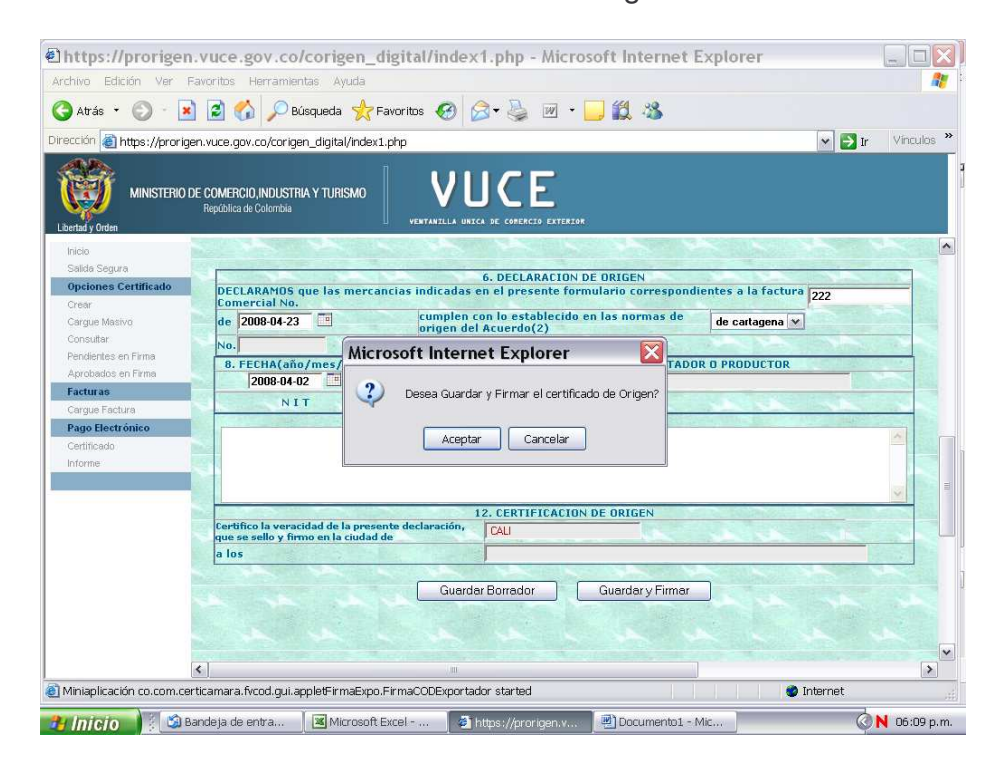

Fuente: Ventanilla Única de Comercio Exterior VUCE, www.vuce.gov.co.

En el siguiente pantallazo encontramos una ventana que nos muestra las firmas digitales instaladas en el sistema para la firma del certificado. La firma digital debe ser gestionada con anterioridad ante Certicámara, entidad avalada por el VUCE la cual se encarga de asignar una cuenta y un tokken (USB con código de usuario que permite la firma de documentos electrónicos) necesarios para validar la presentación del certificado. Se da clic en el botón "Actualizar Lista", seleccionamos la cuenta y posterior clic en firmar. Previo a esto el tokken deben estar introducido en uno de los puertos USB de la máquina.

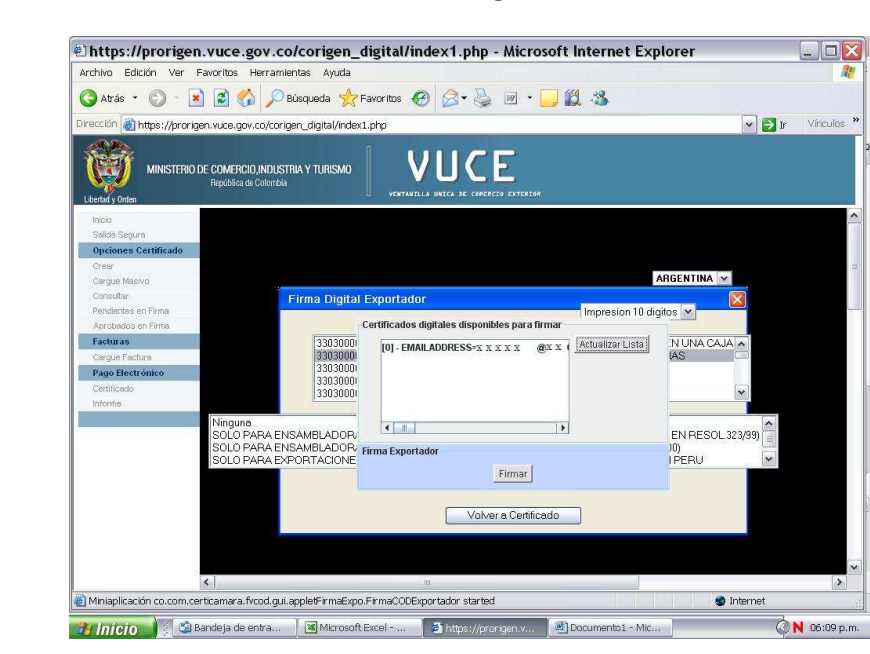

**Gráfico 41.** Firma virtual certificados de origen

Fuente: Ventanilla Única de Comercio Exterior VUCE, www.vuce.gov.co.

Para validar la firma el VUCE nos solicita una contraseña la cual ha sido asignada por Certicamara de cuatro dígitos, se escribe y clic en OK.

**Gráfico 42.** Validación firma virtual certificados de origen.

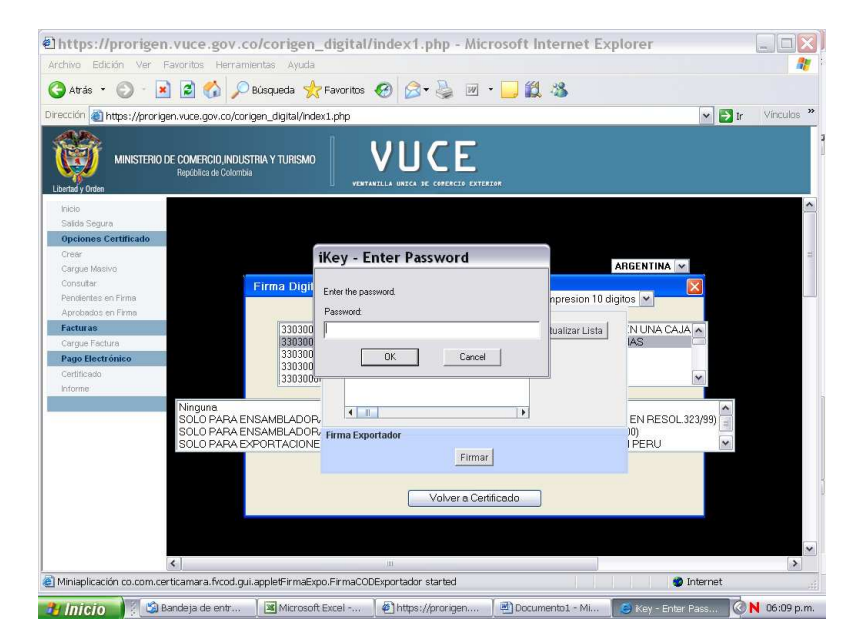

Fuente: Ventanilla Única de Comercio Exterior VUCE, www.vuce.gov.co.

Culminados estos pasos se finaliza la presentación del certificado de origen, el sistema nos permite imprimir un borrador del certificado en formato \*.PDF el cual permite al exportador revisar si el documento quedó correctamente diligenciado.

Finalmente para obtener el certificado físico se debe realizar un pago electrónico de \$10.000.oo por hoja de certificado y radicar la factura de exportación física ante la oficina que se seleccionó para la impresión.

**8.3.3 Modelo de gestión único de ingresos, servicios y control automatizado MUISCA.** Es el modelo de gestión de ingresos y recursos de la Dirección de Impuestos y Aduanas Nacionales, que busca integrar, facilitar, agilizar y simplificar los procedimientos utilizados por la entidad. Su implantación supone una ingeniería organizativa y de procesos, que tiene como objetivo principal generar beneficios para la administración tributaria, aduanera y cambiaria, enfatizando en aquellos aspectos que inciden en la detección y reducción del fraude y en la modernización tecnológica.

- Modelo: Representa la nueva forma de gestionar.
- Único: Integra las personas, las áreas, los conceptos, los datos y la gestión.
- Ingresos: Responde por el recaudo.
- Servicio: Facilita el cumplimiento de los deberes y el ejercicio de los derechos.
- Control: Mide, previene y ajusta el comportamiento y la gestión.
- Automatizado: Aprovecha la tecnología para potenciar la gestión.

Las características más destacadas del MUISCA son su integralidad, su unicidad y su adaptabilidad al cambio.

**Grafico 43.** Ingreso modelo único de ingresos, servicios y control automatizado **MUISCA** 

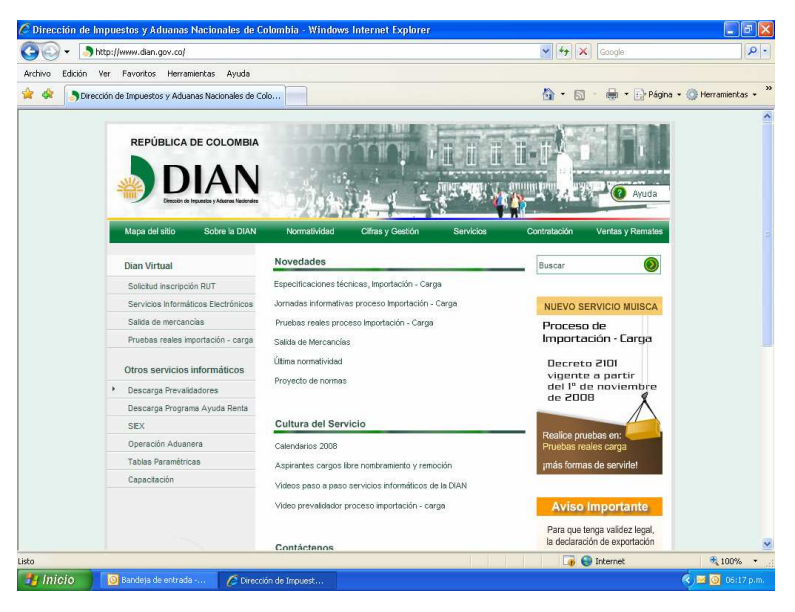

Fuente: MUISCA Modelo Único de Ingresos, Servicios y Control Automatizado, www.dian.gov.co./salidademercancia

Accedemos a pagina principal de la DIAN, www.dian.gov,co , en la parte superior izquierda encontramos un acceso con el nombre salida de mercancía, hacemos click e ingresamos.

**Grafico 44.** Ingreso a operaciones aduaneras

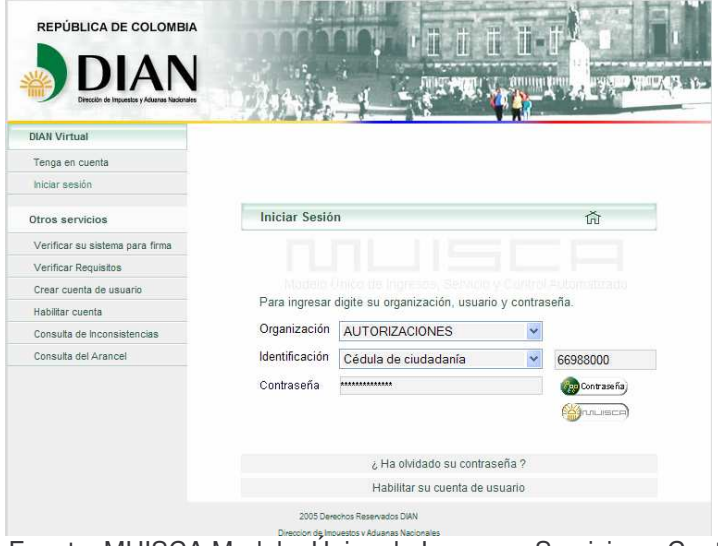

Fuente: MUISCA Modelo Único de Ingresos, Servicios y Control Automatizado, www.dian.gov.co./salidademercancia

Posteriormente en la opción organización ingresamos por autorizaciones, identificación el numero de cedula de ciudadanía autorizada, digitamos la clave y damos click en ingresar.

**Grafico 45.** Acceso a elaboración de documentos aduaneros

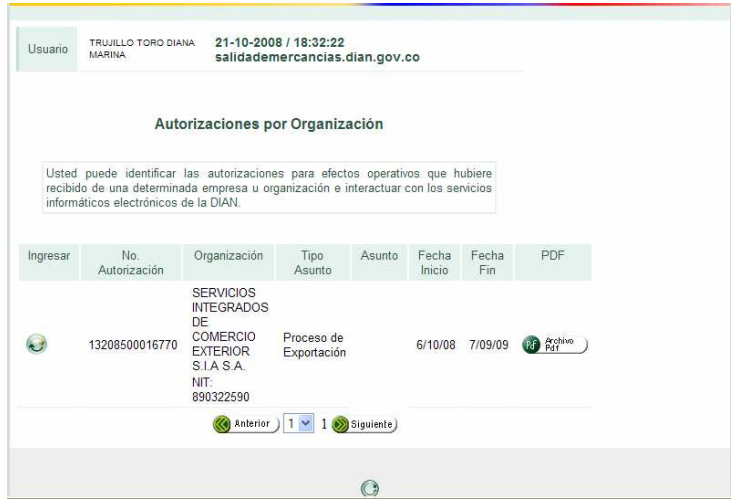

Fuente: MUISCA Modelo Único de Ingresos, Servicios y Control Automatizado, www.dian.gov.co./salidademercancia

En esta parte de la operación accedemos a los datos de ingreso de la sociedad de intermediación aduanera la cual estamos representando, damos click en el icono inferior a la opción ingresar y avanzamos.

**Grafico 46.** Ingreso a menú principal

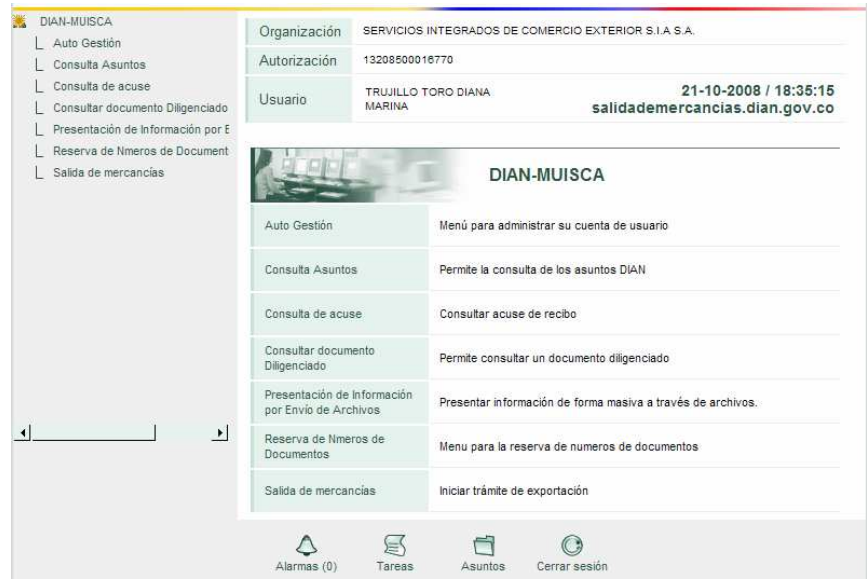

Fuente: MUISCA Modelo Único de Ingresos, Servicios y Control Automatizado, www.dian.gov.co./salidademercancia

En esta parte accedemos al menú principal de MUISCA, en el cual podemos realizar las diferentes operaciones de agenciamiento aduanero, la opción principal para el diligenciamiento de documentos aduaneros es salida de mercancía, a través de esta opción podemos ingresar al diligenciamiento directo de la solicitud de embarque.

# **Grafico 47.** Menú salida de mercancías

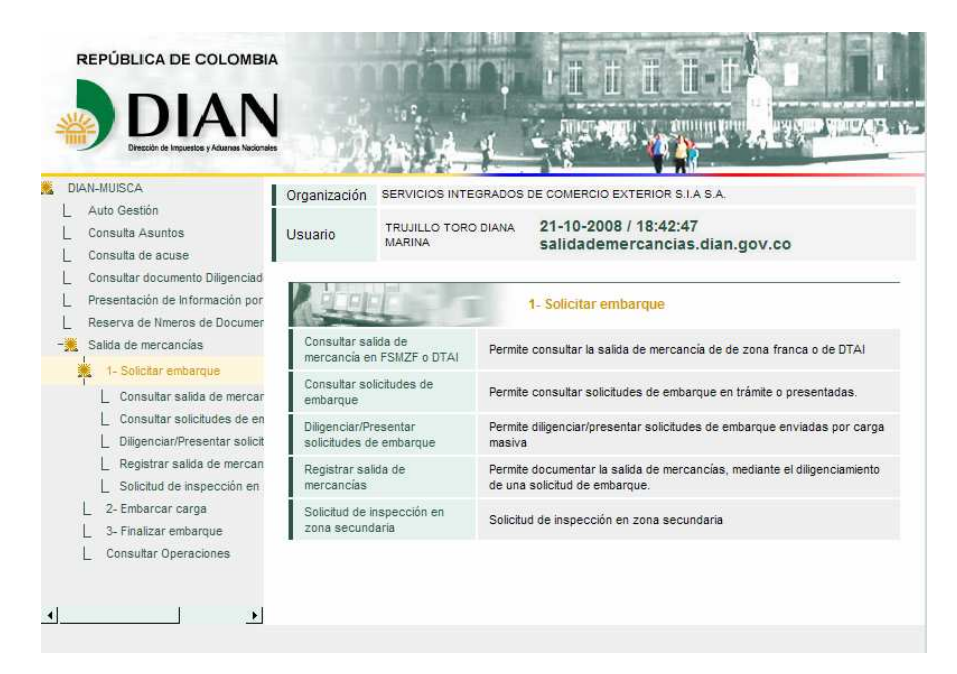

Fuente: MUISCA Modelo Único de Ingresos, Servicios y Control Automatizado, www.dian.gov.co./salidademercancia

En la opción salida de mercancía se desplega el menú para la operación de agenciamiento aduanero, el primer paso es la elaboración de la solicitud de autorización de embarque la cual se puede realizar de dos formas:

 $\checkmark$  La primera es ingresando por la opción solicitar embarque - registrar salida de mercancía, en la cual se comienza el ingreso de información comenzando desde 0, ósea sin ninguna información digitada previamente.

 $\checkmark$  La segunda forma es a través de la opción solicitar embarque – consultar solicitudes de embarque, en la cual colocamos el numero de SAE/AE anterior o objeto de consulta, y escogemos la opción copiar, con la cual iniciamos el proceso pero esta vez con datos anteriormente digitados los cuales modificamos según se modifique las condiciones de embarque de la nueva SAE a elaborar.

#### **Grafico 48.** Tipo de solicitud de embarque

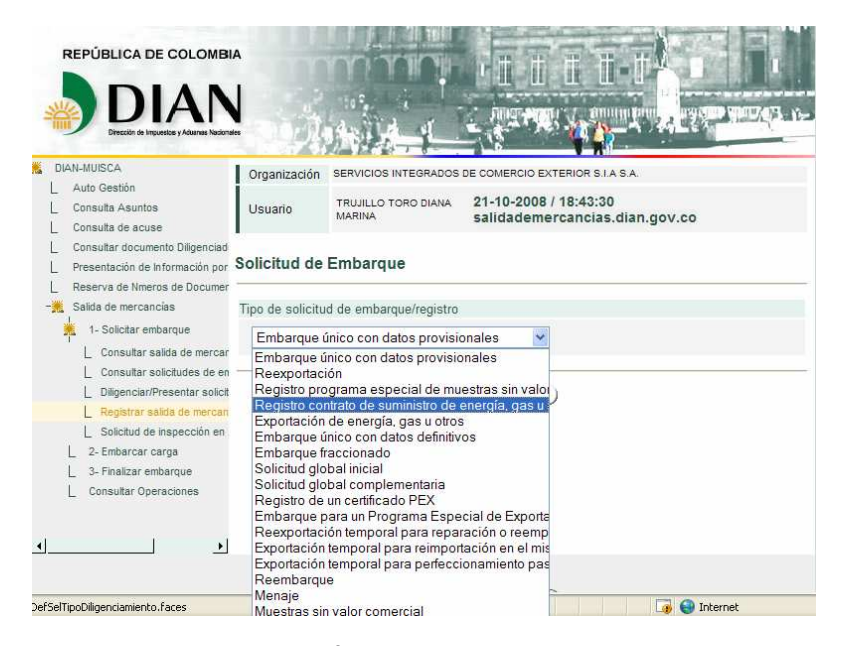

Fuente: MUISCA Modelo Único de Ingresos, Servicios y Control Automatizado, www.dian.gov.co./salidademercancia

Seleccionamos el tipo de solicitud de embarque a realizar según sea la operación que se solicite por el cliente, la más frecuente es embarque único con datos definitivos.

**Grafico 49.** Concepto de solicitud de embarque

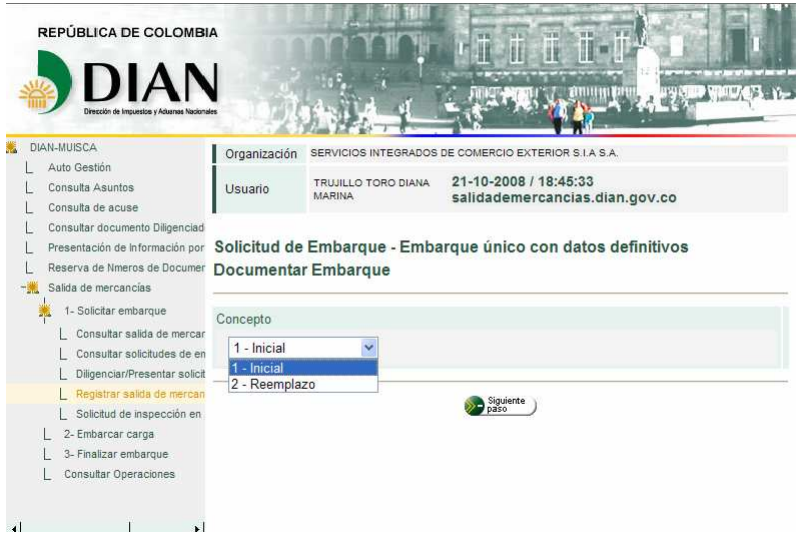

Fuente: MUISCA Modelo Único de Ingresos, Servicios y Control Automatizado, www.dian.gov.co./salidademercancia

Posteriormente seleccionamos la opción o concepto de solicitud que realicemos, si es inicial es en los casos en que la operación a desarrollar no ha tenido solicitudes anteriores al proceso a iniciar, y que se presenta por primera vez en el sistema, en el caso de seleccionar reemplaza, esta opción nos permite ingresar una nueva SAE, que reemplaza una solicitud anterior al mismo embarque lo que significa que la numeración anterior pierde su validez en el sistema y es reemplazada por el nuevo documento.

**Grafico 50.** Datos personales que intervienen en el negocio

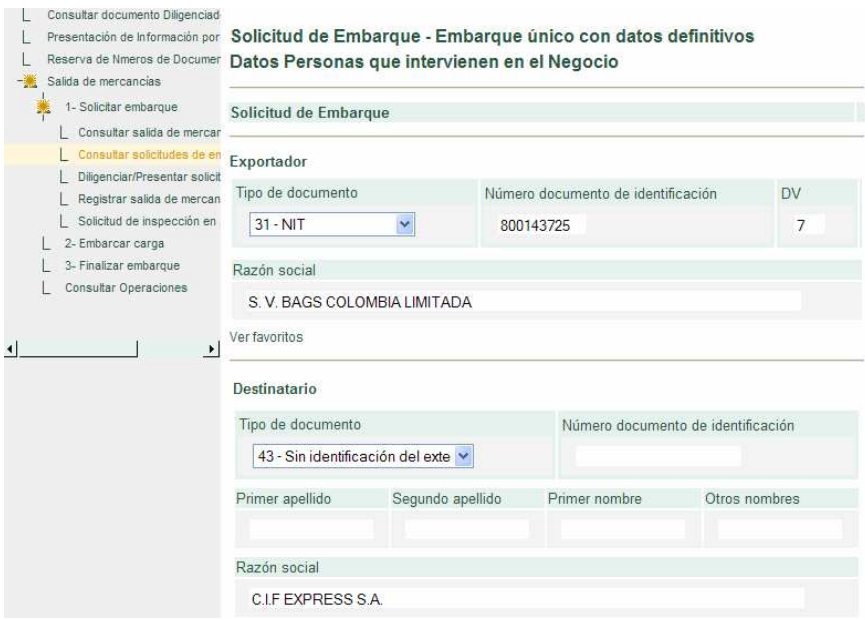

Fuente: MUISCA Modelo Único de Ingresos, Servicios y Control Automatizado, www.dian.gov.co./salidademercancia

Cuando ingresamos la solicitud de manera inicial ingresamos los datos principales de la SAE, como el NIT numero de registro tributario del exportador, el cual automáticamente carga los datos principales. De igual forma ingresamos los datos del importador suministrados en los documentos de exportación: nombre o razón social, país, ciudad y dirección domicilio.

## **Grafico 51.** Datos del Negocio

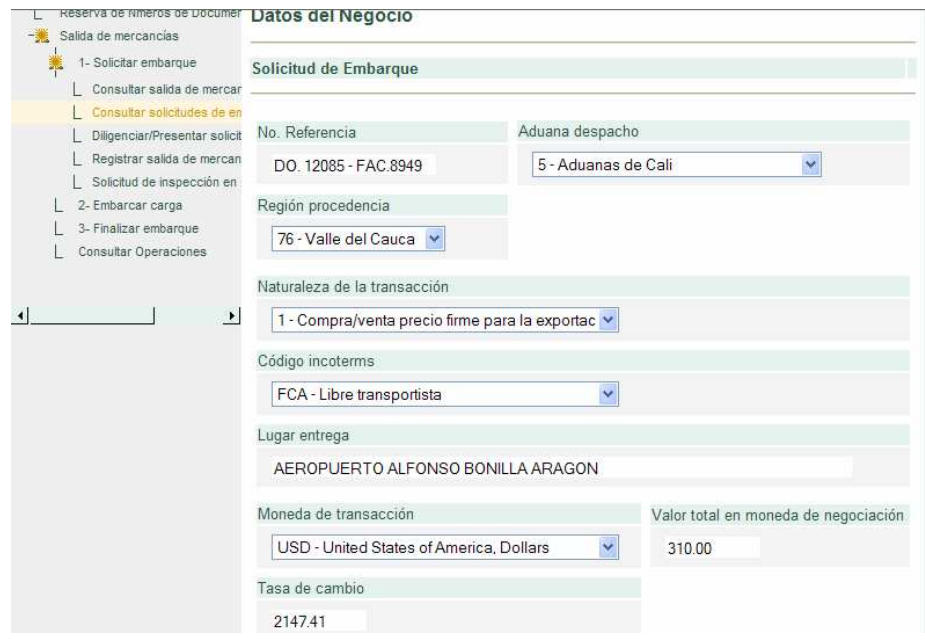

Fuente: MUISCA Modelo Único de Ingresos, Servicios y Control Automatizado, www.dian.gov.co./salidademercancia

Ingresamos los datos contenidos en la factura comercial, numero de factura, aduana de salida de la mercancía, naturaleza de la transacción, termino Incoterm, termino de negociación según sea estipulado por el exportador e importador, así mismo según el incoterm colocamos el lugar de entrega de la mercancía, la forma de pago según corresponda: sea a crédito, sin pago, anticipado, al contado o mixto que se refiere a alguna combinación de las formas anteriores, de la misma forma llenamos las opciones de SI o No, de sistemas especiales o plan vallejo: colocamos si o no según las instrucciones entregadas por el exportador, algo que debemos tener en cuanta es el ingreso de la tasa de cambio según las instrucciones del exportador, en los casos en que la tasa de cambio para la operación no se incluya en los datos de la factura no colocamos ningún valor en esta casilla. Después de ingresar esta información seguimos con la siguiente pantalla.

**Grafico 52.** Datos del transporte

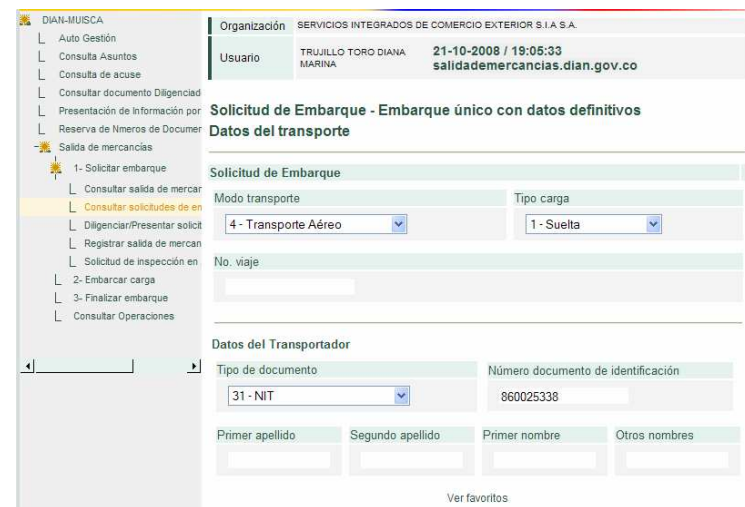

Fuente: MUISCA Modelo Único de Ingresos, Servicios y Control Automatizado, www.dian.gov.co./salidademercancia

Esta pantalla corresponde a los datos del trasportador internacional, quien movilizara la carga a su destino final en el exterior, podemos ingresas el nit del transportador directamente pero sin el ultumo numero o digito de verificación y automáticamente saldrán los datos principales de este, si no conocemos el nit damos click en la opción favoritos y buscamos el transportador. Diligenciamos los datos según corresponda, modo de transporte y tipo de carga: contenedor izada, suelta, a granel, entre otras.

# **Grafico 53**. Lugares

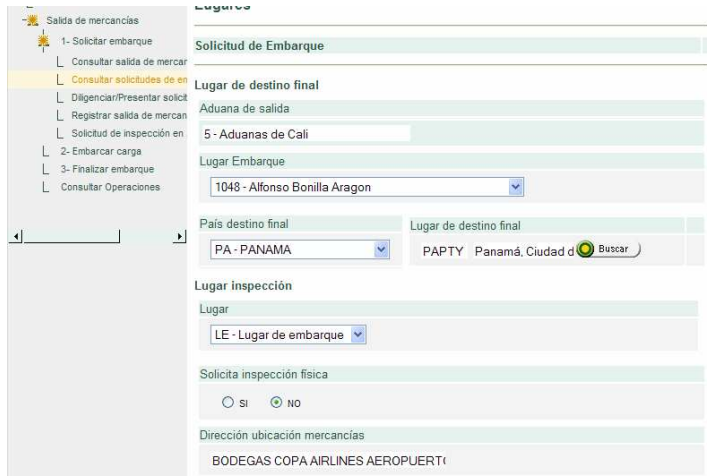

Fuente: MUISCA Modelo Único de Ingresos, Servicios y Control Automatizado, www.dian.gov.co./salidademercancia

Ingresamos datos del lugar de salida de la mercancía o aduana de partida, lugar de embarque, sitio habilitado, país destino final y lugar o ciudad de destino, la cual si no conocemos las siglas, buscamos con su nombre o con la primera abreviatura del país que en el ejemplo seria PA.

# **Grafico 54.** Datos subpartidas

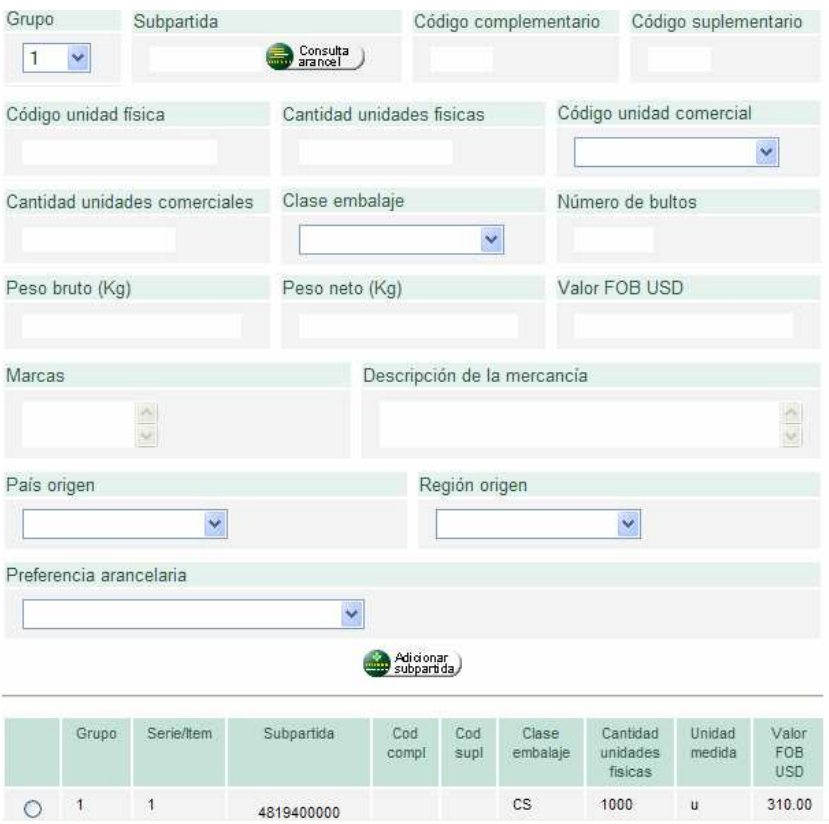

Fuente: MUISCA Modelo Único de Ingresos, Servicios y Control Automatizado, www.dian.gov.co./salidademercancia

En este punto debemos tener especial cuidado de seguir al pie de la letra las instrucciones de embarque, sistemas especiales, descripciones entregadas por los clientes.

Damos click en la opción consulta arancel, e ingresamos la partida arancelaria suministrada en la factura comercial, aceptar, y seguimos con la cantidad de unidades físicas según requiera el arancel de aduanas, en muchos casos son diferentes a las reflejadas en la factura o pueden coincidir, si en la factura tenemos numero de unidades y las unidades físicas son el kilogramos, entonces ingresamos el peso neto entregado en la lista de empaque, lo siguiente es ingresar la cantidad de unidades comerciales, las cuales se ingresan según la factura sea docenas, unidades, entre otras. Escogemos la clase de embalaje en que se enviara la carga: contenedor, pallets (yy otros embalajes), cajas, etc. E ingresamos el número total de bultos a exportar, es importante aclarar que es el número total independientemente que existan otras partidas arancelarias, igualmente es importante que el numero coincida con las unidades de bultos presentados ante la aduana. De la misma forma ingresamos el peso bruto total, el peso neto total, una nota importante es que cuando se trata de embarques aéreos no se ingresa en peso bruto, debido a que debe ser el que registre la báscula de la aerolínea, y es ingresado por la este transportador.

El valor FOB, debe corresponder al valor de la mercancía en fabrica mas los gastos incurridos en el transporte, cargue y descargue desde la fabrica hasta el lugar de embarque, el valor ingresado debe corresponder a la mercancía exportada por partida arancelaria si son varia subpartidas o y si solo es una subpartida colocamos el valor FOB total de la mercancía.

El la opción de marcas, ingresamos los datos según las instrucciones del cliente, en la mayoría de los casos se ingresa la marca del exportador.

Posteriormente damos click en la opción descripción e ingresamos primero el nombre comercial de la mercancía, en segundo lugar las demás u otras características contenidas en la factura como presentaciones, referencias, códigos, y otros datos, en tercer y último lugar ingresamos el numeró de artículos según la factura, damos click en finalizar y aceptamos los cambios.

Escogemos el país de origen que naturalmente para nuestro caso es colombia, y la región de origen de la mercancía, lugar donde se produzca, seleccionamos el tipo acuerdo económico a las que accede en el destino y finalizamos adicionando la subpartida y grabando.

#### **Grafico 55.** Documentos operación

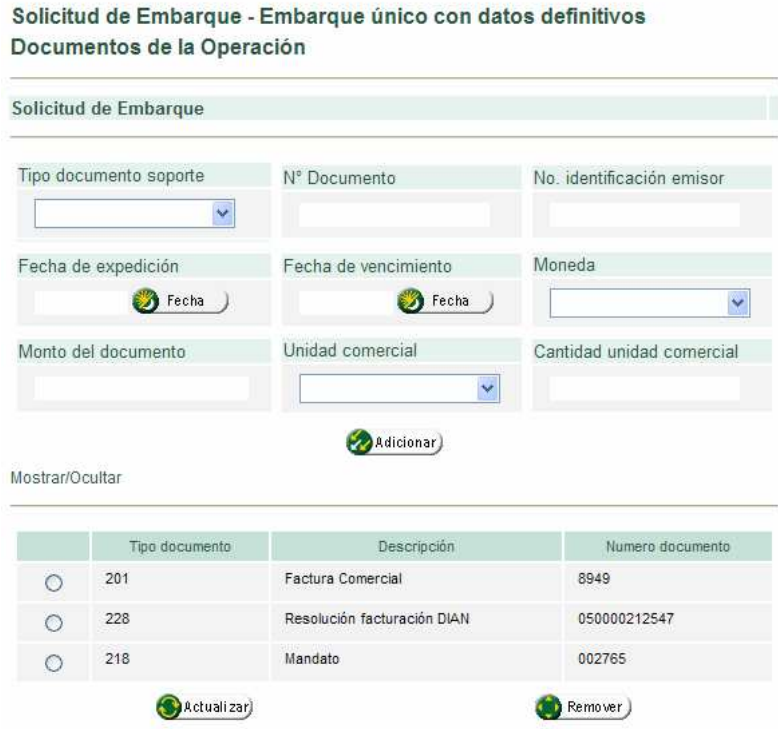

Fuente: MUISCA Modelo Único de Ingresos, Servicios y Control Automatizado, www.dian.gov.co./salidademercancia

En esta pantalla ingresamos los datos de los documentos soportes: Numero de factura comercial o proforma según corresponda, con su fecha de elaboración y vencimiento, así como el monto total del documento.

Numero de resolución de facturación, que se encuentra impresa en la factura generada por el exportador con su fecha de inicio y finalización de vigencia.

Numero de mandato ante la dirección de impuestos y aduanas nacionales con fecha de radicación o presentación y fecha de finalización, periodo que está vigente es de un año.
### **Grafico 56.** Documentos soportes por subpartida

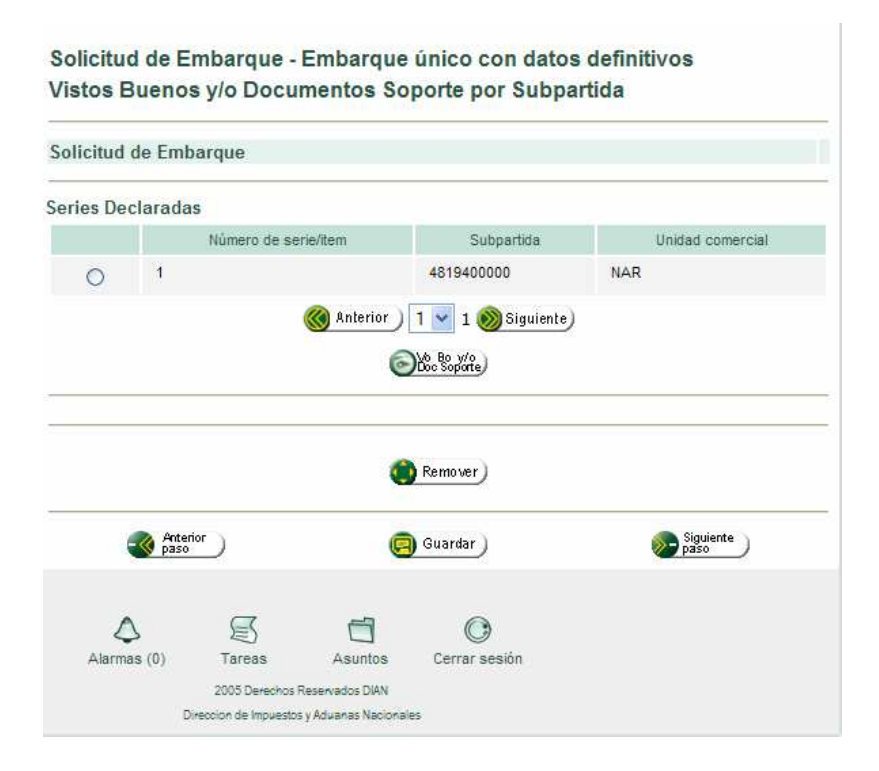

Fuente: MUISCA Modelo Único de Ingresos, Servicios y Control Automatizado, www.dian.gov.co./salidademercancia

En esta parte de la declaración ingresamos por cada Subpartida los vistos buenos que requiera como por ejemplo los números de registro invima / ICA / sanidad / permisos especiales etc. los cuales se ingresan como los demás datos soportes, numero de radicación, fecha de inicio y fecha de vigencia.

### **Grafico 57.** Totales de operación y envió de SAE-AE

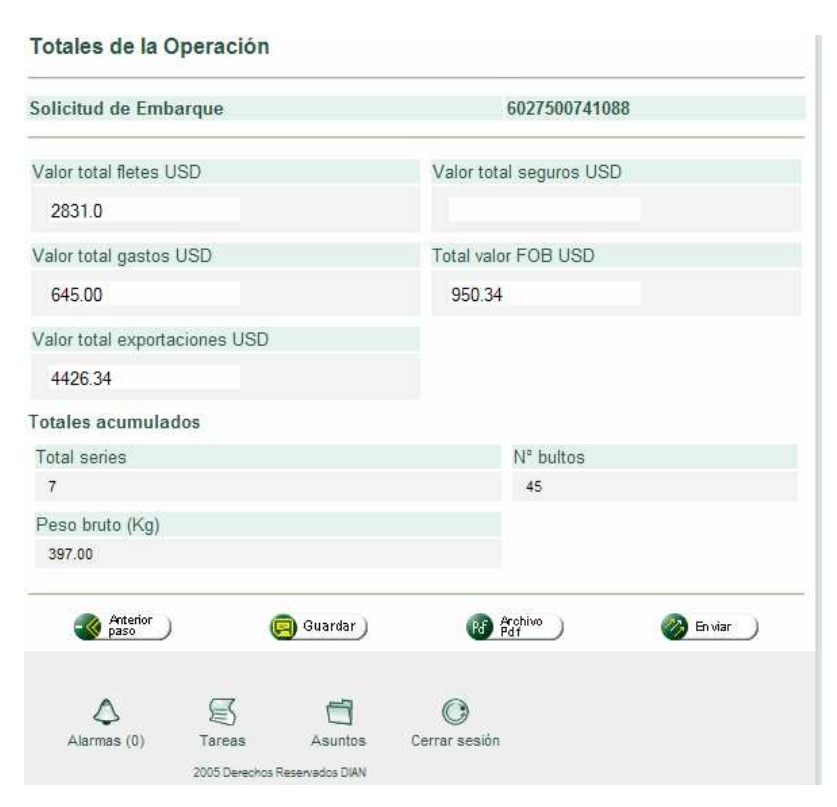

Fuente: MUISCA Modelo Único de Ingresos, Servicios y Control Automatizado, www.dian.gov.co./salidademercancia

Esta es la parte final de la elaboración del documento, completamos la información requerida, como los gastos en destino, fletes internacionales y seguros, según corresponda, guardamos e imprimimos el PDF o borrador de la operación, el cual es revisado y posteriormente modificamos el documento según los cambios o errores, y seleccionamos la opción enviar, en este procesos el sistema arroja un numero de asunto que certifica el envió virtual del documento al cual ya pueden acceder los transportadores internacionales para embarcar la carga que estará bajo custodia, es importante anotar o imprimir este numero de asunto para posteriormente acceder al DUA documento único aduanero o también llamado DEX declaración de exportación.

Posteriormente y como algo adicional a la operación aduanera se tiene que elaborar la planilla de traslado de mercancías, documento complementario a la autorización de embarque enviada virtualmente al sistema para que la operación de transporte internacional sea efectiva.

**Grafico 58.** Embarcar carga – elaboración de planilla de traslado de mercancías

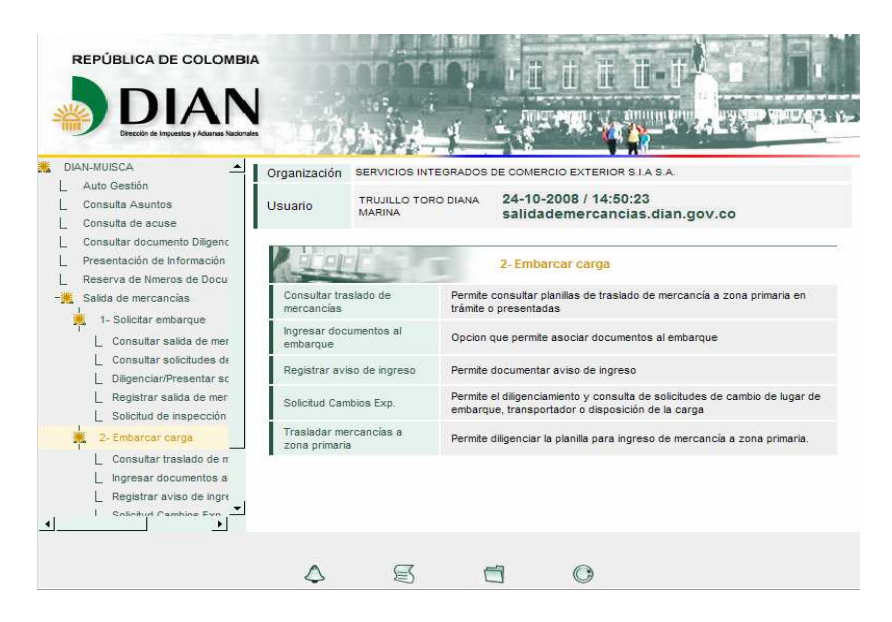

Fuente: MUISCA Modelo Único de Ingresos, Servicios y Control Automatizado, www.dian.gov.co./salidademercancia

Accedemos inicialmente a través de la opción embarcar carga que se encuentra en el menú principal de salida de mercancías, seleccionamos la opción trasladar mercancías a zona primaria y continuamos el proceso.

**Grafico 59.** Traslado de mercancía a zona primaria

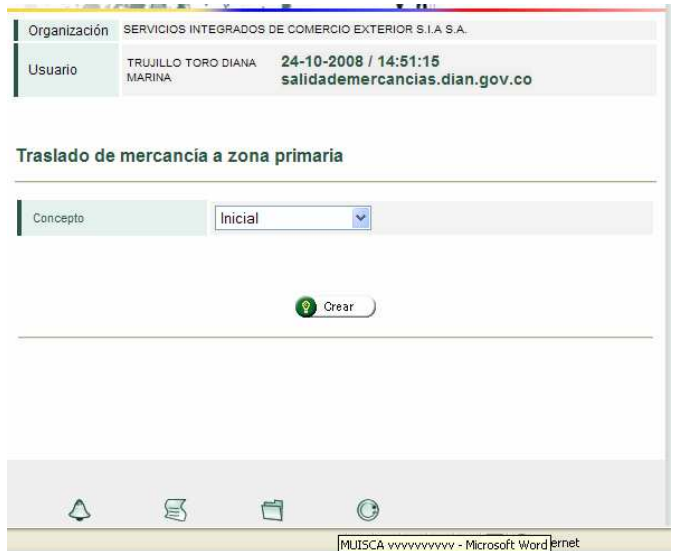

Fuente: MUISCA Modelo Único de Ingresos, Servicios y Control Automatizado, www.dian.gov.co./salidademercancia

Como primer paso seleccionamos la opción de elaboración de planilla, inicial cuando es la primera planilla que se está elaborando para este embarque, o la opción remplaza como su nombre lo dice para sustituir una planilla anterior a este embarque que necesita ser modificada.

**Grafico 60.** Datos generales

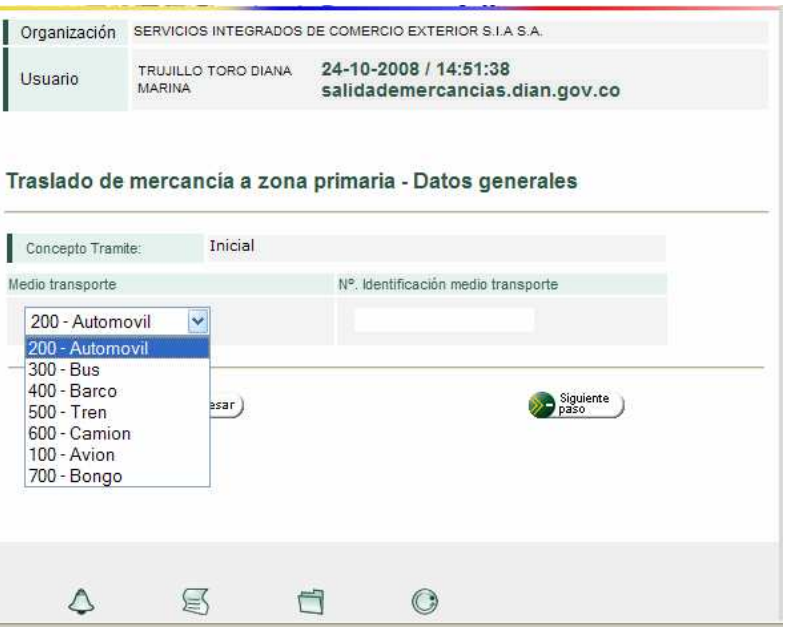

Fuente: MUISCA Modelo Único de Ingresos, Servicios y Control Automatizado, www.dian.gov.co./salidademercancia

El segundo paso es diligenciar los datos del transporte interno utilizado para el traslado de la mercancía de lugar de fabricación o almacenamiento hasta el lugar de embarque, según como corresponda el tipo de vehículo y su numero de identificación o placa.

### **Grafica 61.** Detalles de la carga

| Organización                      | SERVICIOS INTEGRADOS DE COMERCIO EXTERIOR S.I.A S.A.         |                                               |         |                                                      |                                              |                   |
|-----------------------------------|--------------------------------------------------------------|-----------------------------------------------|---------|------------------------------------------------------|----------------------------------------------|-------------------|
| Usuario                           | TRUJILLO TORO DIANA MARINA                                   |                                               |         | 24-10-2008 / 14:53:01 salidademercancias.dian.gov.co |                                              |                   |
|                                   | Traslado de mercancia a zona primaria - Detalles de la carga |                                               |         |                                                      |                                              |                   |
| No. Documento Planilla            |                                                              |                                               |         | 11627500724851                                       |                                              |                   |
|                                   | Información detalles de la carga                             |                                               |         |                                                      |                                              |                   |
| Tipo documento salida             |                                                              |                                               |         | Número de documento de salida                        |                                              |                   |
| Y<br>1 - Autorizacion de embarque |                                                              |                                               |         | 6027500765610                                        | ,,,,,,,,,,,,,,,,,,,,,,,,,,,<br><b>Buscar</b> | Limpian           |
| paso                              | Anterior                                                     | Guardar                                       |         | Archivo<br>Pdf                                       |                                              | Siguiente<br>paso |
|                                   | Alarmas (0)                                                  | ∖≡<br>Tareas<br>2005 Devenios Reservados DIAN | Asuntos | Cerrar sesión                                        |                                              |                   |

Fuente: MUISCA Modelo Único de Ingresos, Servicios y Control Automatizado, www.dian.gov.co./salidademercancia

El tercer paso es ingresar el numero de autorización o documento de salida el numero que nos el sistema cuando elaboramos la SAE/AE y damos click en buscar.

**Grafica 62.** Información detalles de la carga

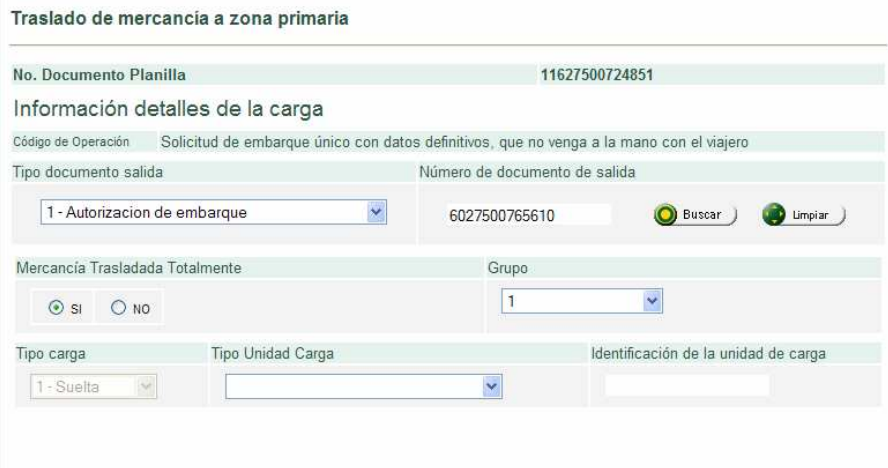

Fuente: MUISCA Modelo Único de Ingresos, Servicios y Control Automatizado, www.dian.gov.co./salidademercancia

El cuarto paso es consignar los datos suministrados en las instrucciones de embarque, damos click en mercancía trasladada totalmente SI, unidad de carga el tipo de vehículo que corresponda automóvil, furgón, tracto mula etc. Y la identificación o número de placa. Siguiente.

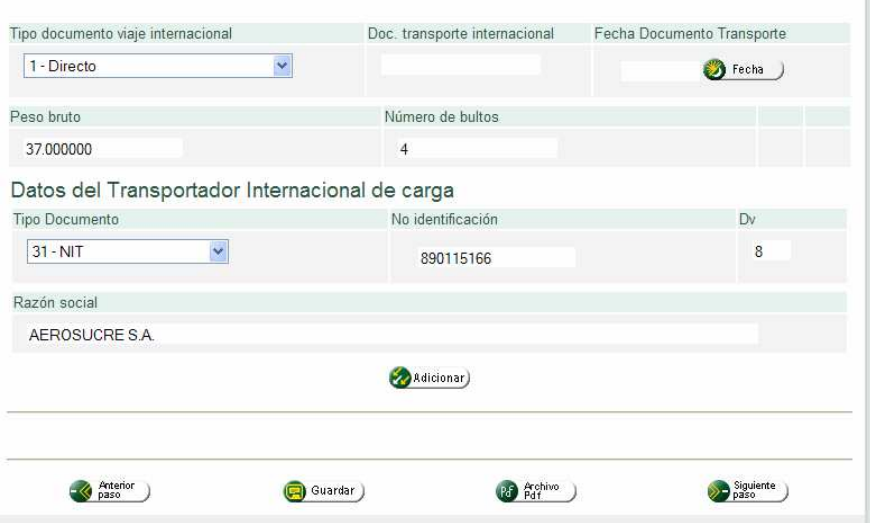

**Grafico 63.** Datos del transportador internacional de carga

Fuente: MUISCA Modelo Único de Ingresos, Servicios y Control Automatizado, www.dian.gov.co./salidademercancia

El quinto y último paso es ingresar la información adicional del transportador internacional, dado que los demás datos son adicionados por el sistema automáticamente con los datos de la SAE/AE, los datos a ingresar son el documento de transporte que en el caso de carga aérea es el numero de guía y la fecha de elaboración, adicionamos el ítem y guardamos la información, abrimos el archivo PDF e imprimimos para revisión, en la cual se debe confirma que se encuentre seleccionadas las opciones de si traslada mercancía totalmente, y si ultimo embarque.

Después de la revisión y corrección si corresponde, enviamos el archivo virtualmente, y guardamos una copia del PDF (archivo), para ser enviada al trasportador en aduana para que proceda con el embarque de la carga.

### **Procesos a revisar y corregir MUISCA:**

- a. El ingreso a la página requiere seis pasos, syga es de ingreso directo.
- b. Muisca permite revisar declaraciones de exportación solo al finalizar las autorizaciones de embarque o pagina por página, en caso de error o corrección el usuario debe reemplazarla iniciando un nuevo proceso de radicación, syga por medio de su primer paso (SAES), permite variar las casillas erradas sin entrar en procesos.
- c. Se aumentan la información relacionada a datos del negocio donde el exportador debe incluir códigos de incoterms y forma de pago, también de la negociación como si ya ha recibido anticipos, fecha o valor o si esta cancelando un crédito, contado entre otros; vale aclarar estas son situaciones internas de cambios y de negociación que el exportador no incluye en sus facturas y listas de empaque normalmente, syga al respecto es muy puntual considerándolo solo una casilla, la número 54.
- d. Los datos del transportador, Muisca los incorpora en pantalla por separado mientras syga los incluye en una misma página.
- e. Muisca de manera exagerada lleva al usuario a digitar por separado cada posición o producto, pesos unidades y descripciones syga las consolida de manera práctica y expedita; adicional a lo anterior está exigiendo detalladas, largas y engorrosas descripciones de cada producto y el exportador ni siquiera las contempla en su facturación. Precisamente por ser innecesario ya que la posición arancelaria lo dice todo y cualquier persona o fiscal que desee revisar puede verificar en cualquier parte del mundo en su arancel, y no llevar al usuario a describir y reescribir lo que ya está escrito; en aras de la diligencia esto no genera valor alguno y por lo contrario grava seriamente tiempos y costos, así mismo la casilla de descripción no permite digitar información requerida por el exportador e incluso de gobierno como sistemas especiales porque no hay espacio para ello; pero si de manera considerable repetimos por ejemplo hay que reescribir, como a los exportadores de textiles que en sus facturas describen muy bien sus prendas y Muisca les exige por producto y pagina separada, nombre comercial de la prenda, denominación, tipo de tejido, usuario, marca comercial, referencia, talla, color, unidades comerciales, peso y otras características.

Al exportador de calzado, tipo, marca, material, suela, entre suela, proceso de embalaje, usuario, talla, referencia y otras características como si el proceso de ya exportar necesitara de todo esto siendo este más bien una transacción comercial de un país a otro y no de reprocesar lo que ya está contemplado en una posición arancelaria, facturas comerciales o listas de empaque tal como syga en su filosofía si tiene en la pantalla los vistos buenos, Muisca exige tener las autorizaciones de embarque (SAES); antes de ingresar a la zona

primaria, lo anterior no contempla la logística de los exportadores en su verdadera dimensión donde incluso facturan contra el ultimo contenedor de una exportación siendo que ya el primero puede estar en puertos y sin poder ingresar entonces a raíz de esta exigencia tampoco visualiza la caída del sistema entre muchos otros factores lo cual indica se generaría caos en las afueras de las ciudades puerto y pondría en serias dificultades de seguridad la carga y la fluidez portuaria; con relación entonces a los vistos buenos (Ica-Invima, entre otros), se deben tener también con anticipación al ingreso de las zonas primarias y digitar dichos permisos ya aprobados en las autorizaciones de embarque de lo contrario el sistema no permite seguir, siendo que estas entidades no trabajan en las afueras de las zonas primarias sino dentro de ellas como el actual proceso lo está ejerciendo y permite dentro de las instalaciones primarias gestionar las SAE,AE y declaraciones de exportación sin todos estas inapropiadas medidas en la logística de exportación.

- f. Muisca, adiciona un proceso más con relación al vigente y el usuario debe realizar en el mismo sistema y por separado planillas de traslado de mercancía a zona primaria; es preocupante notar esto, pues los puertos los realizan con sus llamadas ordenes de ingreso y las aerolíneas con su documentos de recepción de cargas; aquí caemos nuevamente en reprocesos y eventos que ya están contemplados en el sistema syga y con soporte de terceros.
- g. Muisca, no permite utilizar información de solicitudes y/o autorizaciones anteriores o similares, aprovechando la sistematización; syga si lo contempla y ayuda como mínimo a aprovechar información completa del declarante, posiciones y descripciones.

#### **Procesos acertados MUISCA:**

- a. Muisca, contempla el régimen de exportaciones globales ya que syga no las tenía.
- b. La pantalla de documentos soporte (facturas) se digitan una sola vez y en syga se digita por cada ítem o partida.
- c. En muisca el usuario puede conocer los procedimientos ejecutados, los que intervienen, tiempos por transacción, estados y momentos de consulta, envía actividades pendientes y permite a otros países verificar la correcta información.

# **Conclusiones MUISCA**:

- a. Pérdida de tiempo ingresando al sistema.
- b. Muisca, no permite tener auditorias rápidas y eficaces a las declaraciones de exportación.
- c. Alto volumen de información adicional e innecesaria.
- d. Alto incremento operativo del proceso de digitación pasando de cuatro (4) pantallas en syga a mínimo diecinueve (19), máximo a veinticuatro (24) en muisca, adicional a mayores costos en papelería, impresiones, energía, tonner, tiempos, fotocopias, entre muchos más.
- e. Reprocesos y redigitacion de información ya existente en documentos propios del exportador y aranceles públicos.
- f. Errores de fondos logísticos de la operación aduanera en zonas primarias; así también de responsabilidad de quienes deben firmar declaraciones.

### **Recomendaciones MUISCA:**

- a. Se considera importante una reevaluación a este sistema que por el contrario sea más ágil, reduzca tiempo, procesos, costos entre otros.
- b. Si se llevara a cabo la experiencia o prueba con dos expertos realizando una operación por syga y muisca simultáneamente y con facturas de uno (1) a ocho (8) productos con posiciones diferentes a fin de verificar tiempos, procesos y costos en general; con toda seguridad su resultado soportara las observaciones anteriores.
- c. El sistema no debe entrar en vigencia hasta tanto se verifique a fondo el paso que se pretenda dar ya analizado por muchos usuarios con las recomendaciones aquí expuestas de igual manera hasta que se realice una mejor socialización del sistema ya que las tutorías no han funcionado en el tiempo real solicitado por los usuarios que entre otros no alcanzaría sino para dos personas por empresa, cuando aquí actúan en muchos casos por cada empresa varias personas.
- d. El modelo muisca, deja en desventaja al país en su competitividad de tiempos frente a otros países y esta ajustado a las necesidades de la administración y no a la esencia de la exportación y de los exportadores.

# **9. CONCLUSIONES**

- > Sidecomex SIA S.A. es una compañía que a través de sus procesos de calidad ha construido una matriz de servucción suficiente y eficiente para atender las operaciones de intermediación aduanera de sus clientes, a través de la asesoría continua con el programa de gestión ISO y planeación estratégica. Además de este aspecto se desarrollan los procesos conforme al BASC (Business Alliance for Security Commerce), que en español traduce Alianza de Negocios para la Seguridad del Comercio, aspecto que asegura que los procesos logísticos de recepción, y traslado de carga, se realice cumpliendo con las normas que garanticen un adecuado manejo de las mercancías.
- > El talento humano con el que cuenta la compañía y la estabilidad laboral que ofrece, garantiza una preparación y servicio adecuados a los procesos de calidad y que cumplen con las necesidades tanto de la compañía como los clientes.
- La compañía no presenta desarrollo de sistemas que permitan potencializar la plataforma tecnológica, principalmente a razón de que en muchos casos se presentar inconformidades con la eficiencia de los sistemas, pero no se hace un adecuado manejo de esta información, y no se ha pensando en la creación de estrategias y sistemas que potencialicen la plataforma que existe en este momento.
- La gestión de los sistemas informáticos aduaneros de la compañía es adecuada en la evolución y asimilación de contenidos informáticos por parte del personal que los manipula, pero los programas, aplicaciones, y software no cumplen las expectativas de eficiencia frente a los programas actuales.
- El desempeño de la de la Intermediación Aduanera se constituye en una actividad de vital importancia en la función pública aduanera, debido a que por ser declarantes autorizados, verifican la correcta y veraz información de la documentación, dentro del marco de una logística de importación o exportación, lo que implica toda una actividad de servicio y evolución permanente, que debe estar de acuerdo a lo que presenta el mercado, porque las leyes tributarias, aduaneras, cambiarias, y competencia, es decir su entorno legal y de mercado, son cambiantes y afectan el proceso comercial requiriendo de la compañía considerar la adquisición de sistemas informáticos actualizados y que agilicen el trabajo de sus técnicos y profesionales, para ofrecer servicios de calidad y eficientes.
- > El desempeño practico aporta conocimientos y experiencias necesarias para insertarse de una mejor forma a la vida profesional, ya que la academia ofrece un ambiente donde se pueden adelantar investigaciones y estudios a priori, que combinado con el contacto directo con las organizaciones y personas que se alcanza durante la etapa empírica, se logra que el estudiante tenga una visión completa de la carrera y de las opciones que tiene para seguirse formando como profesional, de acuerdo a las aspiraciones personales y a las exigencias del mercado.
- > Al vivenciar la realidad organizacional del comercio exterior y la intermediación aduanera, se logro un proceso de complementación, entre los conocimientos académicos adquiridos a lo largo de los semestres y las funciones que desempeñe, dentro del cual adquirí una serie de aptitudes, actitudes, habilidades y destrezas que me permiten dar respuestas de forma eficaz a situaciones comunes relacionadas con el comercio internacional ; así mismo, se fortaleció mi criterio y capacidad para identificar las áreas de trabajo en las que mejor desarrollo mis competencias
- El trabajo de la compañía en capacitación y sensibilización del talento humano ha generado ventajas tanto comparativas como competitivas para enfrentar el mercado de la intermediación aduanera, lo cual se debe potencializar y continuar desarrollando para seguir prestando servicios con de calidad y con valor agregado.
- > Los resultados generados en el presente estudio deben tomarse como base para la construcción de estrategias de choque, que potencializan los resultados positivos y reduzcan las desventajas o situaciones desfavorables resultadas del presente estudio.

# **10. RECOMENDACIONES**

- Los sistemas utilizados en la compañía pueden ser potencializados o reemplazados por programas o software que agilicen los procesos y reduzcan la repetición o doble digitación de información, dado que se presenta que se ingresa información en Cuadros de Control programados en Excel, y de igual forma se ingresa similar información en el programa CUENTANET, programa de contabilidad que se puede potencializar y reemplazar por un programa que genere los informes para contabilidad, operaciones, ISO, y reporte a clientes, lo cual agilizaría los procesos y potencializaría la calidad de servicio ofrecida a los clientes de la compañía.
- $\checkmark$  Es importante para la compañía generar planeación estratégica para enfrentar los cambios de los sistemas informáticos, presupuestando los impactos y los planes a seguir para enfrentar estos cambios, así como generar presupuestos para actualización de hardware y software en todas las áreas criticas de servicio, como en los puestos de elaboración de declaraciones, certificados de origen y plan Vallejo en especial dada la des actualización del programa que se utiliza.
- Considerando que buena parte de los resultados de una operación de importación o exportación se derivan de la adecuada gestión de las Sociedades de Intermediación Aduanera, es importante mejorar los procesos internos de la compañía en cuanto al manejo de documentación, infraestructura adecuada, y clima laboral, para potencializar las ventajas de la compañía y su personal.
- $\checkmark$  Es importante que el análisis formulado en el presente proyecto de grado se aplicara igualmente al departamento de importaciones, generando un conocimiento global de la gestión informática de los sistemas aduaneros en la compañía.

# **BIBLIOGRAFÍA**

CONSEJO FACULTAD FACEA. Acuerdo No. 026, Pasto, Universidad de Nariño, 2004. 2. P.

CONSEJO FACULTAD FACEA. Acuerdo No. 046, Pasto, Universidad de Nariño, 2004. 2. P.

DIAN. Decreto 2685/99, Titulo II Declarantes. Capitulo I, Intermediación Aduanera: Dirección de Impuestos y Aduanas Nacionales de Colombia, Bogotá, 2007. 350.P.

MÉNDEZ, Carlos Eduardo. Metodología, Diseño y Desarrollo del Proceso de Investigación. Bogota, 3ª Edición, Mc Graw Hill, 2001. 246.P.

PERILLA, Gutiérrez Rogelio. Manual para Importadores y Exportadores. Régimen de Importaciones y Exportaciones, , Bogotá, 9ª Edición, editorial Guadalupe Ltda. 2007. 322.P.

DIAN. Proyecto de Ley, Modificación del Decreto 2685, de 1999, en el Capitulo 1, Titulo II, del decreto. Rangos de Agenciamiento Aduanero. Bogotá, 2007. 18.P.

# **NETGRAFÍA**

### **Disponible en:**

http://www.dian.gov.co, Dirección de Impuestos y Aduanas Nacionales, de la Republica de Colombia, 2007. Noviembre

http://www.vuce.gov.co, Ventanilla Única de Comercio Exterior, de la Republica de Colombia, 2007, Noviembre

http://www.sidecomex.com, SIDECOMEX SIA S.A. Sociedad de Intermediación Aduanera, Cali, 2007, Noviembre

http://www.mincomercio.gov.co, Ministerio de Comercio Industria y Turismo, de la Republica de Colombia, 2007, Noviembre

http://www.proexport.gov.co Programa de Promoción a las Exportaciones, del Ministerio de Comercio Industria y Turismo de la República de Colombia, 2008, Marzo.

# **ANEXOS**

# **ANEXO A. AUTODIAGNÓSTICO**

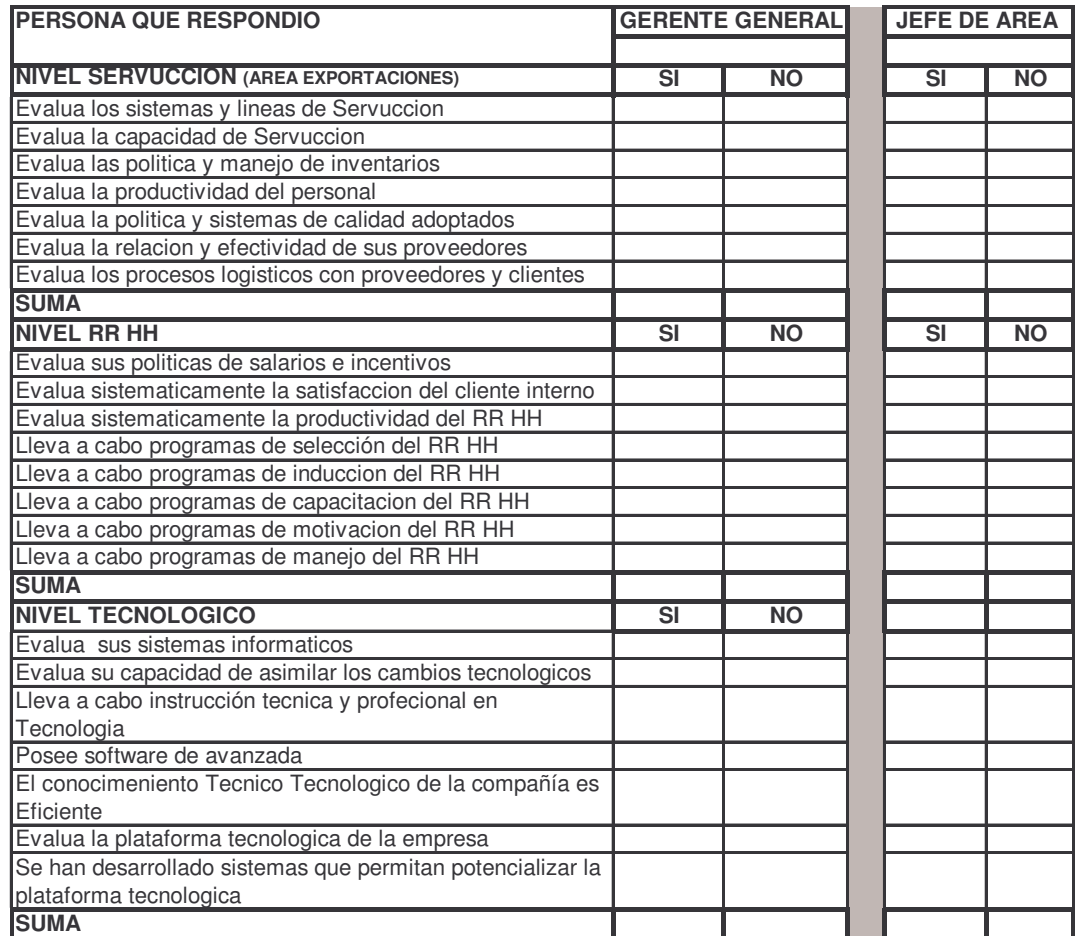

### **ANEXO B. PODER ANTE LA DIAN**

### **Señores: DIRECCION DE IMPUESTOS Y ADUANAS DE \_\_\_\_\_\_\_\_\_\_\_\_\_\_\_ Atn División de servicios al Comercio Exterior**

### **ASUNTO: MANDATO ESPECIAL AMPLIO Y SUFICIENTE**

Yo, \_\_\_\_\_\_\_\_\_\_\_\_\_\_\_\_\_\_\_\_\_ identificado con la cédula de ciudadanía No.\_\_\_\_\_\_ de \_\_\_\_\_\_\_\_\_ y obrando en mi condición de Gerente y Representante Legal de \_\_\_\_\_\_\_\_\_\_\_\_\_\_\_\_\_\_\_\_\_\_\_\_, calidad que acredito con el certificado de existencia, constitución y representación legal, expedida

por la Cámara de Comercio, me permito manifestarle que por medio de este escrito le confiero mandato especial amplio y suficiente a La Sociedad de Intermediación Aduanera<br>con Nit \_\_\_\_\_\_\_\_\_\_\_\_\_\_\_\_\_\_\_\_, Resolución DIAN No.

con Nit \_\_\_\_\_\_\_\_\_\_\_\_\_, Resolución DIAN No. \_\_\_\_\_\_\_\_\_\_\_\_\_\_\_\_\_\_\_\_\_, para que obrando en nombre y representación de la sociedad mandante ejecute ante la DIRECCION DE IMPUESTOS Y ADUANAS NACIONALES DE CALI, los siguientes actos atinentes a los negocios que deba celebrar con la sociedad que represento.

a- Para que adelante, tramite y formalice todas las gestiones que se requieran y sean necesarios a fin de que todos los negocios de Importación o Exportación de bienes que ejecute y deba atender la Sociedad representada, se lleven a cabo y se realicen en debida y legal forma.

b- Para que suscriba, firme y cancele toda clase de facturas y documentos en los cuales se incorporen derechos, créditos u obligaciones a favor o a cargo del mandante.

c- Para que perciba el valor de créditos que se adeuden al mandante, expida los recibos y hagan las cancelaciones correspondientes, solicite créditos o devoluciones de dinero que puedan generarse en desarrollo de las gestiones adelantadas, las cuales se deben hacer a nombre del mandante.

d- Para que ratifique en nombre del mandante, los contratos derivados de los negocios celebrados con la DIRECCION DE IMPUESTOS Y ADUANAS NACIONALES DE CALI

e- Para que retire las mercancías en nombre del mandante.

f- En general que se asuma la personería del mandante cuando lo estime conveniente y necesario, de tal modo que en ningún caso quede sin representación en los negocios.

g- Para que desista y transija diferencias que ocurran respecto de los derechos y obligaciones del poderdante ante la DIRECCION DE IMPUESTOS Y ADUANAS NACIONALES DE CALI

Atentamente,

EL MANDANTE ACEPTO NIT. NIT. CC CC

# **Señores: SOCIEDAD PORTUARIA REGIONAL DE \_\_\_\_\_\_\_\_\_\_\_\_\_\_\_\_**

# **ASUNTO: PODER ESPECIAL AMPLIO Y SUFICIENTE**

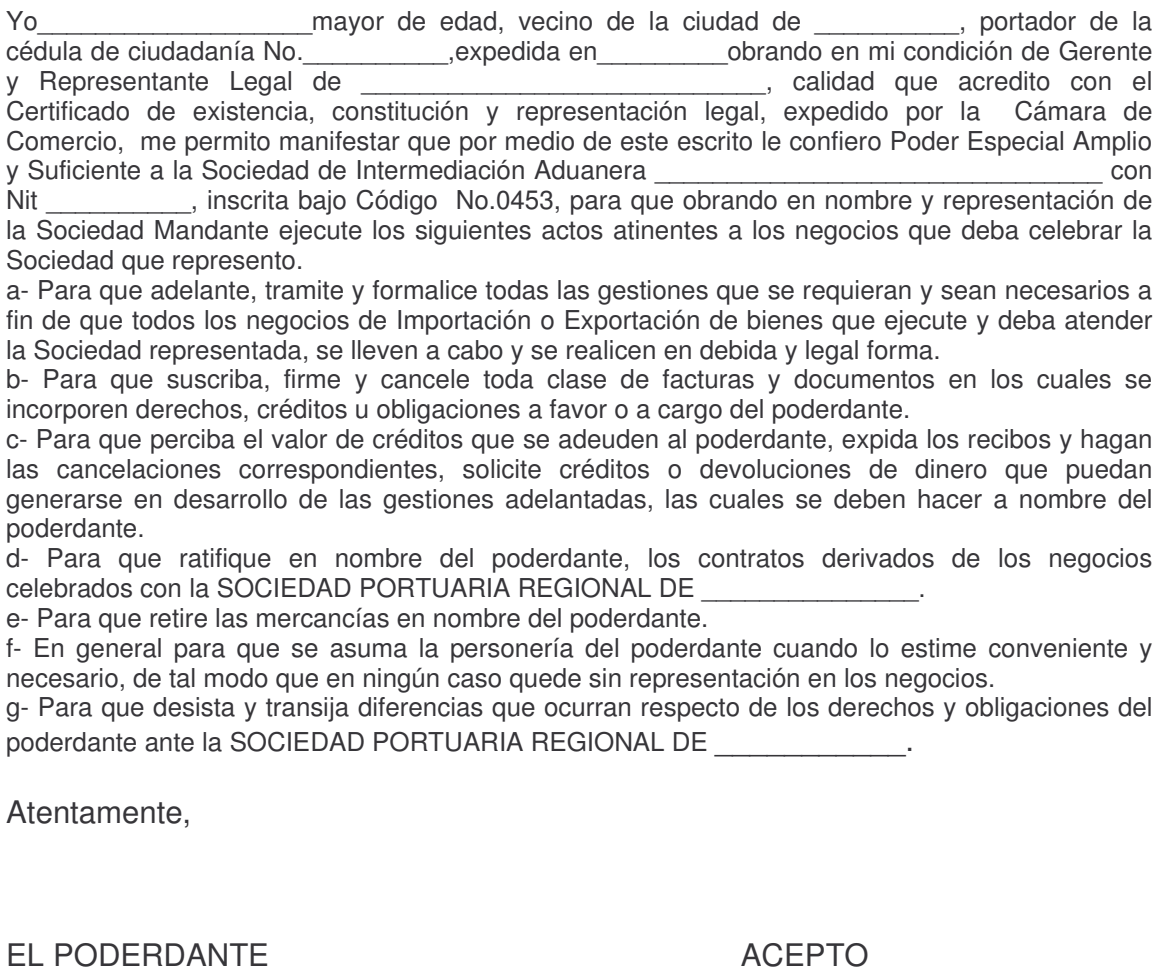

NIT. NIT. CC CC

### **ANEXO D. MODELO CARTA DE RESPONSABILIDAD**

Origen y fecha

Señores: POLICIA ANTINARCOTICOS BASE PORTUARIA DE BUENAVENTURA

REF: CARTA DE RESPONSABILIDAD

Yo \_\_\_\_\_\_\_\_\_\_\_\_\_\_\_\_\_\_\_\_\_\_\_\_\_\_\_\_\_ identificado con C.C.\_\_\_\_\_\_\_\_\_\_\_ expedida en \_\_\_\_\_\_\_\_\_ en condición de representante de la empresa \_\_\_\_\_\_\_\_\_\_\_ con NIT.\_\_\_\_\_\_\_\_\_\_\_\_\_ , certifico que el contenido de la presente carta se ajusta a lo declarado en la factura No\_\_\_\_\_\_ correspondiente a nuestro despacho así:

MOTONAVE – NUMERO DE VIAJE DESTINO **CONTENEDOR** NUMERO DE PRECINTOS PORCENTAJE VACIO DESCRIPCION DE LA MERCANCIA EMPAQUE PESO NETO PESO BRUTO IMPORTADOR (DIRECCION Y TELEFONO) EMPRESA TRANSPORTADORA PLACA NOMBRE DEL CONDUCTOR CEDULA SIA NUMERO DE LA FACTURA DE VENTA

No contiene narcóticos ni explosivos u otra sustancia controlada por la cual nos hacemos responsables ante las autoridades nacionales y extranjeras siempre y cuando conserve sus empaque originales.

Atentamente,

FIRMA Y POSFIRMA CARGO C.C.

REPRESENTANTE LEGAL O PERSONA DELEGADA POR ESTA

Dirección empresa, planta, oficinas, fax, teléfonos, dirección de correo electrónico.

# **ANEXO E. ENTREVISTA A PROFUNDIDAD**

EVALUACIÓN DE LOS SISTEMAS INFORMATICOS UTILIZADOS EN LA GESTION ADUANERA DE EXPORTACION EN SIDECOMEX SIA S.A, EN EL PERIODO NOVIEMBRE DE 2007 - MAYO DE 2008

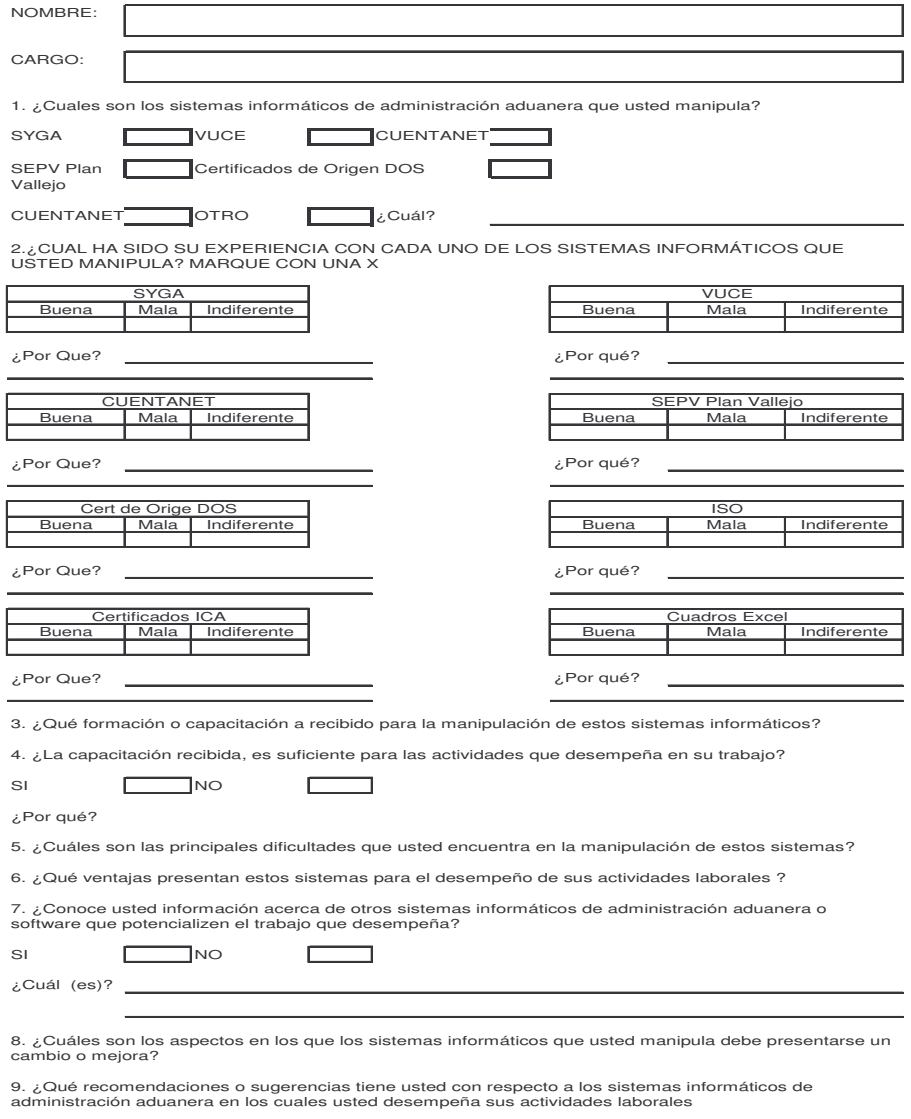

FIRMA

FECHA DE ELABORACIÓN

 $\overline{\phantom{a}}$ 

### **ANEXO F. FLUJOGRAMA: PROCESO EN EL TRÁNSITO ADUANERO – DTA**

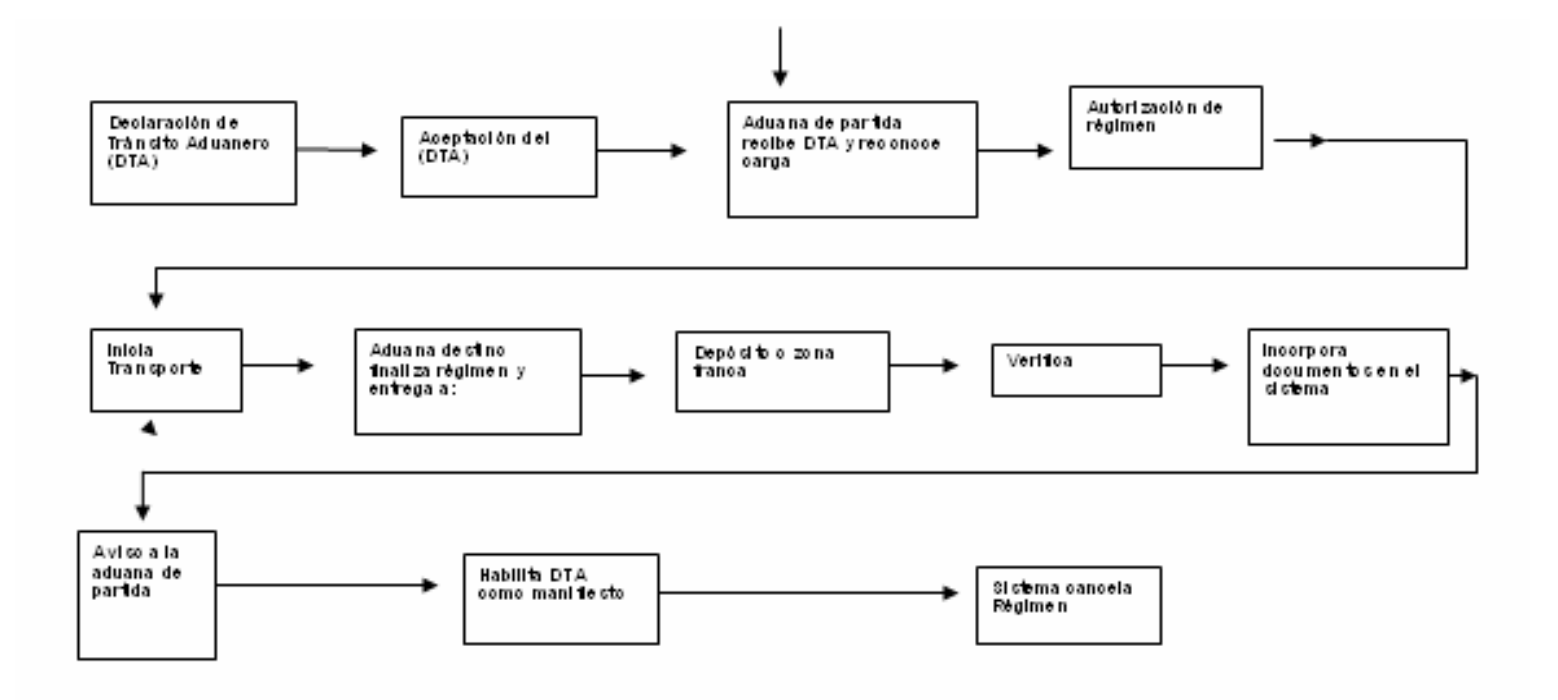

MANUAL P ARA IMPO RITADO RES Y EXPO RITA DO RES-ROGELIO PERILLA-2007)

### **ANEXO G. FLUJOGRAMA: PROCESO GENERAL DE UNA EXPORTACIÓN**

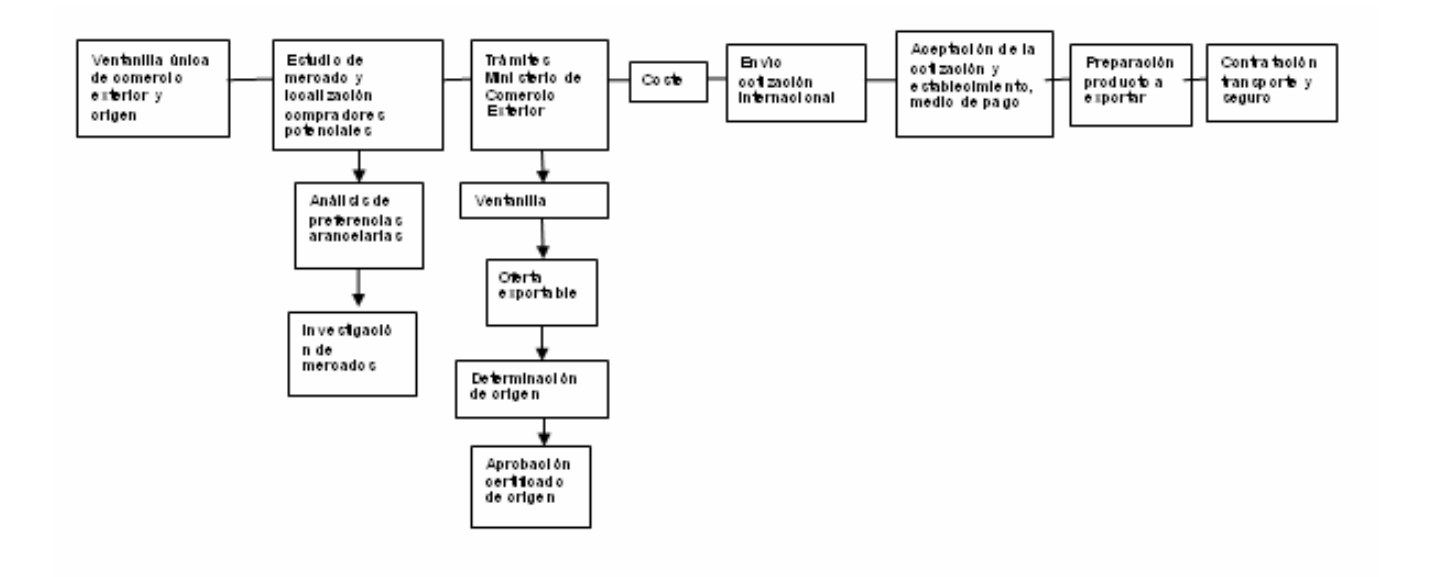

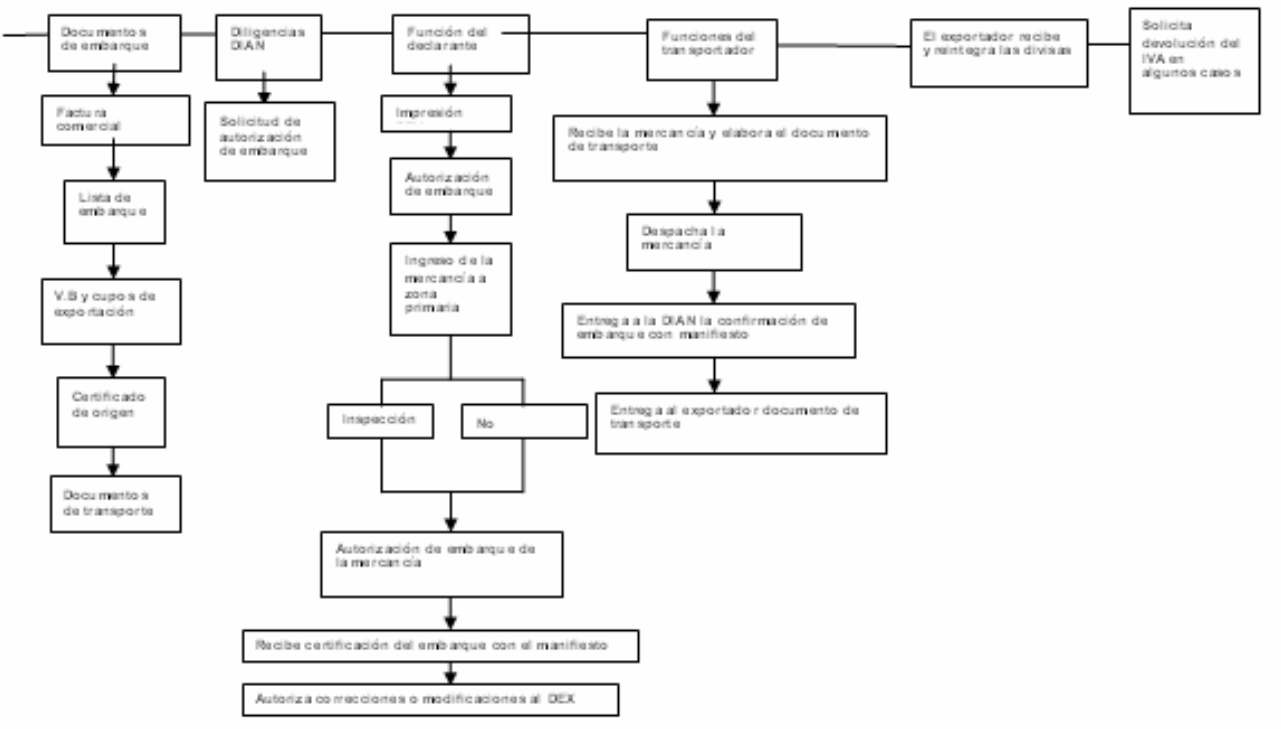

(MANUAL PARA IMPORTADO RES Y EXPORTADORES ROGELIO PERILLA-2007)